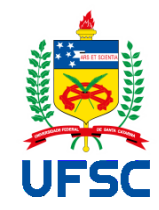

UNIVERSIDADE FEDERAL DE SANTA CATARINA CAMPUS FLORIANÓPOLIS PROGRAMA DE PÓS-GRADUAÇÃO EM ENGENHARIA DE AUTOMAÇÃO E SISTEMAS

Myagyh Augusto Pires Miranda

# **UMA CONTRIBUIÇÃO À SISTEMATIZAÇÃO DA OBTENÇÃO DE MODELOS MATEMÁTICOS LINEARES PARA CONTROLE USANDO SOFTWARES DE MODELAGEM.**

Florianópolis, SC 2019

Myagyh Augusto Pires Miranda

## **UMA CONTRIBUIÇÃO À SISTEMATIZAÇÃO DA OBTENÇÃO DE MODELOS MATEMÁTICOS LINEARES PARA CONTROLE USANDO SOFTWARES DE MODELAGEM.**

Dissertação submetida ao Programa de Pós-Graduação em Engenharia de Automação e Sistemas da Universidade Federal de Santa Catarina para a obtenção do título de Mestre em Engenharia de Automação e Sistemas. Orientador: Prof. Dr Nestor Roqueiro. Coorientador: Prof. Dr. Rodrigo de Souza Vieira

Florianópolis, SC 2019

Ficha de identificação da obra elaborada pelo autor, através do Programa de Geração Automática da Biblioteca Universitária da UFSC.

Miranda, Myagyh Augusto Pires Miranda UMA CONTRIBUIÇÃO À SISTEMATIZAÇÃO DA OBTENÇÃO DE MODELOS MATEMÁTICOS LINEARES PARA CONTROLE USANDO SOFTWARES DE MODELAGEM. / Myagyh Augusto Pires Miranda Miranda ; orientador, Nestor Roqueiro, coorientador, Rodrigo de<br>Souza Vieira, 2019. 111 p.

Dissertação (mestrado) - Universidade Federal de Santa Catarina, Centro Tecnológico, Programa de Pós-Graduação em Engenharia de Automação e Sistemas, Florianópolis, 2019.

Inclui referências.

1. Engenharia de Automação e Sistemas. 2. Modelagem. 3. Modelos Matemáticos. 4. Sistemas Lineares. 5. Controle. I.<br>Roqueiro, Nestor . II. de Souza Vieira, Rodrigo . III. Universidade Federal de Santa Catarina. Programa de Pós Graduação em Engenharia de Automação e Sistemas. IV. Título.

## Myagyh Augusto Pires Miranda

## **UMA CONTRIBUIÇÃO À SISTEMATIZAÇÃO DA OBTENÇÃO DE MODELOS MATEMÁTICOS LINEARES PARA CONTROLE USANDO SOFTWARES DE MODELAGEM.**

O presente trabalho em nível de mestrado foi avaliado e aprovado por banca examinadora composta pelos seguintes membros:

> Prof. Henrique Simas, Dr. Eng. Universidade UFSC

Prof.(a) Rodrigo Castelan Carlson, Dr. Eng. Universidade UFSC

Prof.(a) Ubirajara Franco Moreno, Dr. Eng. Universidade UFSC

Certificamos que esta é a **versão original e final** do trabalho de conclusão que foi julgado adequado para obtenção do título de mestre em Mestre em Engenharia de Automação e Sistemas.

> $\frac{1}{2}$  -03'00" Werner Kraus Junior:53108523 Junior:53108523953 953 Assinado de forma digital por Werner Kraus Dados: 2019.08.20 16:52:41 -03'00'

> > Prof. Dr. Werner Kraus Junior

Coordenador do Programa de Pós-Graduação em Engenharia de Automação e

**Sistemas** \_\_\_\_\_\_\_\_\_\_\_\_\_\_\_\_\_\_\_\_\_\_\_\_\_\_\_\_ Assinado de forma digital por Nestor Roqueiro:00407996702 DN: cn=Nestor Roqueiro:00407996702, ou=UFSC - Universidade Federal de Santa Catarina, o=ICPEdu Dados: 2019.08.20 12:37:45 -03'00'

Prof. Dr. Nestor Roqueiro

**Orientador** 

Florianópolis, 24 de junho de 2019

Este trabalho é dedicado a uma, Professora, Amiga, Filha, Irmã, Mulher, mas acima de tudo Minha Mãe.

#### **AGRADECIMENTOS**

Este trabalho não seria possível sem a ajuda de pessoas as quais ofereço minha eterna gratidão. Não são muitas, mas cada uma contribuiu e continuam contribuindo de maneira única para a realização de um sonho.

Primeiramente, gostaria de agradecer a minha mãe, Inguilêza Pires de Miranda, mulher de fibra, que com seu amor, nunca deixou de incentivar e me apoiar em todos os momentos, principalmente nos mais difíceis. Sem a senhora não existira o agora.

Aquela que escolhi para chamar de irmã, Viviane S. Rodrigues, aquela que nunca deixa luz no fim do túnel desse familiar apagar e mesmo distante esteve mais presente do que nunca quando precisei.

Serei eternamente grato aos meus dois orientadores, o Prof. Nestor Roqueiro e o Prof. Rodrigo de Souza Vieira, primeiramente por terem me concedido esta oportunidade, pela paciência e compreensão, pela disponibilidade em sempre ajudar quando preciso de forma cordial e atenciosa.

Aos membros da Banca, Professores Henrique Simas, Rodrigo Castelan Carlson e Ubirajara Franco Moreno, por terem aceitado fazer parte deste trabalho.

Aos amigos que o mestrado me trouxe. Em especial, gostaria de agradecer as amigas Thamiris Lima Costa, Laura Michaella Batista Ribeiro, Thayse Christine Da Silva, por nunca medirem esforços em ajudar nas horas de aperto, tanto na realização das disciplinas quanto em dúvidas na dissertação.

Não posso deixar de agradecer uma pessoa especial que ganhei graças ao mestrado, Fábio Bif Goularte, por ter feito toda diferença nesta jornada, por ser minha fonte de apoio, ao estar tão longe de casa, em sempre estar presente dando atenção ou me tirando do sério, contudo nunca deixando de ajudar nesta jornada em que ele também faz parte.

A todos que de alguma forma contribuíram ao longo desta minha caminhada.

"A imaginação é mais importante que a ciência, porque a ciência é limitada, ao passo que a imaginação abrange o mundo inteiro."

(Albert Einstein)

### **RESUMO**

O modelo de um sistema é uma representação, seja ela mental, física, gráfica ou matemática, realizada por observações do mundo real de acordo com certos padrões. A modelagem de sistemas é de extrema importância para o desenvolvimento da ciência e tecnologia. Sempre foi um desafio projetar, através de modelos matemáticos, sistemas e dados. Desde a Antiguidade, o ser humano procura descrever matematicamente sistemas experimentais para ajudá-lo a compreender os fenômenos reais e, assim, resolver questões relacionadas a eles. Com objetivo de desenvolver uma metodologia para gerar a modelagem matemática de sistemas dinâmicos, simples ou avançados, é proposto um estudo de caso para o Veículo Individual Compacto (VIC), utilizando conceitos relacionados ao método de modelagem em espaço de estados. Assim, este trabalho propõe uma contribuição à sistematização da obtenção de modelos matemáticos lineares para controle, apresentando os seus detalhes, evidenciando as ferramentas computacionais utilizadas, as estruturas dos métodos desenvolvidos na pesquisa, e os procedimentos adotados para a obtenção de um modelo que reduzem drasticamente a complexidade da modelagem. O caso em análise valida o método proposto, através dos resultados gerados, que podem ser utilizados futuramente em processos de otimização e análise de robustez, entre outros.

**Palavras-chave:** Modelagem, Modelos Matemáticos, Sistemas Lineares, Controle.

## **ABSTRACT**

The model of a system is a representation that could be mental, physical, graphical or mathematically done by observing the real world, following certain standards. Systems' modeling is of utmost importance for the development of science and technology. It has always been a challenge to conceive, through mathematical models, the systems and the observed data. Since early days, the humanity has been trying to describe mathematically experimental systems, to help to understand the real phenomena and solve some questions related to them. To aim to develop a methodology for generate the mathematical modeling of dynamic systems, whether simple or advanced, it is presented a case study here, faced to the Individual Compact Vehicle (ICV). This work proposes a contribution to the systematization of obtaining linear mathematical models for control, based on state space modeling method. The details of the methodology and the computational tools used are shown, as well the structures of the methods developed into this research, and the procedures adopted to obtain a model, which drastically reduce the complexity of modeling. The case study validates the methodology and suggests that results can be used for optimization, and robustness analysis, for example, as a further topic.

**Keywords:** Methodology, Mathematical Models, Linear System, Control .

## **LISTA DE FIGURAS**

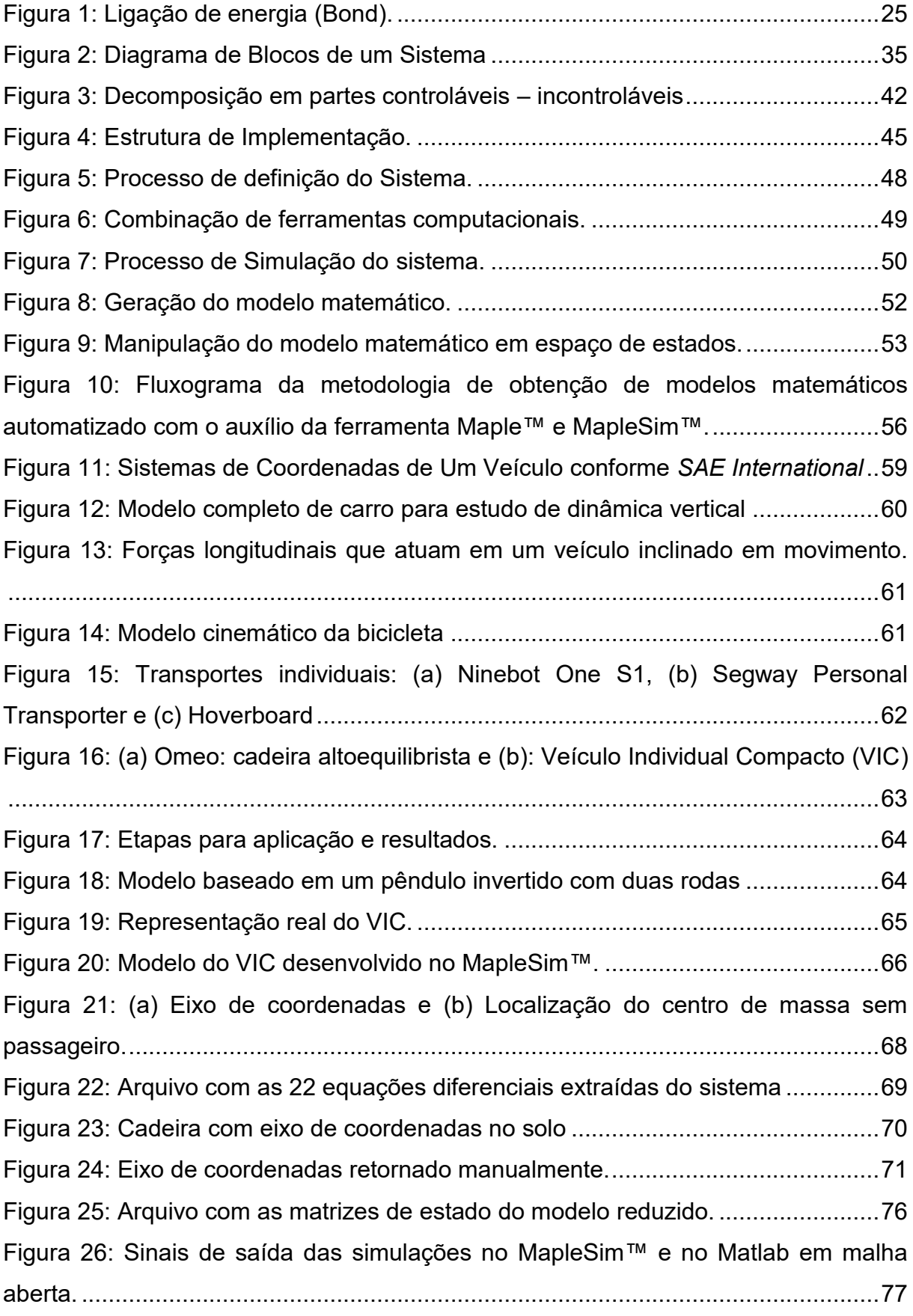

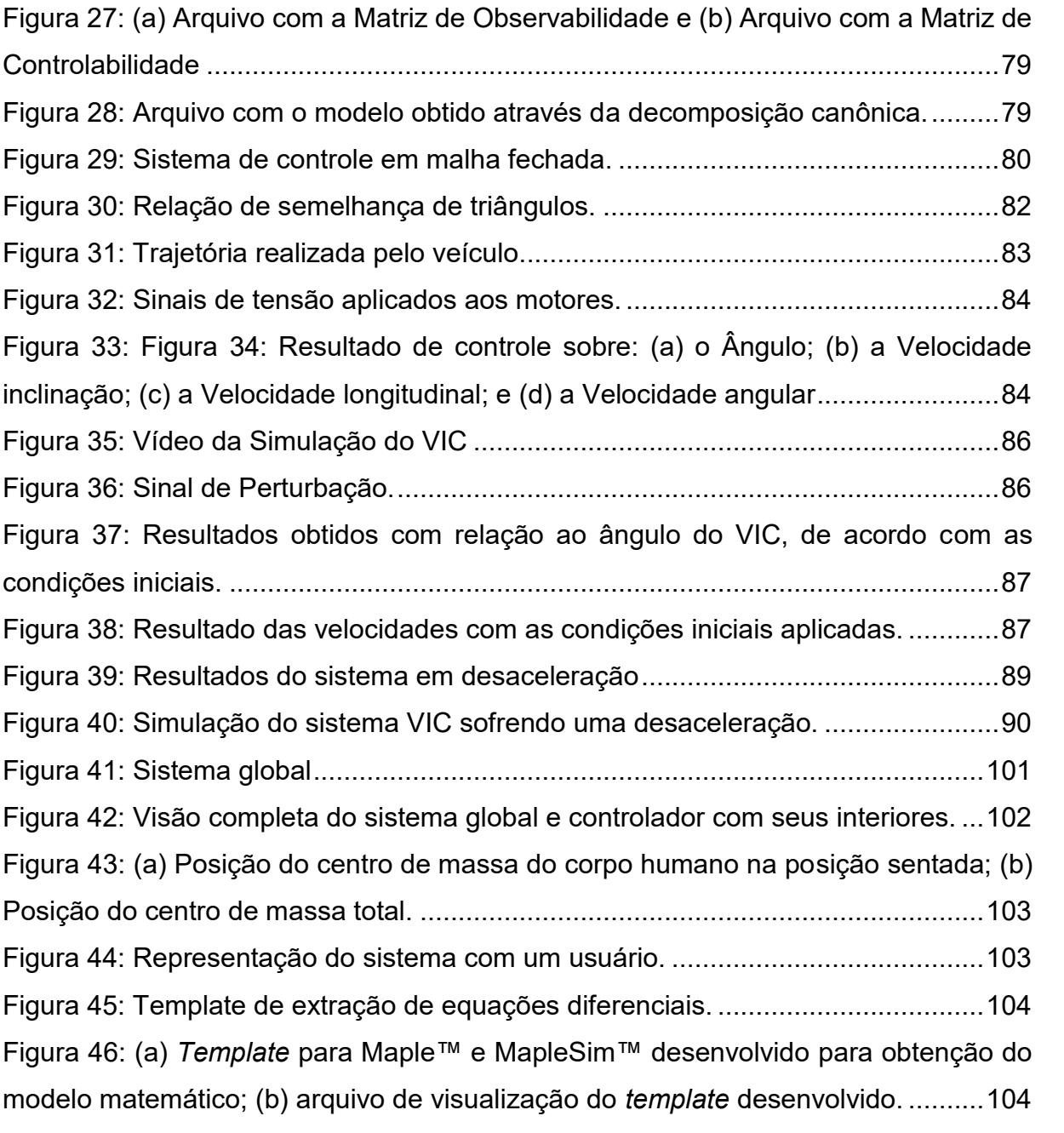

## **LISTA DE TABELAS**

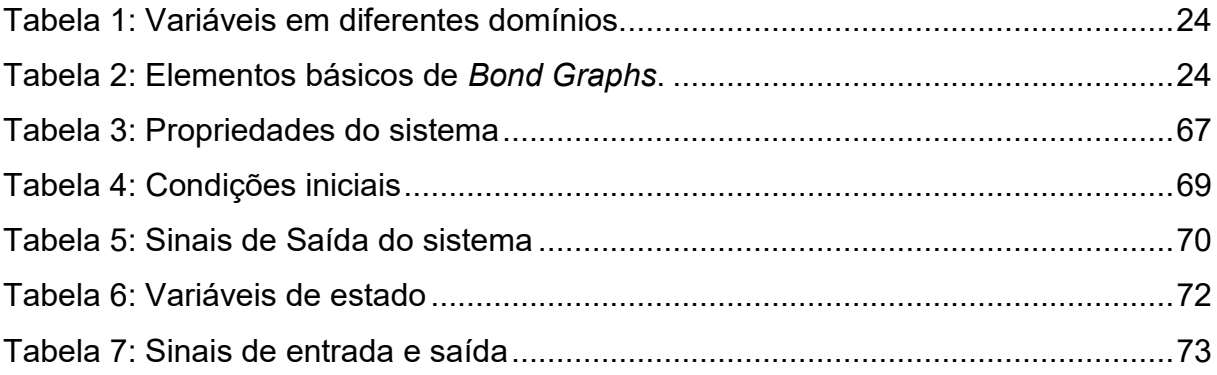

## **LISTA DE ABREVIATURAS E SIGLAS**

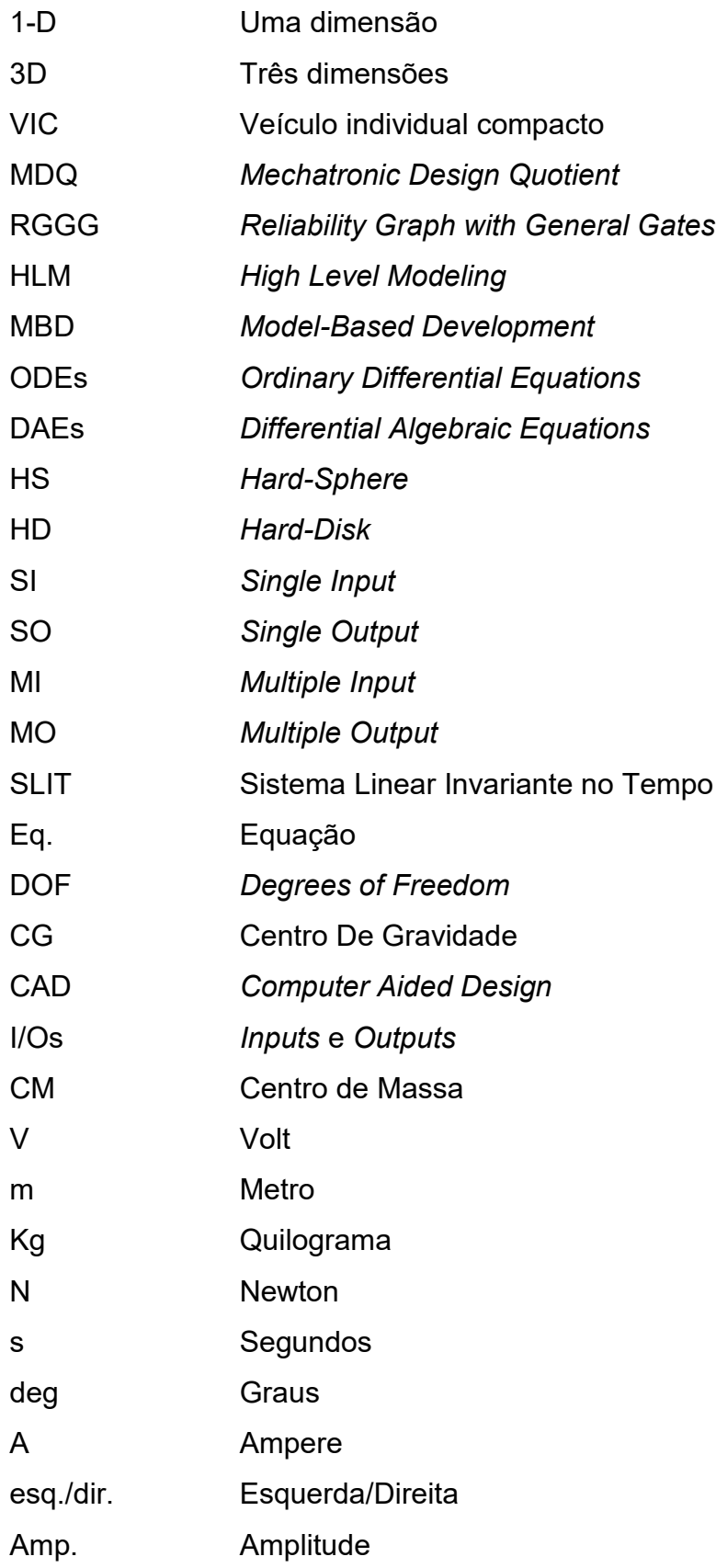

## **LISTA DE SÍMBOLOS**

- ® Representa marca registrada
- ™ Trade mark
- $t_0$ Instante inicial
- ℝ Conjunto dos números reais
- A Matriz de estados
- B Matriz de entrada
- Matriz de saída
- Matriz de transmissão direta
- $A^{\prime}$ Matriz de estados transposta
- $B'$ Matriz de entrada transposta
- $C'$ ′ Matriz de saída transposta
- I Matriz identidade
- $W_c$  Gramiano de controlabilidade
- ∁ Matriz de controlabilidade
- $\lambda$  Autovalor
- $W<sub>o</sub>$  Gramiano de observabilidade
- $\mathcal O$  Matriz de observabilidade
- T Matriz não singular
- $T^{-1}$ Matriz não singular inversa
- $\mathbb{C}^{n \times m}$ Conjunto de matrizes complexas de ordem  $n \times m$
- $F_v$  Força lateral
- $\nu$  Velocidade
- $r_0$  Posição inicial em relação aos eixos de coordenadas [X, Y, Z]
- $x$  Posição em relação ao eixo X
- Posição em relação ao eixo Y
- Posição em relação ao eixo Z
- $\dot{x}$  Velocidade em X
- $\dot{v}$  Velocidade em Y
- $\dot{z}$  Velocidade em Z
- $\theta$  Condição inicial em graus
- $\bar{\theta}$  Angulo de rotação inicial em [ $\zeta, \eta, \xi$ ]
- $\zeta$  Ângulo de rotação em X
- $\eta$  Ângulo de rotação em Y
- $\xi$  Ângulo de rotação em Z
- $\zeta$  Velocidade de rotação em X
- $\eta$  Velocidade de rotação em Y
- $\dot{\xi}$  Velocidade de rotação em Z
- $V_{ang}$  Velocidade Angular
- $V_{long}$  Velocidade Longitudinal.
- $x_n(t)$ Variáveis de estado
- $u_n(t)$ Variáveis de entrada
- $y_n(t)$ Variáveis de saída

# **SUMÁRIO**

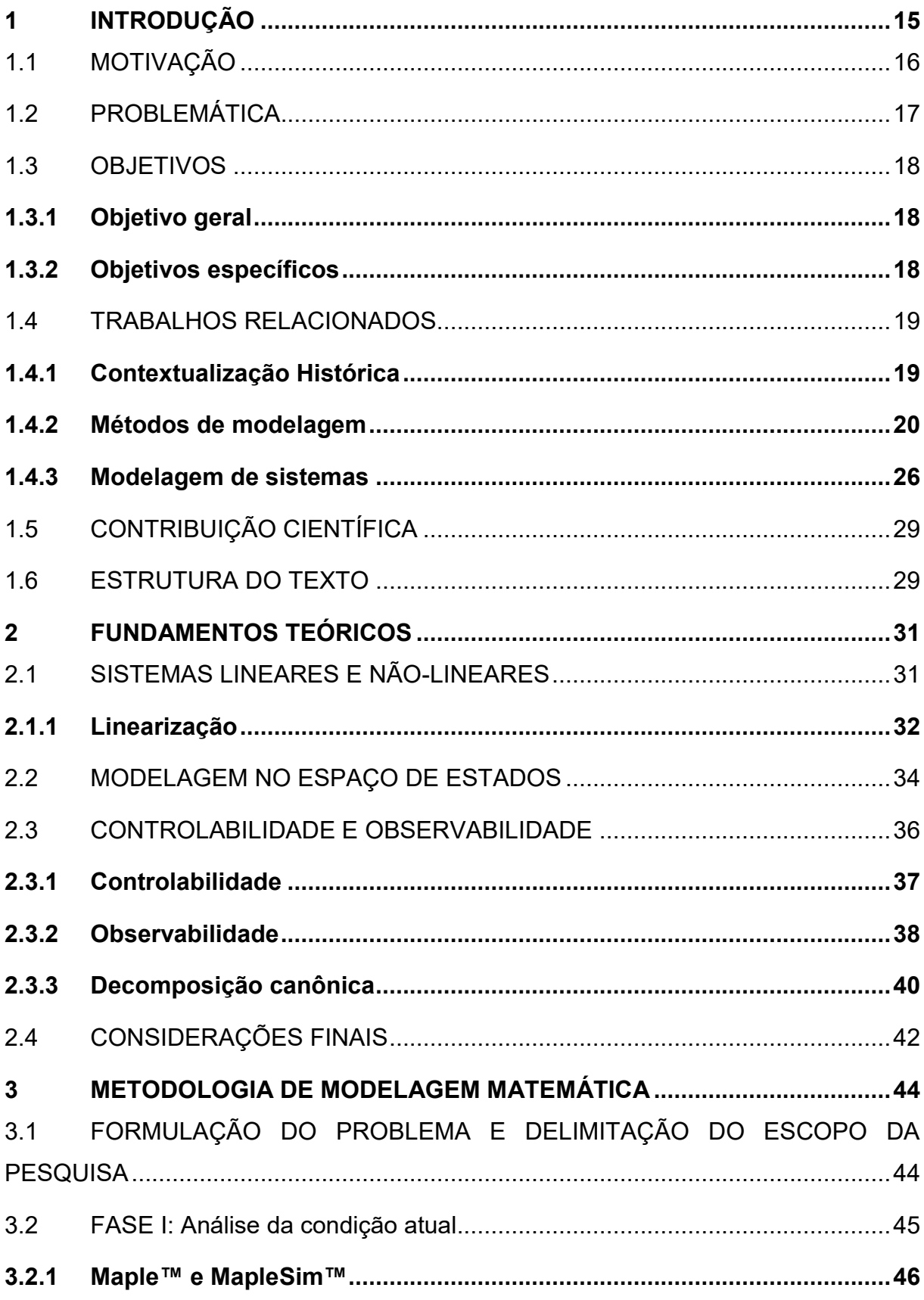

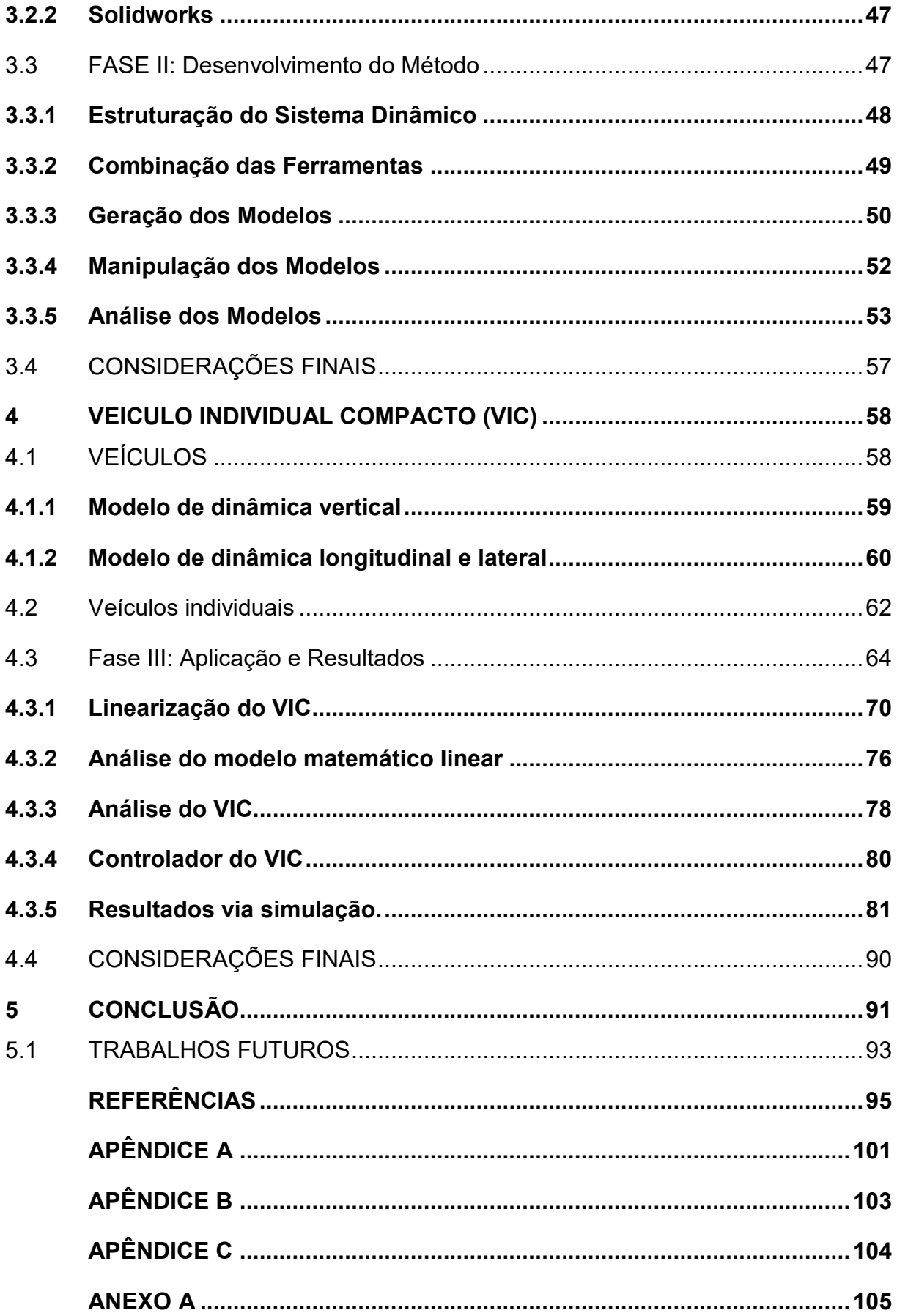

## <span id="page-18-0"></span>**1 INTRODUÇÃO**

*"Compreender que há outros pontos de vista é o início da sabedoria".*

*(Thomas Campbell)*

O modelo de um sistema é uma representação, seja ela mental, física, gráfica ou matemática realizada por observações do mundo real de acordo com certos padrões. A modelagem de sistemas é de extrema importância para o desenvolvimento da ciência e tecnologia.

Sempre foi um desafio conceber, por meio de modelos matemáticos, sistemas e dados observados. Desde a antiguidade, o ser humano busca descrever matematicamente sistemas experimentais para ajudá-lo a entendê-los e, assim, solucionar questões relacionadas a eles.

A modelagem matemática está envolvida no estudo de sistemas dinâmicos, constituindo estes um conjunto de objetos agrupados por alguma interação ou interdependência, de modo que existam relações de causa e efeito nos fenômenos que ocorrem com os elementos desse conjunto e que a resposta de seus objetos constituintes varie no tempo (MONTEIRO, 2006).

A maioria das vezes é de interesse do pesquisador, o estudo de projetos que se difere do design convencional de circuitos eletrônicos, sistemas mecânicos e sistemas de energia fluida, buscando por um projeto de sistema dinâmico multidomínio, em parte devido à necessidade de integrar vários tipos de comportamento de energia como parte do projeto básico (SEO *et al*., 2003).

Levando em consideração que a modelagem matemática destes sistemas dinâmicos é apresentada por um conjunto de equações diferenciais que podem ser obtidas através do estudo e cálculo manual, utiliza-se as leis físicas que governam um sistema particular, como por exemplo as leis de Kirchhoff dos sistemas elétricos, ou as leis de Newton dos sistemas mecânicos (OGATA, 2014). Equações que representam a dinâmica do sistema com precisão ou, pelo menos, de forma bastante aceitável.

Ressalta-se que um modelo matemático não é único para um dado sistema, ele pode ser descrito de diferentes maneiras e, portanto, pode haver diversos modelos matemáticos, dependendo da perspectiva que é analisada. É possível aprimorar a exatidão de um modelo matemático aumentando sua complexidade, logo em um sistema completo incluem-se centenas de equações para descrevê-lo.

Em geral, na solução de um novo problema, considera-se desejável arquitetar primeiramente um modelo simples de modo a se adquirir informações básicas e gerais para a solução. Posteriormente, um modelo matemático mais complexo poderá ser então elaborado e utilizado para análise mais detalhada. Na aquisição de um modelo matemático, no entanto, deve-se estabelecer um compromisso entre a sua simplicidade e a precisão dos resultados da análise.

### <span id="page-19-0"></span>1.1 MOTIVAÇÃO

Uma forma idealizada para aprimorar a eficácia e confiabilidade dos resultados analisados, é oferecer ao pesquisador uma ferramenta que o permita gerar modelos matemáticos de sistemas dinâmicos que estão em estudo, e ainda possibilitar gerar modelos para diferentes situações e com maior complexidade.

O uso de modelos matemáticos tem aumentado em praticamente todas as áreas do conhecimento humano. Porém, cada vez mais deseja-se estudar sistemas dinâmicos de múltiplos domínios, cujos modelos matemáticos tendem a ter maior número de equações e serem mais complexos.

Uma vez obtido um modelo matemático de um sistema, várias ferramentas analíticas e de computador podem ser utilizadas para fins de análise e de síntese. Entretanto, mesmo havendo uma crescente disponibilidade de computadores e ferramentas de cálculos numéricos computacionais, o hábito de obter modelos matemáticos através de cálculos manuais permanece sendo o mais usual, mantendo o antigo desafio de representar com fidelidade e precisão um sistema físico usandose um análogo matemático.

Para que o processo de modelagem numérica de múltiplos sistemas deixe de ser calculado manualmente, como por exemplo os sistemas mecatrônicos, é necessária uma nova abordagem. Para uma proposta desse tipo é possível identificar as seguintes situações e motivações:

• As ferramentas numéricas assumem a tarefa de gerar os modelos matemáticos, baseados nos sistemas desenvolvidos pelo pesquisador;

- O número de modelos pode ser aumentado, possibilitando análise com diferentes situações, parâmetros ou critérios, sem demandar grande quantidade de tempo;
- Computadorizar o método de modelagem numérica possibilita modelos mais precisos, pois as ferramentas responsáveis por este tipo de atividade, realizam cálculos com maior exatidão do que os métodos de cálculos manuais;
- Os dados gerados por ferramentas/softwares numéricos podem também contribuir para o aumento da confiabilidade e precisão dos resultados e, com isso, reduzir o erro de aplicações práticas;
- O fato de haver diferentes ferramentas permite que, ao se desenvolver algum sistema e gerar seu modelo numérico baseado em uma destas, seja possível comparar e analisar os dados obtidos em outras, com as mesmas finalidades.

## <span id="page-20-0"></span>1.2 PROBLEMÁTICA

Do ponto de vista técnico e científico, existem diversos desafios relacionados à proposta apresentada, em especial, dentro do contexto de modelagem e desenvolvimento de sistemas envolvendo ferramentas computacionais, dentre os quais são destacados:

- Determinar as caraterísticas construtivas almejadas e emprego de princípios físicos fundamentais para a geração do modelo;
- Conhecer acerca dos modelos em desenvolvimento e suas características especificas;
- Conhecer modelagem de sistemas multi-domínio em software de simulação 1D ou 3D, como por exemplo: Simulink®, MapleSim™, Amesim®;
- Levantar software que ao mesmo tempo possa criar o modelo para simulação e extrair a partir dele as equações que regem o sistema modelado, gerando assim uma interface mais automática para o usuário;
- Obter um modelo matemático que descreva o comportamento do sistema criado, possibilitando o seu uso e análise em outras ferramentas além da concepção, quando houver necessidade, de uma estratégia de controle para o modelo.

Entretanto, as características de projeto e construção dos sistemas estão diretamente ligadas a problemas de controle. Assim, determinar qual a configuração e modelo a ser utilizado como estudo de caso no desenvolvimento de um método que permita gerar os modelos matemáticos de sistemas dinâmico são os primeiros pontos que necessitam ser tratados. Além disto, é desejável dispor de um modelo que descreva a conduta de um sistema dinâmico mais fiel possível. Com isso, conseguese projetar sistemas de controle e realizar simulações que levam a resultados próximos aos que seriam obtidos em uma simulação real.

## <span id="page-21-0"></span>1.3 OBJETIVOS

## <span id="page-21-1"></span>**1.3.1 Objetivo geral**

O presente trabalho tem como objetivo geral propor **uma contribuição à sistematização da obtenção de modelos matemáticos lineares para controle usando softwares de modelagem, sejam eles simples ou avançados, diferente da forma manual que é usualmente empregada na maioria dos casos, permitindo verificar e analisar os modelos, aumentando a confiabilidade dos resultados dos obtidos.**

### <span id="page-21-2"></span>**1.3.2 Objetivos específicos**

Para atender ao objetivo geral deste trabalho, alguns objetivos específicos são necessários, tais como:

- Desenvolver um processo de modelagem numérica para obtenção de modelos matemáticos lineares com o auxílio de uma ferramenta numérica aplicado a um estudo de caso proposto, um veículo individual compacto (VIC);
- Definir as formas de obtenção de propriedades dos elementos constituintes do problema selecionado;
- Analisar formalmente por meio de outra ferramenta numérica, os modelos obtidos pela metodologia.
- Estruturar o modelo do veículo para aplicação de técnicas de controle no sistema;

### <span id="page-22-0"></span>1.4 TRABALHOS RELACIONADOS

O modelo matemático de um sistema dinâmico é definido como um conjunto de equações que representa com precisão ou, pelo menos razoavelmente bem, a dinâmica do sistema (OGATA, 2014).

#### <span id="page-22-1"></span>**1.4.1 Contextualização Histórica**

Ao expressar a palavra "modelo" permite-se dar margem para diferentes sentidos, conforme o universo da vida humana em que ela seja empregada. Do latim *modulus*, originalmente tinha como significado "pequena medida" (CUNHA, 2010). Atualmente, a palavra possui diferentes usos, mas o significado de interesse, é aquela em que a palavra é empregada como "representação de alguma coisa" (CUNHA, 2010). Barbosa (2009) avalia modelo em um amplo sentido, denotando as representações simplificadas, mentais ou não, que os seres humanos fazem sobre a realidade, ou o que supõe como realidade. Chamemos de modelagem o processo de produzir um modelo.

A ideia de modelo praticamente caminha junto com o fluxo das ciências (D'AMBRÓSIO, 1996; BASSANEZI, 2002; GILBERT, 2004; MATTEWS *et al*., 2005). Em termos simples, refere-se à representação dos fenômenos científicos, o que pode ser descoberto desde os tempos aristotélicos (MATTEWS *et al*., 2005). Entretanto, como apontado por estes autores referenciados, é com a chegada da ciência moderna que os modelos idealizados, aquelas representações de sistemas em termos ideais, passaram a ser aceitos e utilizados.

Qualquer tentativa que leve a projetar um sistema, deve começar com uma previsão de seu desempenho antes que o próprio sistema possa ser projetado em detalhes ou realmente construído. Segundo Ogata (2003), essa previsão é baseada em uma descrição matemática das características dinâmicas do sistema, que é chamada de modelo matemático. Para muitos sistemas dinâmicos, modelos matemáticos úteis são descritos em termos de equações diferenciais.

Os primórdios da teoria dos sistemas dinâmicos podem ser identificados já no século XVI, nos trabalhos de mecânica celeste escritos por Johannes Kepler.

As contribuições de Newton à modelagem matemática através da formalização da mecânica clássica abriram espaço para uma sofisticação crescente do aparato matemático que modela fenômenos mecânicos, culminando nos trabalhos de Lagrange e Hamilton, que definiram a teoria da mecânica clássica num contexto matemático.

Os trabalhos destes cientistas culminaram no surgimento da teoria moderna dos sistemas dinâmicos, retratado em algumas obras como as de Birkhoff (1966) e Poincaré (1992), onde os aspectos do estudo qualitativo das equações diferenciais permitiram estudar propriedades assintóticas das soluções de uma equação diferencial, como estabilidade e periodicidade, sem ser necessário resolver explicitamente a equação, sendo essencialmente este contexto o mesmo estudado até hoje.

#### <span id="page-23-0"></span>**1.4.2 Métodos de modelagem**

l

Quando um novo sistema é desenvolvido, uma avaliação do sistema deve ser realizada para determinar se ele é aceitável ao ponto de chegar próximo à realidade. Métodos numéricos e softwares simbólicos<sup>1</sup> estão disponíveis para encontrar os modelos dinâmicos de diferentes sistemas. Por exemplo o método de Lagrange-Euler é um dos dois métodos clássicos para obter a dinâmica de sistema mecânico, o outro é o método de Newton-Euler (WANG *et al*., 2016).

Em uma contextualização dos diferentes métodos de modelagem a formulação de Newton-Euler geralmente é seguida da análise dinâmica de sistemas de múltiplos corpos, onde componentes representando os objetos são conectados para formar mecanismos complexos. Neste contexto, a formulação de Newton-Euler é adequada para uma abordagem modular em relação à formulação de Lagrange (OFTADEH *et al*., 2010; MAX; LANTOS, 2015; SCAGLIONI, 2016).

As equações de movimento de sistemas mecânicos podem ser derivadas do formalismo de Newton-Euler (KHALIL; DOMBRE, 2004; LANTOS; MÁRTON, 2011). A formulação de Newton-Euler é baseada nas leis que governam a dinâmica dos corpos rígidos. Nela a força do vetor atuando em uma determinada junção está relacionada à aceleração de seu centro de massa conforme a segunda lei de Newton:

<sup>1</sup>É um software com a capacidade de manipular em forma simbólica expressões matemáticas e realizar cálculos numéricos.

$$
F = ma \tag{1.1}
$$

O torque sobre o centro de massa está relacionado com a velocidade angular e aceleração angular do corpo pela equação de Euler:

$$
N = I \cdot \dot{\omega} + \omega \times (I \cdot \omega) \tag{1.2}
$$

sendo  $\omega$  é a velocidade angular e I o tensor de inércia em relação ao sistema.

Já em análise, a formulação de Lagrange-Euler resulta em um modelo dinâmico simbólico, de forma fechada. Vários exemplos de modelos dinâmicos que usam uma abordagem Lagrangiana podem ser encontrados na literatura (MUSKE, 2002; LIJUAN; YAQING, 2006; ROQUEIRO *et al*., 2010; MAX; LANTOS, 2015; WANG *et al*., 2016). No entanto, na abordagem de Lagrange-Euler, o modelo é obtido como um todo, de forma fechada, por meio do cálculo simbólico das derivadas das energias potencial e cinética.

O formalismo de Lagrange descreve as equações de movimento em termos de trabalho e energia (MAX; LANTOS, 2015):

$$
F = \frac{d}{dt} \frac{\partial L}{\partial \dot{q}} - \frac{\partial L}{\partial q} \tag{1.3}
$$

em que L é o Lagrangeano do sistema determinado pelas somas das energias presentes:

$$
L = \tau - \nu \tag{1.4}
$$

com  $\tau$  a energia cinética e  $\nu$  a energia potencial. F são as forças externas atuantes sobre as coordenadas generalizadas  $q$ .

O Britânico William Rowan Hamilton (1805-1865), propôs que o formalismo de Lagrange não era o suficiente para a realidade física, visto que não envolvia um mínimo de ação absoluta. Ele então desconsiderou as ideias de Lagrange e propôs o princípio de ação estacionária, onde é exigido um valor estacionário para a ação, ou seja, que a variação de primeira ordem da integral da ação seja nula (JUNIOR, 2013).

Hamilton estabeleceu por sua vez um novo conjunto de equações matemáticas, que são equivalentes as de Lagrange, funções das variáveis do sistema, as Hamiltonianas, conhecido como Formalismo Hamiltoniano, que devem chegar portanto às mesmas conclusões que o método Lagrangeano, visto que pode ser obtido uma vez conhecido o Lagrangeano do sistema (MONERAT *et al*., 2007; JUNIOR, 2013). Estes formalismos estão relacionados por:

$$
H(q, p, t) = \sum p_i q_i - L(q, \dot{q}(q, p), t)
$$
\n(1.5)

em que  $q_i$  são as coordenadas generalizadas do sistema e  $p_i$  são os momentos conjugados às coordenadas  $q_i$ , dados por:

$$
p_i = \frac{\partial L}{\partial \dot{q}_i} \tag{1.6}
$$

com *L* o Lagrangeano do sistema e o Hamiltoniano uma função das coordenadas, momentos e do tempo. Um atributo do formalismo Hamiltoniano são as coordenadas e os momentos tratados de forma igual, com quantidades independentes.

A dinâmica do sistema é governada pelas equações de Hamilton (BARCELLOS, 2004), dadas por<sup>2</sup>:

$$
\dot{q} = \frac{\partial H}{\partial p} \quad ; \quad \dot{p} = \frac{\partial H}{\partial q} \tag{1.7}
$$

O formalismo de Newton-Euler necessita de uma grande número de funções para encontrar o modelo dinâmico (MAX; LANTOS, 2015). Uma alternativa é o método de Appell baseado na "energia de aceleração" ou mais precisamente, na função de Gibbs (SOMLO *et al*., 1997; LANTOS; MÁRTON, 2011). A função de um sistema de pontos de massa de *N* partículas é:

l

<sup>2</sup>As deduções das equações podem ser encontradas em (LEMOS, 2004) e (LEMOS, 1974)

$$
G = \frac{1}{2} \sum_{l=1}^{N} m_l a_l^2
$$
 (1.8)

Destes modelos, os apresentados por Newton e Lagrange são mais adequados para o estudo de propriedades dinâmicas e análise de esquemas de controle. (KIRCANSKI*et al.*, 1988; SCAGLIONI, 2016).

Dentre as técnicas de modelagens uma delas possui como resultado final um modelo gráfico de um sistema dinâmico, conhecida como Bond Graphs, desenvolvida em 1959 por H. M. Paynter, e é uma maneira de descrever as interações entre sistemas físicos (GAWTHROP; BEVAN, 2007).

Grandezas elétricas, mecânicas, térmicas, dentre outras, são descritas por elementos gráficos, resultando em diagramas de esforços e fluxos de energia. Dentro dessa modelagem, é possível descrever as características dos sistemas e subsistemas, bem como as conexões e trocas de energia entre estes *(OLIVEIRA et al*., 2006).

Enquanto na modelagem convencional por sinais, cada ligação representa uma única variável, as ligações (*bonds*) do *Bond Graphs* representam duas variáveis, a variável esforço, do termo original *effort*  $(t)$ , e a variável fluxo, do termo original *flow, f(t)* (FILIPPA *et al., 2005). O produto destas duas variáveis resulta em potência*  $P(t)$ :

$$
P(t) = e(t) * f(t) \tag{1.9}
$$

Por essa característica, as variáveis de esforço e fluxo são apresentadas como variáveis de potência. Exemplos de variáveis de esforço e fluxo nos diferentes domínios são apresentados na [Tabela 1.](#page-27-0)

<span id="page-27-0"></span>

|                                   | Mecânica<br>Translacional | Mecânica<br>Rotacional           | Elétrico                       | Hidráulico                                     |
|-----------------------------------|---------------------------|----------------------------------|--------------------------------|------------------------------------------------|
| $e$ (effort)                      | Força (N)                 | Torque (N.m)                     | Tensão (V)                     | Pressão<br>(N/m <sup>2</sup> )                 |
| $f$ (flow)                        | Velocidade<br>(m/s)       | Velocidade<br>angular<br>(rad/s) | Corrente (A)                   | Fluxo de<br>volume $(m^3/s)$                   |
| $p = \int e dt$<br>(momento)      | Momento linear<br>(N.s)   | Momento<br>angular<br>(N.m.s)    | Fluxo de<br>ligação (V.s)      | Momento de<br>pressão<br>(N.s/m <sup>2</sup> ) |
| $q = \int f dt$<br>(deslocamento) | Deslocamento<br>(m)       | Ângulo (rad)                     | Carga<br>elétrica<br>(Coulomb) | Volume $(m^3)$                                 |

Tabela 1: Variáveis em diferentes domínios.

Fonte: adaptada de Gawthrop; Bevan (2007) e Simão; Schneider; Roqueiro (2012).

O conceito de *Bond Graphs* consiste na composição de quatro grupos básicos de elementos: três elementos passivos de uma porta, dois elementos ativos de uma porta, dois elementos de duas portas e duas junções, conforme a Tabela 2 (OLIVEIRA *et al*., 2006; RONKOWSKI, 2008; DAS, 2009).

<span id="page-27-1"></span>

| Tipo de elemento  | Nome do<br>elemento | Símbolo   |
|-------------------|---------------------|-----------|
|                   | Fonte de esforço    | $S_e$     |
| Fonte             | Fonte de fluxo      | $S_f$     |
| <b>Dissipador</b> | Resistência         | R         |
| Armazenador       | Capacitância        | C         |
|                   | Inercial            |           |
| Transdutor        | Transformador       | <b>TF</b> |
|                   | Girador             | GY        |
| Junção            | Junção-0            |           |
|                   | Junção-1            |           |

Tabela 2: Elementos básicos de *Bond Graphs*.

Fonte: adaptado de Oliveira; Junior e Teixeira (2006)

Todos estes elementos são ligados através das ligações de energia, representadas por uma seta parcial como mostrado na [Figura 1.](#page-28-0) A seta indica o sentido positivo de energia, porém não limita o fluxo de energia somente para este sentido. A barra vertical indica a causalidade da conexão. Na situação da [Figura 1,](#page-28-0) o elemento que fornece energia atribui à ligação um esforço e causa a geração de um fluxo; uma barra no início da junção indicaria a determinação do fluxo e o aparecimento do esforço como consequência<sup>3</sup> (DAS, 2009; SIMÃO *et al*., 2012).

Figura 1: Ligação de energia (Bond).

<span id="page-28-0"></span>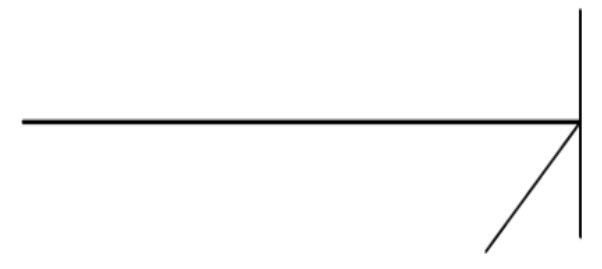

Fonte: Simão, Schneider e Roqueiro (2012)

Alguns sistemas dinâmicos são melhor modelados com equações de estado e os sistemas de equação de estado são modelados com equações diferenciais. O movimentos realizados em um jogo de beisebol, por exemplo, pode ser modelado com equações de estado para posição, velocidade linear e velocidade angular, todas como funções do tempo (TERRY BAHILL; SZIDAROVSZKY, 2008). Dentro desta abordagem um método utilizado para modelos dinâmicos é do espaço de estado aplicado no campo da teoria de sistemas lineares (LUO*et al.*, 2010; PINGSHENG *et al.*, 2009; RUGH, 1996; TERRY BAHILL; SZIDAROVSZKY, 2008), que será abordado melhor no capitulo 2.

Ao projetar sistemas complexos, como uma aeronave ou um veículo automotivo, pode ser imprescindível usar todos esses métodos juntos ou apenas um, dependendo do tipo de análise que deseja ser feita sobre o sistema. Alguns podem ser melhor modelados com Newton, outros com *Bond Graphs* ou com outros métodos

l

 $^3$ Determinados elementos possuem condições especiais de causalidade; para mais detalhes consulte (Das, 2009).

que possam ser empregados dependendo do problema e dos objetivos dos pesquisadores envolvidos.

#### <span id="page-29-0"></span>**1.4.3 Modelagem de sistemas**

Na literatura são encontrados diversos trabalhos voltados para uma abordagem que busca realizar uma otimização do processo de modelagem de sistemas envolvendo multi-domínios. O trabalho explorado por Seo *et al.*(2003) traz um procedimento unificado e automatizado capaz de projetar sistemas mecatrônicos para atender a determinadas especificações de desempenho, sujeito a várias restrições. Ele busca utilizar os recursos de *Bond Graphs* para representar o modelo do sistema com a programação genética como meio de explorar o projeto, aplicando esta abordagem em três diferentes domínios.

Behbahani e Silva (2006) trabalham com o algoritmo genético Niching propondo uma abordagem sistemática e integrada para um projeto de um sistema mecatrônico realizando um processo de otimização através do MDQ. Shin e Seong (2008), também buscam revisar vários métodos de modelagem dinâmica e introduzir um novo método de modelagem intuitivo para sistemas dinâmicos conhecido como RGGG.

Para manter a qualidade do sistema de controle, evitar o aumento do tempo e custos no desenvolvimento de projetos, as tecnologias de *Model-Based Development* (MBD) estão sendo amplamente adotadas em processos de desenvolvimento do sistema de controle, incluindo projeto de controle *(OKAZAKI et al*., 2009; NAKADA *et al*., 2012), calibração (YOSHIDA *et al*., 2011) e verificação e validação (BUTTS; JAIKAMAL, 2012; KAGA et al., 2012).

O trabalho feito por Kako e Ito (2014) busca melhorar o desenvolvimento do sistema de controle de modelos utilizando um novo método de modelagem de plantas chamado HLM (BAKUS *et al*., 2008; OHATA *et al*., 2008), visando a estratégia de controle, de modo que os modelos de plantas possam ser compreendidos de forma eficiente e revisados do ponto de vista físico. O método também permite a construção de equações do sistema a partir das informações de projeto baseadas em regras formais simples, que garantam as leis de conservação.

Um pouco fora do âmbito de sistemas dinâmicos, mas na área da cinemática, o trabalho realizado por Yakovlev e Malyshenko (2016) fornece um método original para a obtenção de modelos cinemáticos de mecanismos de implantação de painéis solares, baseado no princípio da descrição formalizada dos mecanismos cinemáticos. O trabalho também descreve uma ferramenta de *software* para a derivação automática de equações cinemáticas, com base no método proposto.

Existem algumas tecnologias de modelagem de sistemas que estão em uso hoje em dia. O Simulink® é uma opção comum para modelagem (OHATA *et al*., 2008), a Modelica é uma das tecnologias proeminentes de modelagem de plantas, existindo muitos pacotes de software que a suportam (MODELICA, 2018). Dentre estes pacotes de softwares está o Maple™ e o MapleSim™ ferramenta de modelagem e simulação de múltiplos domínios (GACHADOIT; RENAUD, 2012).

No entanto, o Simulink lida fundamentalmente com um sistema de equações diferenciais ordinárias (ODEs) e não atribui nenhum princípio físico à modelagem. Como um sistema físico é geralmente representado em equações algébricas diferenciais (DAEs), primeiro ele deve ser transformado em ODEs antes da implementação no Simulink (KAKO; ITO, 2014).

Para superar essa dificuldade, usar o Maple™ e o MapleSim™ em vez do Simulink pode ser útil, pois estas ferramentas utilizam solucionadores de equações diferenciais que empregam técnicas avançadas para resolver tanto ODEs, DAEs ou equações diferenciais parciais (PDEs), permitindo também que componentes físicos sejam descritos a partir de bibliotecas de blocos e desenvolvida rapidamente por uma linguagem física. Pode-se portanto extrair diretamente do diagrama de blocos, as equações analíticas do sistema (GACHADOIT; RENAUD, 2012).

Neste contexto, alguns trabalhos vem sendo desenvolvidos utilizando esta ferramenta no uso de soluções de problemas e modelagens, como o de Assaid *et al.* (2011) que visa utilizá-la para determinar a solução exata da equação de Poisson em uma junção de barreira de Schottky aplicando três diferentes abordagens. Mulero e Tian (2013) utilizaram o Maple™ em seu trabalho para desenvolver um algoritmo para derivar DAEs e gerar novas equações de estados que sejam válidas para os fluidos *Hard-Sphere* (HS) ou *Hard-Disk* (HD) que são comuns no campo da física, química e engenharia química.

No trabalho de Aazou, Assaid e Jadida (2009) a mesma ferramenta foi aplicada para estudar a solução analítica exata das equações características de uma célula solar, modelada por um circuito eletrônico composto por cinco parâmetros

físicos. Em seu trabalho, Rat *et al.* (2011) apresenta uma modelagem dinâmica analítica de um robô paralelo *Triglide* usando simulações numéricas através do Maple™ e do software Adams®.

Buscando acelerar os processos de projeto e prototipagem de veículos elétricos híbridos, Dao e Friebe (2012) utilizaram o Maple™ e MapleSim™ por serem ferramentas de modelagem física de multi-domínio para obter equações matemáticas que governam a resposta do modelo em uma forma simbólica otimizada.

Gachadoit e Renaud (2012) apresentam melhor as vantagens deste tipo de ferramenta numérica e simulação, usando como exemplo a modelagem e o *design* de um sistema de suspensão ativa. Wright e Soroka (2012) realizaram a modelagem e a simulação de motor de passo piezoeléctrico linear, utilizando a ferramenta de simulação da MapleSoft o MapleSim™, apresentando resultados que se correlacionam bem com resultados experimentais já publicados em relação a esse modelo, indicando a confiabilidade do uso de modelos em nível de sistema nesta ferramenta. Outro trabalho que apresenta a eficiência no processo de modelagem e simulação utilizando-se destas ferramentas, foi o apresentado por Ren (2016) ao desenvolver um modelo simplificado em 1-D de uma bancada experimental de um sistema de metralhadora.

Porém os trabalhos realizados por alguns autores ou são formas de otimização de algum método de modelagem ou para aplicação de seus recursos em alguns casos específicos, para gerar os modelos dinâmicos ou obter suas equações.

A falta de trabalhos relacionados à obtenção automática de modelos matemáticos leva, portanto a mais uma motivação para o desenvolvimento proposto nesta Dissertação, além do intuito de usufruir dos recursos oferecidos pela ferramenta numérica e de simulação supracitada, que são: permitir o desenvolvimento de modelos no seu ambiente de simulação; extrair as equações dos sistemas de multidomínios a partir de diagramas de blocos; e trabalhar em conjunto com outros softwares.

## <span id="page-32-0"></span>1.5 CONTRIBUIÇÃO CIENTÍFICA

Esta Dissertação apresenta contribuições em relação ao campo que envolve modelos dinâmicos, como:

- Utilização e aplicação de ferramentas computacionais com alta performance no desenvolvimento de modelagem de sistemas multi-domínio e soluções matemáticas.
- Uma sistematização da obtenção de modelos matemáticos lineares utilizando um método que possa ser empregado em diferentes modelos;
- Geração e análise de um modelo dinâmico de um veículo individual compacto, através do método desenvolvida;
- Sistema de controle para o modelo gerado do veículo.

## <span id="page-32-1"></span>1.6 ESTRUTURA DO TEXTO

O Capítulo 2 apresenta os fundamentos teóricos envolvidos no trabalho, em que é feita uma introdução do estudo dos sistemas dinâmicos ao conteúdo. O capítulo foi dividido em três seções, sendo a primeira sobre os conceitos de sistemas lineares, não-lineares e linearização. A segunda seção aborda a teoria relacionada a modelos em espaço de estados. A terceira seção apresenta conteúdo que envolve a análise da dinâmica do sistema através da controlabilidade e observabilidade.

O Capítulo 3 é iniciado por uma introdução para apresentar a metodologia desenvolvida de modelagem matemática proposta no trabalho. Como forma de apresentação da metodologia dividiu-se o capitulo em três seções, em que a primeira seção aponta os problemas e limitações da pesquisa e como foi estruturada a sequência lógica do desenvolvimento do trabalho para contornar os problemas apresentados. A segunda seção apresenta a primeira fase desenvolvida para identificar as ferramentas e informações disponíveis para o auxílio da metodologia. Na terceira seção são apresentadas todas as etapa e observações necessárias para a obtenção e desenvolvimento de um modelo matemático linear. E ao final do capitulo são expostas as conclusões tomadas sobre o conteúdo desenvolvido,

O Capítulo 4 mostra os problemas que direcionaram ao caso sugerido para o estudo e aplicação da metodologia e os resultados gerados do trabalho. A primeira e segunda seção falam sobre os conceitos utilizados em estudo de veículos e apresenta informações sobre o tipo de veículo a ser estudado e modelado. A terceira seção mostra os resultados gerados com a metodologia proposta, em que é exibido: a criação do sistema do veículo, as equações e modelos obtidos, as análises feitas no modelo e resultados realizados por meio de simulações. A última seção apresenta algumas conclusões sobre as análises dos resultados experimentais apresentados.

O Capítulo 5 apresenta as considerações finais e propostas para trabalhos futuros, com o objetivo de complementar e melhorar o desenvolvimento deste trabalho.

Ao final do trabalho são apresentados os apêndices com imagens complementares do trabalho, e os *templates* desenvolvidos e utilizados para a aplicação da metodologia no sistema proposto. É apresentado também um anexo com dados utilizado no trabalho.

### <span id="page-34-0"></span>**2 FUNDAMENTOS TEÓRICOS**

*A teoria sem a prática vira 'verbalismo', assim como a prática sem teoria, vira ativismo. No entanto, quando se une a prática com a teoria tem-se a práxis, a ação criadora e modificadora da realidade.*

*(Paulo Freire)*

O estudo de sistemas dinâmicos visa definir uma representação da relação entre as diferentes variáveis dos sistemas, obtendo um modelo matemático que apresente corretamente as relações dinâmicas das variáveis; análise o comportamento do sistema quando aplicado alguma excitação e/ou condições iniciais; e que interfira nas respostas do sistema de maneira a obter uma adequação aos requisitos necessários.

Para obter mais informações são necessárias especificações mais detalhadas, desta maneira sistemas dinâmicos podem ser definidos em diversas classes, tais como: sistemas invariantes no tempo, sistemas de tempo continuo ou tempo discreto, sistemas de dimensão finita e infinita, sistema de estado continuo e discreto, sistemas autônomos e sistemas lineares ou não-lineares (MONTEIRO, 2006).

Assim este capítulo destina-se a apresentar parte da teoria envolvida no desenvolvimento da metodologia desenvolvida para a sistematização da obtenção de modelos matemáticos lineares para controle. Também apresenta os conceitos de controlabilidade e observabilidade, pois os problemas em torno de ambos os conceitos permitem analisar o modelo obtido e eventualmente modificar o procedimento e refinamento da obtenção dos modelos para atender o objetivo de gerar um modelo para controle.

### <span id="page-34-1"></span>2.1 SISTEMAS LINEARES E NÃO-LINEARES

Um sistema é chamado de linear se para cada  $t_0$  e para qualquer dois pares de estado-entrada-saída (CHEN, 1999):

$$
\begin{aligned}\n x_i(t_0) \\
 u_i(t), \qquad t \ge t_0\n \end{aligned}\n \big\} \to y_i(t), \quad t \ge t_0
$$
\n(2.1)

Para  $i = 1, 2$  tem-se que

$$
\begin{aligned}\nx_1(t_0) + x_2(t_0) \\
u_1(t) + u_2(t_0), \quad t \ge t_0\n\end{aligned}\n\to y_1(t) + y_2(t), \quad t \ge t_0
$$
\n(2.2)

<span id="page-35-2"></span><span id="page-35-1"></span>
$$
\begin{aligned}\n\alpha x_1(t_0) & t \ge t_0\n\end{aligned}\n\to \alpha y_1(t), \quad t \ge t_0
$$
\n
$$
\tag{2.3}
$$

para qualquer constante real  $\alpha$ . A equação [\(2.2\)](#page-35-1) é chamada de propriedade da aditividade e a equação [\(2.3\)](#page-35-2) como propriedade de homogeneidade. Estas duas propriedades podem ser combinadas como:

$$
\begin{aligned}\n\alpha_1 x_1(t_0) + \alpha_2 x_2(t_0) \\
\alpha_1 u_1(t) + \alpha_2 u_2(t_0), \quad t \ge t_0\n\end{aligned}\n\rightarrow\n\alpha_1 y_1(t) + \alpha_2 y_2(t), \quad t \ge t_0
$$
\n(2.4)

para qualquer constante real  $\alpha_1$  e  $\alpha_2$ . Esta propriedade é chamada de superposição. Um sistema dinâmico é dito ser linear se ele satisfaz esta propriedade, caso contrário o sistema é chamado de nãolinear.

Os meios para obter as soluções de problemas envolvendo sistemas não-lineares são, em geral, complicados. Devido a esta dificuldade matemática intrínseca aos sistemas não-lineares, tornase normalmente necessário realizar as substituições aos não-lineares por sistemas lineares "equivalentes". Uma vez que um sistema não-linear seja aproximado por um modelo matemático linear, várias ferramentas lineares podem ser aplicadas para fins de análise e projeto (OGATA, 2014).

Para trabalhar com esta questão são necessários os conceitos acerca de linearização de sistemas não-lineares, apresentados a seguir.

#### <span id="page-35-0"></span>**2.1.1 Linearização**

O comportamento de sistemas não lineares pode ser aproximado por meio de um sistema linear equivalente, em torno de uma região pequena de operação. Dado então um modelo não linear, o modelo linearizado é obtido por expansão em série de Taylor, e considera-se nesta expansão apenas o termo constante e o termo de primeiro grau. Se  $y = f(x)$  representar uma dinâmica não linear, então a expansão em série de Taylor desta função fornece (CARRARA, 2010):

$$
y \approx f(x_0) + \frac{df}{dx}(x_0)(x - x_0) + \frac{1}{2}\frac{d^2f}{dx^2}(x_0)(x - x_0)^2 + \frac{1}{3!}\frac{d^3f}{dx^3}(x_0)(x - x_0)^3 + \cdots
$$
 (2.5)
Se, contudo, a função depender de mais de uma variável, como por exemplo  $y = f(x_1, x_2, ..., x_n)$ , então a série de Taylor com termos até o primeiro grau, em torno do ponto  $(\overline{x_1}, \dots, \overline{x_n})$  fica:

$$
y \cong f(\overline{x_1}, \dots, \overline{x_n}) + \frac{\partial f}{\partial x_1}(\overline{x_1}, \dots, \overline{x_n})(x_1 - \overline{x_1}) + \dots + \frac{\partial f}{\partial x_n}(\overline{x_1}, \dots, \overline{x_n})(x_n - \overline{x_n}) \tag{2.6}
$$

Seja então um sistema autônomo $^4$ , não linear, de segunda ordem, e definido por duas equações diferenciais:

<span id="page-36-0"></span>
$$
\begin{aligned}\n\hat{x} &= f(x, y) \\
\hat{y} &= g(x, y)\n\end{aligned}
$$
\n(2.7)

As duas funções  $f \in g$ , mostradas no sistema [\(2.7\)](#page-36-0) podem ser escritas na forma de uma série de Taylor (VILLATE, 2007):

$$
f(x,y) = f(u,v) + (x-u)\frac{\partial f}{\partial x}\Big|_{(u,v)} + (y-v)\frac{\partial f}{\partial y}\Big|_{(u,v)} + \cdots
$$
 (2.8)

$$
g(x,y) = f(u,v) + (x-u)\frac{\partial g}{\partial x}\Big|_{(u,v)} + (y-v)\frac{\partial g}{\partial y}\Big|_{(u,v)} + \cdots
$$
 (2.9)

Na vizinhança do ponto  $(u, v)$ , os 3 termos apresentados nas duas series (2.10) e (2.11) constituem uma boa aproximação ao valor real da função. Se  $(u, v)$ , for um ponto fixo do sistema,  $f(u, v)$  e  $g(u, v)$  serão nulas e, portanto, o primeiro termo de cada série desaparecerá. Mudando a origem de coordenadas para o ponto fixo  $(u, v)$ , isto é, num sistema de coordenadas  $X = x - u$ ,  $Y = y - v$ , as funções são aproximadamente:

$$
f(X,Y) = X \frac{\partial f}{\partial x}\Big|_{(u,v)} + Y \frac{\partial f}{\partial y}\Big|_{(u,v)}
$$
(3.10)

l

 $40$  sistema é dito autônomo se  $f$  não depende explicitamente do tempo, ou seja, se no sistema de equações de estado elas podem ser escritas como

$$
g(X,Y) = X \frac{\partial g}{\partial x}\Big|_{(u,v)} + Y \frac{\partial g}{\partial y}\Big|_{(u,v)}
$$
(3.11)

Substituindo no sistema [\(2.7\),](#page-36-0) obtém-se um sistema linear $^5\!$ :

<span id="page-37-0"></span>
$$
\begin{bmatrix} \dot{X} \\ \dot{Y} \end{bmatrix} = \begin{bmatrix} \frac{\partial f}{\partial x} & \frac{\partial f}{\partial y} \\ \frac{\partial g}{\partial x} & \frac{\partial g}{\partial y} \end{bmatrix}_{(u,v)} \begin{bmatrix} X \\ Y \end{bmatrix} \tag{2.12}
$$

Esta aproximação linear será válida na vizinhança da origem  $(X = 0, Y = 0)$ , perto do ponto fixo.

A matriz do sistema linear [\(2.12\)](#page-37-0) é chamada de matriz jacobiana. É uma matriz constante, obtida a partir das derivadas das funções de estado, substituindo as variáveis pelos valores no ponto fixo. Para cada ponto fixo existirá uma matriz jacobiana diferente. Os valores e vetores próprios de cada uma dessas matrizes permitem estudar a estabilidade dos sistemas, da mesma forma que é feito para os sistemas lineares.

#### 2.2 MODELAGEM NO ESPAÇO DE ESTADOS

 $\overline{a}$ 

A análise no espaço de estados envolve três tipos de variáveis na modelagem de sistemas dinâmicos: variáveis de entrada, variáveis de saída e variáveis de estado (OGATA, 2014), conforme mostra a [Figura 2,](#page-38-0) onde  $y_1(t)$  e  $y_2(t)$  são os sinais de saída, e  $u_1(t)$  e  $u_2(t)$  são os sinais de entrada. Um conjunto de variáveis de estado  $(x_1, x_2, ..., x_n)$ , para o sistema mostrado na figura, é um conjunto tal que o conhecimento dos seus valores iniciais  $[(x_1(t_0), x_2(t_0), ..., x_n(t_0)]$  no instante  $t_0$  e dos sinais de entrada  $u_1(t)$  e  $u_2(t)$  para  $t \ge t_0$ , é suficiente para determinar os valores futuros das saídas e das variáveis de estado (DORF, 2001).

<sup>&</sup>lt;sup>5</sup>Repare que  $\dot{X} = \dot{x}$ , porque  $u$  é uma constante, e  $\dot{Y} = \dot{y}$ , porque  $v$  também é constante.

<span id="page-38-0"></span>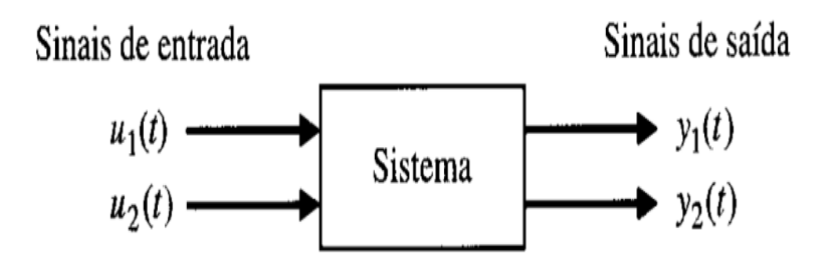

Figura 2: Diagrama de Blocos de um Sistema

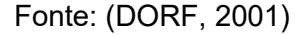

Espaço de estado é o espaço n-dimensional onde os eixos coordenados são as variáveis de estado  $x_1, x_2, ..., x_n$ . Portanto, qualquer estado pode ser representado por um ponto no espaço de estado (RUGH, 1996).

O estado de um sistema é descrito por meio de um sistema de equações diferenciais de primeira ordem em termos das variáveis de estado  $(x_1, x_2, ..., x_n)$ . Essas equações diferenciais podem ser escritas na forma geral como:

$$
\dot{x}_1 = a_{11}x_1 + a_{12}x_2 + \dots + a_{1n}x_n + b_{11}u_1 + \dots + b_{1m}u_m
$$
\n
$$
\dot{x}_2 = a_{21}x_1 + a_{22}x_2 + \dots + a_{2n}x_n + b_{21}u_1 + \dots + b_{2m}u_m
$$
\n
$$
\vdots
$$
\n
$$
\dot{x}_n = a_{n1}x_1 + a_{n2}x_2 + \dots + a_{nn}x_n + b_{n1}u_1 + \dots + b_{nm}u_m
$$
\n(2.13)

onde  $\dot{x} = dx/dt$ . Assim, esse sistema de equações diferenciais simultâneas pode ser escrito em forma matricial como a seguir (OPPENHEIM *et al*., 1996; RUGH, 1996):

$$
\begin{bmatrix} \dot{x}_1 \\ \dot{x}_2 \\ \vdots \\ \dot{x}_n \end{bmatrix} = \begin{bmatrix} a_{11} & a_{12} & \dots & a_{1n} \\ a_{21} & a_{22} & \dots & a_{2n} \\ \vdots & \dots & & \vdots \\ a_{n1} & a_{n2} & a_{nn} \end{bmatrix} \begin{bmatrix} x_1 \\ x_2 \\ \vdots \\ x_n \end{bmatrix} + \begin{bmatrix} b_{11} & \dots & b_{1m} \\ \vdots & & \vdots \\ b_{n1} & \dots & b_{nm} \end{bmatrix} \begin{bmatrix} u_1 \\ \vdots \\ u_m \end{bmatrix}
$$
 (2.14)

As matrizes coluna, consistindo das variáveis de estado e variáveis entradas, são chamadas, respectivamente, de vetor de estado e vetor dos sinais de entrada, e escritas como:

$$
\boldsymbol{x} = \begin{bmatrix} x_1 \\ x_2 \\ \vdots \\ x_n \end{bmatrix} \qquad \boldsymbol{u} = \begin{bmatrix} u_1 \\ \vdots \\ u_m \end{bmatrix} \tag{2.15}
$$

Nesse caso, o  $x$  indica um vetor, assim como  $u$ . Se as equações forem linearizadas em torno de um estado de operação, definindo o sistema por meio de uma notação compacta, resultam as seguintes equações lineares:

<span id="page-39-1"></span><span id="page-39-0"></span>
$$
\dot{\mathbf{x}} = A\mathbf{x} + B\mathbf{u} \tag{2.16}
$$

$$
y = Cx + Du \tag{2.17}
$$

A equação diferencial [\(2.16\)](#page-39-0) é comumente chamada de equação de estado e a [\(2.17\)](#page-39-1) denominada de equação de saída, pois as saídas de um sistema linear podem ser relacionadas com as variáveis de estado e com os sinais de entrada, onde  $y$  é o conjunto dos sinais de saída expressos na forma de um vetor coluna, A é dita matriz de estados, B a matriz de entrada, C a matriz de saída e D a matriz de transmissão direta.

Por serem os modelos de sistemas dinâmicos obtidos mediante a modelagem de espaço de estados, torna-se possível realizar análises e sínteses, bem como desenvolver controladores para esses sistemas. Para o desenvolvimento de tais aplicações são necessárias algumas teorias acerca de controlabilidade, observabilidade e decomposição canônica. Desta forma, para analisar qualquer sistema de controle, esses assuntos são fatores-chave a serem apresentados a seguir.

### 2.3 CONTROLABILIDADE E OBSERVABILIDADE

Os conceitos de controlabilidade e observabilidade foram introduzidos por Kalman e possuem um importante papel no que se refere ao projeto de sistema de controles no espaço de estados (OGATA, 2014). A controlabilidade de um sistema está vinculada à capacidade de se controlar os estados, isto é, de mover os estados de um sistema de uma posição inicial arbitrária para uma posição final também arbitrária em um espaço de tempo finito. A observabilidade de um sistema está associada à capacidade de se determinar o estado inicial de um sistema a partir do conhecimento da saída (KAILATH, 1980; CHEN, 1999). A seguir, são apresentados em maiores detalhes cada um desses conceitos.

## **2.3.1 Controlabilidade**

Considere uma descrição em espaço de estados com  $n$  estados e  $m$ entradas:

<span id="page-40-0"></span>
$$
\dot{\mathbf{x}} = A\mathbf{x} + B\mathbf{u} \tag{2.18}
$$

onde  $A \in \mathbb{R}^{n \times n}$  e  $B \in \mathbb{R}^{n \times m}$ . Nesse caso, pode-se, então, ser apresentado o conceito de controlabilidade.

## **Definição 2.1**

O par (A, B) da equação de estados [\(2.18\)](#page-40-0) é controlável se, e somente se, para todo estado inicial  $x(t_0) = x_0$  e todo estado final  $x(t_1) = x_1$ , para  $(t_1 > t_0)$ , houver uma entrada  $u(t)$ ,  $t \in [t_0, t_1]$ , tal que  $x(t_1) = x_1$ . Caso contrário, o par (A, B) é dito incontrolável.

A análise da controlabilidade é feita empregando-se o seguinte teorema $^6\!$ :

# **Teorema 2.1**

 $\overline{a}$ 

É equivalente dizer que:

- 1. O par  $(A, B)$  é controlável.
- 2. A matriz  $n \times n$  é não singular para qualquer  $t > 0$ :

$$
W_c(t) = \int_0^t e^{A\tau} B B' e^{A'\tau} d\tau = \int_0^t e^{A(t-\tau)} B B' e^{A'(t-\tau)} d\tau
$$
 (2.19)

3. A matriz de controlabilidade  $n \times m$  tem posto cheio, ou seja, tem posto igual a n:

$$
C = [B \quad AB \quad A^2B \quad \cdots \quad A^{n-1}B]
$$
 (2.20)

4. A matriz  $[A - \lambda I \ B]$  de dimensão  $n \times (n + m)$  tem posto completo para todo autovalor,  $\lambda$ , de  $A$ .

<sup>6</sup>A prova do teorema pode ser vista em (CHEN, 1999), páginas 145 a 147.

### **2.3.2 Observabilidade**

O conceito de observabilidade é dual do conceito de controlabilidade. De forma sucinta, pela controlabilidade analisa-se a possibilidade de se conduzir o estado a partir da entrada, enquanto a observabilidade estuda a possibilidade de se aferir o estado inicial a partir da saída de forma única (CHEN, 1999).

Considerando a seguinte realização em espaço de estado:

<span id="page-41-0"></span>
$$
\begin{aligned}\n\dot{x}(t) &= Ax(t) + Bu(t) \\
\dot{y}(t) &= Cx(t) + Du(t)\n\end{aligned} \tag{2.21}
$$

onde *A*, *B*, *C* e *D* são matrizes constantes de ordem  $n \times n$ ,  $n \times m$ ,  $p \times n$  e  $p \times m$ , respectivamente.

## **Definição 2.2**

O espaço de estado [\(2.21\)](#page-41-0) é observável se, e somente se, para todo estado inicial  $x(0) = x_0$  existir um tempo finito  $t_1 > 0$  tal que, se a entrada for conhecida e a saída  $u(t)$  e  $y(t)$ , respectivamente, definidas no intervalo [0,  $t<sub>1</sub>$ ], o estado inicial  $x<sub>0</sub>$  é determinado unicamente. Caso contrário, a realização é não-observável. Note que, como

$$
x(t) = e^{At}x_0 + \int_0^t e^{A(t-\tau)}Bu(\tau)d\tau
$$
\n(2.22)

logo,

$$
y(t) = Ce^{At}x_0 + C \int_0^t e^{A(t-\tau)}Bu(\tau) d\tau + Du(t)
$$

$$
y(t) - C \int_0^t e^{A(t-\tau)}Bu(\tau)d\tau - Du(t) = Ce^{At}x_0
$$

definindo

$$
\widetilde{y}(t) = y(t) - C \int_0^t e^{A(t-\tau)} B u(\tau) d\tau - Du(t)
$$
\n(2.23)

e notando que  $\bm{u}(t)$  e  $\bm{y}(t)$  são conhecidos no intervalo  $[0,t_1]$ , então se pode anotar:

$$
\widetilde{y}(t) = Ce^{At}x_0 \tag{2.24}
$$

Note que  $\tilde{y}(t)$  pode ser observada como a resposta livre do sistema aplicado à condição inicial  $x_0$ . Desta forma, é possível emitir uma definição equivalente para a **Definição 2.2.**

### **Definição 2.3**

A realização [\(2.21\)](#page-41-0) é observável se, e somente se, o estado inicial puder ser unicamente determinado a partir do conhecimento da resposta livre em um intervalo de tempo finito.

A averiguação da controlabilidade de um sistema é realizada através da utilização dos seguintes teoremas<sup>7</sup>.

# **Teorema 2.2 (Teorema da Dualidade)**

O par (*A, B*) é controlável se, e somente se, o par (*B', A')* é observável.

# **Teorema 2.3**

 $\overline{a}$ 

É equivalente dizer que:

- 1. O par  $(A, C)$  de dimensão n é observável.
- 2. A matriz  $n \times n$  é não singular para qualquer  $t > 0$ :

$$
W_o(t) = \int_0^t e^{A't} C' C e^{At} dt
$$
\n(2.25)

3. A matriz de observabilidade  $nq \times n$  tem posto  $n$ , posto completo.

<sup>7</sup>As provas dos teoremas podem ser vistas em (CHEN, 1999), página 156.

$$
\mathcal{O} = \begin{bmatrix} C \\ CA \\ \vdots \\ CA \end{bmatrix} \tag{2.26}
$$

4. A matrix 
$$
(n + q) \times n
$$
 term posto complete para todo autocular,  $\lambda$  de A.  
\n
$$
\begin{bmatrix} A - \lambda I \\ C \end{bmatrix}
$$
\n(2.27)

Uma vez proporcionada uma maneira de se verificar se um par (*A, B*) é controlável, o passo seguinte é apresentar uma forma sistemática de que, ao se ter representação em espaço de estados não controlável, seja possível obter uma outra realização equivalente para essa dada representação não controlável, ou seja, que ambas possuam a mesma função de transferência e que a nova representação seja controlável. Isso será mostrado a seguir.

#### **2.3.3 Decomposição canônica**

Para sistemas lineares, as propriedades de controlabilidade e observabilidade conservam-se invariantes sob determinadas transformações. Uma das mais importantes é a transformação linear no vetor de estado, definida como (JOHANSSON, 2009)

$$
\tilde{x}(t)=Tx(t),
$$

onde  $T$  é uma matriz não singular. Sendo a realização em espaço de estado [\(2.21\),](#page-41-0) o modelo transformado é:

$$
\begin{cases}\n\dot{\tilde{x}}(t) = \tilde{A}\tilde{x}(t) + \tilde{B}u(t) \\
y(t) = \tilde{C}\tilde{x}(t) + Du(t)\n\end{cases}
$$
\n(2.28)

onde

$$
\tilde{A}=TAT^{-1},\quad \tilde{B}=TB,\quad \tilde{C}=C\ T^{-1}.
$$

A transformação na matriz de estados  $A$  é conhecida como uma transformação de similaridade e as matrizes  $A$  e  $\tilde{A}$  são semelhantes. É plausível ver agora que o estado de um sistema não é definido exclusivamente, isto é, existe um número infinito de modelos equivalentes de espaço de estados de um sistema. Isso pode ser empregado escolhendo-se um  $T$  tal que o modelo de espaço de estados transformado obtenha uma estrutura especial, por exemplo, onde a parte controlável é separada da parte incontrolável. Em casos de sistemas de espaço de estado são utilizadas matrizes de transformação unitária e matrizes ortogonais para sistemas de espaço de estados com valor real (JOHANSSON, 2009).

Supondo-se que o par de controlabilidade (*A, B*) não seja controlável, então o sistema pode ser decomposto em partes controláveis e incontroláveis.

### **Teorema 2.4**

Considere o par de controlabilidade (*A, B*) com posto  $(C(A, B)) = k < n$ . Então, existe uma matriz unitária U (ou uma matriz ortogonal de um sistema de espaços de estados com valor real) tal que:

$$
\tilde{A} = UAU^{-1} = \begin{bmatrix} \tilde{A}_c & \tilde{A}_{12} \\ 0 & \tilde{A}_{\bar{c}} \end{bmatrix} \quad \tilde{B} = UB = \begin{bmatrix} \tilde{B}_c \\ 0 \end{bmatrix}
$$

onde  $\tilde{A}_c \in \mathbb{C}^{k \times k}$ ,  $\tilde{A}_{\bar{c}} \in \mathbb{C}^{n-k \times n-k}$ ,  $\tilde{B}_c \in \mathbb{C}^{k \times m}$  e  $(\tilde{A}_c, \tilde{B}_c)$  é a parte controlável (DATTA, 2003).

O modelo de espaços de estados transformado é:

$$
\begin{bmatrix} \dot{\tilde{x}}_c(t) \\ \dot{\tilde{x}}_{\bar{c}}(t) \end{bmatrix} = \begin{bmatrix} \tilde{A}_c & \tilde{A}_{12} \\ 0 & \tilde{A}_{\bar{c}} \end{bmatrix} \begin{bmatrix} \tilde{x}_c(t) \\ \tilde{x}_{\bar{c}}(t) \end{bmatrix} + \begin{bmatrix} \tilde{B}_c \\ 0 \end{bmatrix} u(t),
$$
\n
$$
y(t) = \begin{bmatrix} \tilde{C}_c & \tilde{C}_{\bar{c}} \end{bmatrix} \begin{bmatrix} \tilde{x}_c(t) \\ \tilde{x}_{\bar{c}}(t) \end{bmatrix} + Du(t),
$$
\n
$$
(2.29)
$$

assim, de acordo com o **Teorema 2.4**, a realização em espaço de estado é equivalente, tendo a realização [\(2.30\)](#page-44-0) de ordem menor:

<span id="page-44-0"></span>
$$
\begin{cases}\n\dot{x}_c(t) = \tilde{A}_c \tilde{x}_c(t) + \tilde{B}_c u(t) \\
y(t) = \tilde{C}_c \tilde{x}_c(t) + Du(t)\n\end{cases}
$$
\n(2.30)

<span id="page-45-0"></span>que, em diagrama de blocos, é representado como na [Figura 3](#page-45-0).

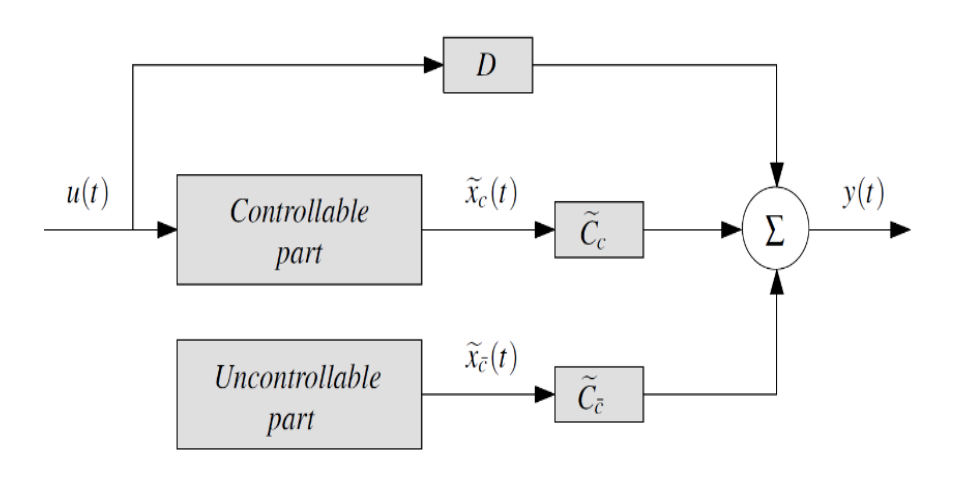

Figura 3: Decomposição em partes controláveis – incontroláveis

## 2.4 CONSIDERAÇÕES FINAIS

As informações apresentadas neste capítulo trouxeram uma breve revisão dos conceitos envolvendo sistemas dinâmicos. Foram abordados assuntos relacionados desde a classificação do sistema até a quantidade de entradas e saídas, ou em relação à sua linearidade ou não linearidade pontos que serviram de base para introdução do tema central desta dissertação, que é um método de modelagem numérico. A seu respeito, foram descritos os conceitos pertinentes à modelagem em espaço de estados, bem como formas para analisar os diferentes modelos quanto à sua controlabilidade e observabilidade e, por fim, como trabalhar com modelos não controláveis.

Ademais, a abordagem mais genérica utilizada no capítulo permite ao pesquisador aplicar as teorias de modelagem numérica em qualquer outro tipo de modelo que busque empregar a metodologia que vem a ser desenvolvida. Porém, para o desenvolvimento de qualquer outro tipo de modelo, o pesquisador deve ter conhecimento não apenas da dinâmica, mas do funcionamento e estrutura do sistema que deseja modelar.

Fonte: (JOHANSSON, 2009)

Assim, o capítulo seguinte dará sequência abordando detalhadamente o processo metodológico de modelagem numérica e como os conceitos trabalhados no presente capítulo estão interligados no processo.

## **3 METODOLOGIA DE MODELAGEM MATEMÁTICA**

*"Não há só um método para estudar as coisas" (Aristóteles)*

A palavra "Método" (do grego *methodos*; *met'hodos*), que significa, literalmente, "caminho para chegar a um fim", pode ser interpretada como a trajetória em direção a um objetivo (SILVEIRA; TOLFO, 2009). Fonseca (2002), ao discutir uma de suas derivações, "Metodologia", define *methodos* como organização, e *logos* como estudo sistemático, pesquisa, investigação. Desse modo, metodologia pode ser compreendida como o estudo da organização, dos caminhos a serem percorridos para se realizar uma pesquisa ou um estudo, ou para se fazer ciência.

É importante ressaltar a diferença entre metodologia e métodos. A metodologia se interessa pela validade do trajeto escolhido para atingir o fim proposto pela pesquisa; portanto, não deve ser confundida com o conteúdo (teoria) nem com os procedimentos (métodos e técnicas). A metodologia, portanto, vai além da descrição dos procedimentos, indicando a escolha teórica realizada pelo pesquisador para abordar o objeto de estudo (MINAYO, 2007).

Neste capítulo, são apresentados os detalhes da metodologia proposta neste trabalho para a modelagem numérica da obtenção de modelos matemáticos lineares e evidenciadas as ferramentas computacionais utilizadas, as estruturas dos métodos desenvolvidos na pesquisa e os procedimentos adotados para obtenção de um modelo.

# 3.1 FORMULAÇÃO DO PROBLEMA E DELIMITAÇÃO DO ESCOPO DA PESQUISA

Pensando em um processo que gere os modelos matemáticos de sistemas lineares para que os objetivos e problemas apontados ao longo do Capítulo 1 sejam atingidos, considera-se o reaproveitamento do conhecimento gerado e a minimização dos impactos decorrentes de falhas de projeto em situações futuras, para conceber a estrutura (conforme [Figura 4\)](#page-48-0) com o objetivo de organizar as fases de implementação do método. As Fases I e II serão apresentadas nas próximas seções ao longo deste capítulo, enquanto a Fase III será apresentada no próximo capítulo, utilizando-se do caso de estudo proposto para mostrar os resultados gerados pela aplicação da metodologia.

<span id="page-48-0"></span>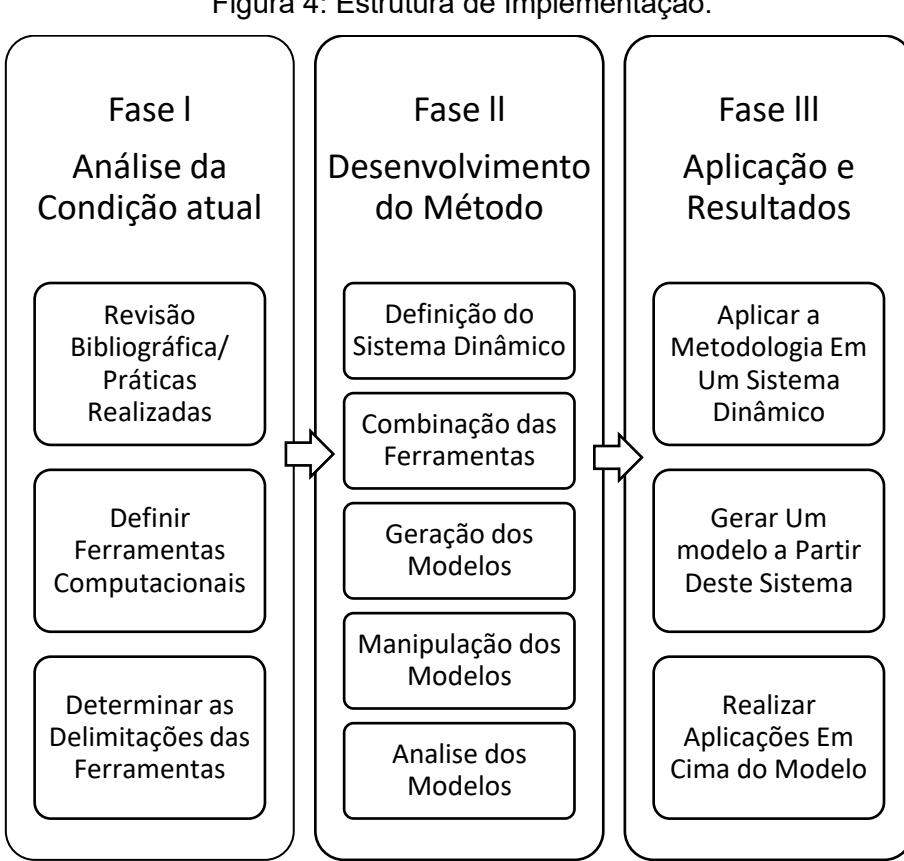

Figura 4: Estrutura de Implementação.

Fonte: Autor, 2019.

### <span id="page-48-1"></span>3.2 FASE I: Análise da condição atual

Nesta fase, serão analisados os trabalhos desenvolvidos e expostos no Capítulo 1. Além disso, alguns dos trabalhos apresentam um direcionamento para determinar as ferramentas computacionais que constituirão o processo de modelagem automática.

Para a atividade de mapeamento das ferramentas, serão considerados os seguintes pontos:

- utilização dos princípios físicos fundamentais para a geração do modelo;
- determinação das características construtivas dos modelos almejados;
- implementação de simulações;
- obtenção das equações para modelagem e futuras aplicações a partir dos modelos.

Considerando-se esses critérios, são apresentadas nas próximas subseções as ferramentas utilizadas para as modelagens de sistemas dinâmicos e suas delimitações.

#### **3.2.1 Maple™ e MapleSim™**

Maple™ é um sistema de computação algébrica completo que fornece um ambiente interativo de soluções de problemas em que o usuário pode executar cálculos simbólicos, numéricos e gráficos. No domínio da computação algébrica, o Maple™ é uma poderosa linguagem de programação que, a partir de suas bibliotecas, permite que os comandos matemáticos sejam construídos (BERNARDIN *et al*., 1996).

A capacidade simbólica do Maple™ de obter soluções analíticas exatas possibilita resolver diversos problemas matemáticos. Neste sentido, os principais domínios do Maple™ são: Simulação de Monte Carlo; Regressão de dados; Design de controle; Sistemas dinâmicos; Análise de estabilidade; Calibração; Análise e modelagem probabilística, Otimização, entre outros (MAPLESOFT, 2017).

Visando solucionar a maioria dos problemas que os engenheiros enfrentam ao utilizar ferramentas de modelagem matemática e simulações tradicionais ao ter que aplicar exaustivamente solucionadores matemáticos e tecnologia de simplificações, a MapleSoft desenvolveu o MapleSim™, software que produz modelos concisos e eficientes para computação numérica (HŘEBÍČEK; ŘEZÁČ, 2008).

MapleSim™ é um ambiente de modelagem 1-D para criar e simular sistemas físicos multidomínios complexos. Ele admite que o usuário crie diagramas de componentes que representem sistemas físicos de forma gráfica (MAPLESOFT, 2013). Conforme Hřebíček (2008), o software emprega abordagens simbólicas e numéricas, estando totalmente integrado ao Maple™, assim os usuários podem alternar entre os dois ambientes e utilizar os recursos simbólicos e numéricos do Maple™ para gerar automaticamente modelos matemáticos que simulam o comportamento de um sistema físico e executar simulações de alta fidelidade no MapleSim™.

## **3.2.2 Solidworks**

Considerando os princípios físicos dos modelos e suas características construtivas para o processo de modelagem 3D, foi esco- lhido um programa de desenho assistido por computador (CAD), o Solidworks, devido à experiência anterior do autor e também ao fato de a universidade possuir licenças acadêmicas disponíveis para seu uso. Outros fatores que influenciaram nessa decisão foi o sistema do caso proposto para estudo.

Por se tratar de um sistema mecânico de multicorpos, o software auxilia a extração de algumas propriedades constituintes do sistema, tal como a massa do objeto a partir dos objetos confeccionados. Nota-se também que por ele é possível criar a simulação de peças com diferentes materiais, centros de massa, momentos de inércia, volume e dimensões (SOLIDWORKS, 2015).

Tais propriedades são importantes para serem inseridas nos sistemas desenvolvidos no MapleSim™. Essa relação cria uma dinâmica no projeto, que permite obter modelos próximos dos reais e também aceita que os dados gerados pelos modelos do MapleSim™, caso necessário, auxiliem em alterações no projeto CAD, garantindo uma melhor qualidade na confecção de protótipos, diminuindo os custos de produção e danos ambientais.

As delimitações na utilização das ferramentas encontram-se na coleta e transmissão dos dados desejados de um software para outro, pois fica a cargo do pesquisador obter e gerenciar esse processo, tendo em vista não haver uma interface totalmente confiável que realize automaticamente as importações e exportações dos dados de uma ferramenta para a outra.

### 3.3 FASE II: Desenvolvimento do Método

Nesta seção é detalhada cada função dos blocos apresentados no fluxograma da metodologia da [Figura 10](#page-59-0) bem como as decisões de implementações e as ferramentas apresentadas no desenvolvimento.

A metodologia aplicada foca em obter o modelo matemático linear utilizando a ferramenta de modelagem baseada em matemática da Maplesoft, a MapleSim™, construída sobre o sistema de computação simbólica Maple™, em que possibilita ao desenvolvedor do sistema um melhor desempenho em termos de tempo e precisão na geração de resultados. Vale ressaltar que o usuário necessita de conhecimento técnico e teórico sobre o sistema desenvolvido para que os resultados gerados durante o processo possam ser condizentes com os domínios a que pertence o sistema.

# <span id="page-51-1"></span>**3.3.1 Estruturação do Sistema Dinâmico**

A primeira etapa constitui-se na estruturação do objeto, sistemas convencionais ou dinâmicos multidomínio. A partir da definição do sistema é possível determinar a utilização de um ou mais domínios [\(Figura 5\)](#page-51-0), e assim incorporar as leis matemáticas e físicas para descrever o comportamento de um componente ou um sistema de componentes interconectados. Além disso, é possível definir simplificações no sistema quando necessário, com auxílio das bibliotecas, *toolboxes* adicionais, *templates* e comandos de execução disponíveis no MapleSim™ e Maple™.

<span id="page-51-0"></span>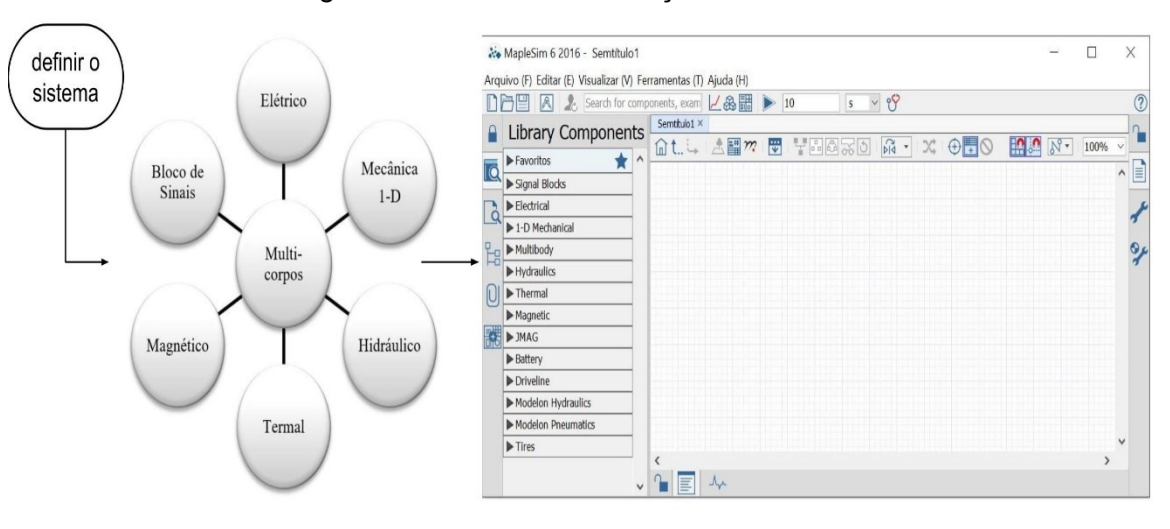

Figura 5: Processo de definição do Sistema.

Fonte: Autor, 2019.

Definido o sistema, utiliza-se o ambiente de construção do MapleSim™ ([Figura](#page-51-0)  [5\)](#page-51-0) para estruturá-lo. Durante a construção do sistema, o usuário deve declarar quais são os *Inputs* e *Outputs* (I/Os) do sistema global. Outro ponto desta etapa é determinar se há subsistemas compondo o interior do sistema desenvolvido; o que auxiliará na etapa de obtenção dos modelos matemáticos. Quanto aos parâmetros, os blocos das

bibliotecas fornecidas pelo *software* demandam informações de propriedades que variam de acordo com cada domínio, levando para próxima etapa.

#### <span id="page-52-1"></span>**3.3.2 Combinação das Ferramentas**

Na segunda etapa, a combinação dos *softwares* ocorre ao utilizar blocos referentes ao domínio de multicorpos. Então, com o modelo desenvolvido em um ambiente CAD, utiliza-se o Solidworks para extração das propriedades dos elementos constituintes que serão representados pelos blocos utilizados no MapleSim™, conforme indica a [Figura 6.](#page-52-0)

É importante que os projetos em CAD sejam desenvolvidos, respeitando as normas e padrões definidos pelos órgãos regulamentadores responsáveis por cada sistema; assim é garantido que o projeto seja condizente para estruturar um modelo real, corroborando para validação do modelo matemático.

Em caso de outros domínios, deve-se selecionar uma ferramenta computacional que forneça e permita extrair as propriedades necessárias, pois isso aproxima o modelo matemático de um modelo real diante da precisão de dados obtidos e aplicados ao sistema. Em alguns casos de projeto, o sistema vai precisar, além dos parâmetros, especificar condições iniciais para gerar a correta simulação.

<span id="page-52-0"></span>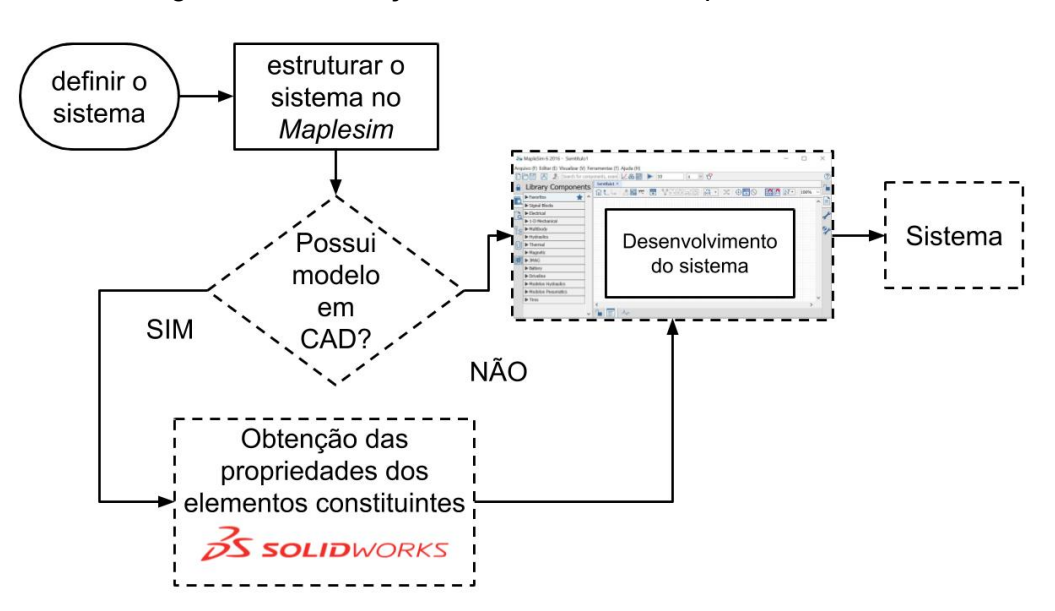

Figura 6: Combinação de ferramentas computacionais.

Fonte: Autor, 2019.

Depois de realizar o projeto do modelo em diagrama de blocos, é importante ressaltar que esse modelo pode representar um sistema linear ou não-linear. Ao ser executado, a simulação do modelo verifica se os componentes interconectados e as leis que regem o sistema estão corretos, como apresentado na [Figura 7;](#page-53-0) caso contrário, o modelo pode ser modificado até que corresponda às especificações.

<span id="page-53-0"></span>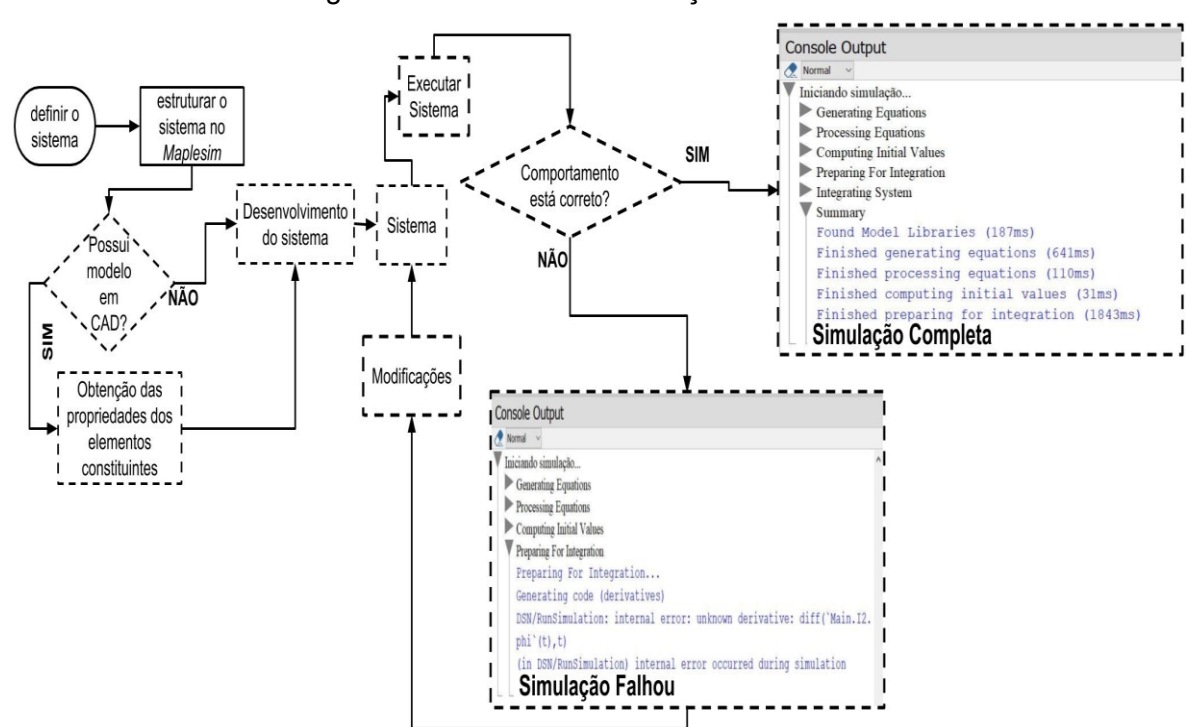

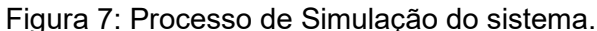

Fonte: Autor, 2019.

#### **3.3.3 Geração dos Modelos**

A terceira etapa, quando são gerados os modelos matemáticos, inicia durante o processo de simulação do diagrama de blocos; o MapleSim™ gera e simplifica automaticamente as equações do modelo e as simula com os solucionadores algébricos-diferenciais do Maple™ ([Figura 7\)](#page-53-0). Processo importante, visto que ao extrair as equações no Maple™ será obtido exatamente o mesmo conjunto de equações, uma vez que já foram validadas na simulação  $-$  o que garante que elas estejam corretas. Durante este processo de extração, o software requer que se indique se as equações extraídas serão do sistema global, levando em consideração todos os componentes, ou apenas de algum subsistema que compõe o todo; por isso a

necessidade de definir esses pontos no momento de desenvolvimento do sistema, como comentado anteriormente.

Um sistema físico é geralmente representado em DAEs, dessa maneira, esse software utiliza solucionadores de equações diferenciais que empregam técnicas avançadas para resolver tanto *Ordinary Differential Equations* (ODEs), DAEs ou Equações Diferenciais Parciais (PDEs). O software extrairá o conjunto de equações diferenciais [\(Figura 8\)](#page-55-0) independentemente de ser um sistema linear ou não, além de fornecer a lista das variáveis e parâmetros que compõem o sistema que foi indicado.

Nesse ponto, o Maple™ fornece *toolboxes* que realizam diversas conversões 8 nas equações, como a descretização das DAEs, transformação em funções de transferência ou em espaço de estados. Para o caso proposto é do interesse trabalhar com modelo em espaço de estados, eq. [\(3.1\)](#page-54-0) e eq. [\(3.2\),](#page-54-1) para realizar análises e futuras aplicações em cima dele.

<span id="page-54-0"></span>
$$
\dot{\mathbf{x}} = A\mathbf{x} + B\mathbf{u} \tag{3.1}
$$

<span id="page-54-1"></span>
$$
y = Cx + Du \tag{3.2}
$$

Entretanto, o software possui uma limitação de conversão dos sistemas: só é possível realizar a conversão em sistemas lineares, e os I/Os devem ter sido declarados durante o desenvolvimento do sistema no MapleSim™, para então realizar a transformação desejada - o software realiza este procedimento.

Desta forma, se o objeto desenvolvido for um sistema linear, basta utilizar a conversão do sistema e obter o modelo em espaço de estados. Caso contrário, se as equações representarem um sistema não-linear, é necessário aplicar o processo de linearização nas equações diferencias do modelo, levando em conta suas condições iniciais ou ponto de equilíbrio, para obter o sistema linearizado corretamente e aplicar a transformação do sistema em espaço de estados.

Após estes procedimentos, será obtido o modelo em espaço de estados, conforme o fluxo da [Figura 8,](#page-55-0) além de ser fornecida a lista de variáveis de estado, as

l

<sup>8</sup> Ao se utilizar da expressão *conversão*, se refere ao ato de utilizar os toolboxes e o conjunto de comandos numéricos fornecidos pelo Maple™ na manipulação de equações

equações de estados e as respectivas matrizes. No caso de linearização encontrarse-á também a lista de variáveis com as respectivas condições iniciais.

<span id="page-55-0"></span>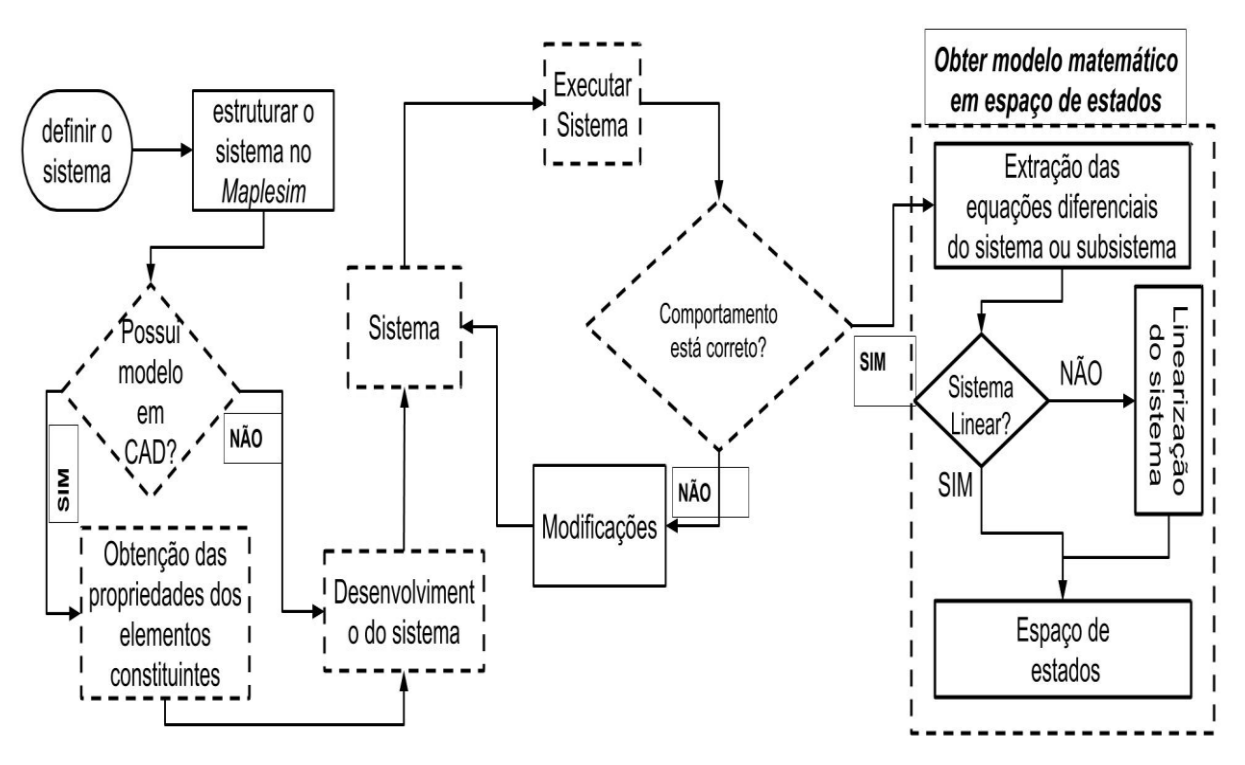

Figura 8: Geração do modelo matemático.

Fonte: Autor, 2019.

### **3.3.4 Manipulação dos Modelos**

Com a etapa anterior concluída, é dado início à quarta etapa no qual é realizado a manipulação do modelo. Neste ponto ou o processo de linearização ou a complexidade do modelo ocasionam a criação de estados "virtuais", considerados incontroláveis e/ou não observáveis, os quais podem interferir no modelo em espaço de estados.

Como pode ser visto na [Figura 9,](#page-56-0) é necessário fazer a remoção dos estados virtuais, que é operada por um dos *toolboxes* de manipulação do Maple™ gerando um novo modelo de estados reduzido. Contudo, o usuário deve se atentar neste processo para que nenhum outro estado tenha sido extraído incorretamente. Esta situação pode ocorrer devido às condições inicias impostas ao sistema desenvolvido no MapleSim™, e caso isto ocorra, é necessário ou realizar alterações nos diagramas de blocos ou remover os estados virtuais por meio de comandos manuais.

<span id="page-56-0"></span>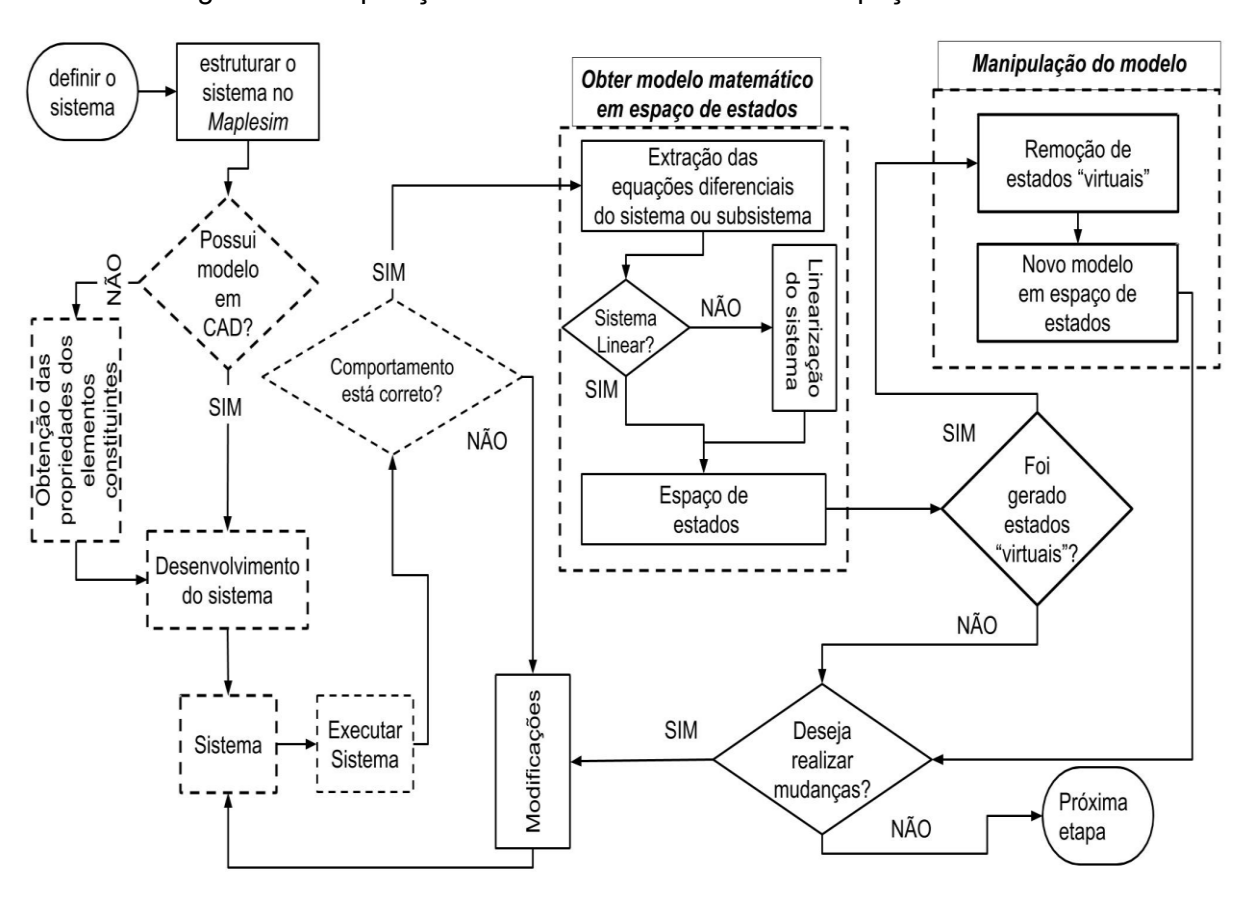

Figura 9: Manipulação do modelo matemático em espaço de estados.

Fonte: Autor, 2019.

## **3.3.5 Análise dos Modelos**

A quinta etapa permite analisar os modelos matemáticos lineares em espaço de estados obtidos até este ponto, como proposto na [Figura 10.](#page-59-0) Para realizar esta etapa, é utilizado o software Matlab/Simulink, devido a sua confiabilidade e empregabilidade em diversos casos, além da facilidade de exportar os dados extraídos diretamente do MapleSim™ e Maple™ para esse software.

Nesta etapa, é dada maior atenção aos casos que utilizam sistemas nãolineares, devido à complexidade de obtenção de seus modelos. Primeiro, são obtidos os sinais de saída desejados do modelo não-linear em diagrama de blocos desenvolvido no MapleSim™, através de uma simulação em malha aberta, durante um curto período de tempo. O modelo matemático linearizado em espaço de estados que foi gerado até este ponto é então utilizado com os sinais obtidos. O modelo linearizado é aplicado ao Matlab/Simulink e simulado nas mesmas condições iniciais e de simulação que o modelo não-lienar do sistema do MapleSim™ para obter os sinais de saída desejados. Com isso é realizada a comparação do modelo linear na vizinhança dos pontos inicias em comparação com o modelo não-linear utilizando as respostas de saída do sistema.

As simulações nesta etapa ocorrem em um curto período de tempo para que seja possível analisar o comportamento do sistema, pois simulações de longa duração, no caso de sistemas instáveis, tais comportamentos não são totalmente visíveis. Utiliza-se malha aberta para obter o comportamento do modelo puro, ou seja, sem a influência de um controlador, ou perturbações ou qualquer outro fator externo que possam causar alterações no real modelo matemático.

É importante levantar dois pontos para análise destes sinais. O primeiro está relacionado aos *solvers*<sup>9</sup> que os softwares utilizam, em que os recursos oferecidos diferem de um software para outro na simulação dos sistemas. O segundo ponto é relembrar que os modelos matemáticos são obtidos através dos modelos nãolineares, que são linearizados. Estes pontos influenciarão diretamente na geração dos sinais de saída do sistema. Ato contínuo, os sinais obtidos de ambos os sistemas devem ser comparados, levando em consideração os pontos levantados anteriormente, para determinar se o modelo linearizado e o modelo não-linear possuem comportamentos similares. Havendo divergências deve ser feita alterações no modelo e em suas condições iniciais, repetindo os passos até este ponto, caso contrário o modelo matemático do sistema estará validado paras próximas etapas.

Em seguida é retomado o modelo matemático no MapleSim™ para realizar as análises finais e alterações para que seja obtido um modelo para aplicações, como mostra a [Figura 10.](#page-59-0) Primeiro, é avaliado os autovalores do modelo para identificar os pólos que caracterizam o mesmo e que podem auxiliar no projeto de controle. Em seguida é analisada a controlabilidade e observabilidade do modelo, o software permite extrair as respectivas matrizes

$$
C = [B \ AB \ A^2B \ \cdots \ A^{n-1}B]
$$
 (3.3)

l

<sup>&</sup>lt;sup>9</sup> Um solver aplica um método numérico para integrar numericamente o conjunto de ODEs que representam o modelo, para mais ver (MATHWORKS, 2019).

$$
\mathcal{O} = \begin{bmatrix} C \\ CA \\ \vdots \\ CA \end{bmatrix} \tag{3.4}
$$

e declarar se o modelo é observável e controlável. Se até este ponto não for detectado nenhuma contradição, o modelo estará apto para receber aplicações.

Caso contrário há situações em que o sistema pode ser identificado como não controlável, assim é necessário aplicar a decomposição canônica, para obter as partes controláveis e incontroláveis do modelo a fim de realizar ações de controle. O software faz a decomposição utilizando da forma *staircase,* forma similar ao apresentado na teoria do Capitulo 2, como pode ser vista na eq. [\(3.5\)](#page-58-0)

<span id="page-58-0"></span>
$$
\begin{bmatrix}\n\dot{\tilde{x}}_{\bar{c}}(t) \\
\dot{\tilde{x}}_{c}(t)\n\end{bmatrix} = \begin{bmatrix}\n\tilde{A}_{\bar{c}} & 0 \\
\tilde{A}_{12} & \tilde{A}_{c}\n\end{bmatrix} \begin{bmatrix}\n\tilde{x}_{\bar{c}}(t) \\
\tilde{x}_{c}(t)\n\end{bmatrix} + \begin{bmatrix}\n0 \\
\tilde{B}_{c}\n\end{bmatrix} u(t),
$$
\n
$$
y(t) = \begin{bmatrix}\n\tilde{C}_{\bar{c}} & \tilde{C}_{c}\n\end{bmatrix} \begin{bmatrix}\n\tilde{x}_{\bar{c}}(t) \\
\tilde{x}_{c}(t)\n\end{bmatrix} + Du(t),
$$
\n(3.5)

Obtido e analisado o modelo decomposto, como mostra [Figura 10](#page-59-0) o usuário pode aplicar estratégias de controle, lembrando que o modelo linearizado e decomposto que for obtido pode implicar restrições do projeto de controle.

As aplicações de controle podem ser empregadas tanto no modelo matemático como no modelo em diagrama de blocos no MapleSim™, além de técnicas de otimização e análise de robustez caso se deseje.

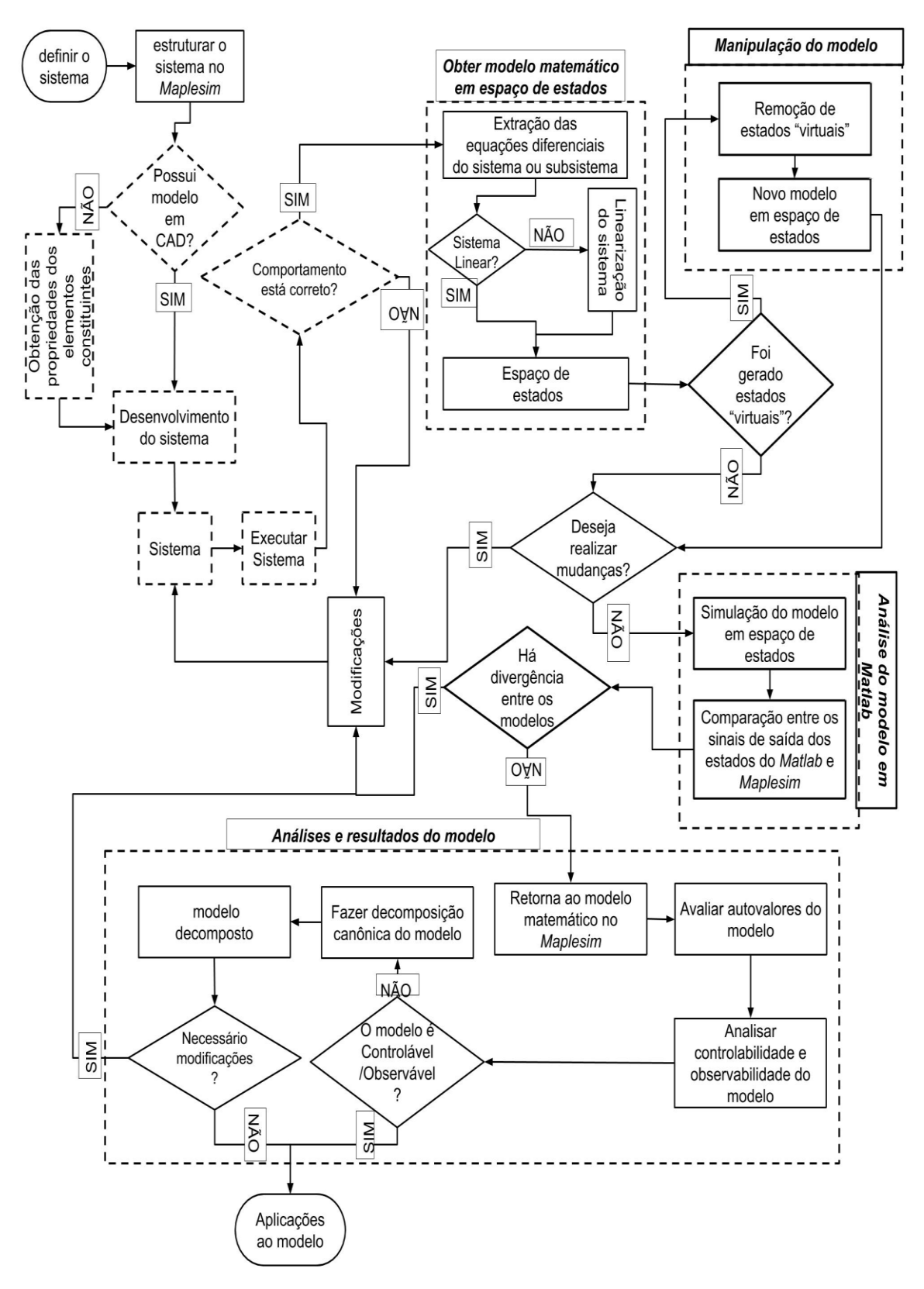

<span id="page-59-0"></span>Figura 10: Fluxograma da metodologia de obtenção de modelos matemáticos automatizado com o auxílio da ferramenta Maple™ e MapleSim™.

Fonte: Autor, 2019.

### 3.4 CONSIDERAÇÕES FINAIS

Neste capítulo foram apresentados os detalhes do método proposto neste trabalho. Inicialmente, foi apresentado um direcionamento para decisão das ferramentas computacionais necessárias para auxiliar no desenvolvimento da metodologia apresentadas, sendo classificada como Fase I e os critérios que nortearam a escolha estão na Seção [3.2.](#page-48-1)

Em seguida a Fase II, trouxe as informações que contribuem para descrever cada uma das cinco etapas propostas, nesta fase, que compõem o fluxograma da [Figura 10.](#page-59-0) O fluxo do método proposto orienta o projetista a obter o modelo matemático linear com o auxílio das ferramentas computacionais apresentada, e dentro de cada etapa são apresentadas as limitações que os usuários podem encontrar ao tentar obter o modelo do sistema que busca modelar e os caminhos a serem tomados mediante cada limitação, para que nada precise ser feito ou computado manualmente (com papel e lápis).

A proposta então apresentada, contribui em uma das etapas mais cruciais de um projeto, que é a de obter um modelo matemático de um sistema dinâmico, seja ele simples ou complexo, de acordo com as leis físicas e matemáticas que regem esse sistema desenvolvido. Com isto facilitando a tomada de decisões nas demais etapas que constituem no desenvolvimento de um projeto, seja ele mecânico, elétrico, hidráulico ou multi-domínio.

A viabilidade da aplicação deste método ou Fase III, conforme a [Figura 4,](#page-48-0) é analisada empregando-a na obtenção de um modelo matemático de um Veículo Individual Compacto (VIC) e realizando uma aplicação de controle em espaço de estados em cima do modelo obtido, os dados obtidos serão apresentados e discutidos no próximo capítulo.

### **4 VEICULO INDIVIDUAL COMPACTO (VIC)**

*"Se quisermos alcançar resultados nunca antes alcançados, devemos empregar métodos nunca antes testados." (Francis Bacon)*

Atualmente, existem milhões de automóveis em circulação no mundo. No Brasil, ele é um dos principais meios de transporte urbano e, por ser utilizado diariamente, provoca um grande impacto ambiental (SANTOS; OLIVEIRA, 2009; ANFAVEA, 2018).

Segundo a Associação Nacional dos Fabricantes de Veículos Automotores (ANFAVEA, 2018), em sua publicação "Anuário da Indústria Automotiva Brasileira", edição de 2018, o faturamento líquido da indústria automotiva brasileira com a produção de automóveis até 2017 foi estimado em U\$ 45.665 milhões, tendo uma participação de 22% no PIB industrial. Segundo a Associação, a frota estimada de automóveis naquele ano foi de 35.471.423 milhões de unidades.

Analisando os dados apontados, percebe-se que a problemática que envolve o trânsito em cidades de grande e médio porte resulta em vias cada vez mais congestionadas, ocasionando perda de tempo, afetando o humor das pessoas e diminuindo a qualidade de vida (SANTOS; OLIVEIRA, 2009). Portanto, é necessário buscar meios para amenizar esse problema que afeta a todos.

Levando em consideração a importância e a problemática em torno da utilização de veículos, este capítulo apresenta de forma sucinta, alguns conceitos pertinentes relativos aos modelos dinâmicos de veículos, assunto necessário para o desenvolvimento do VIC dentro da metodologia proposta. Também traz detalhes sobre o objeto de estudo proposto, bem como a sua utilização para a viabilização da aplicação da metodologia proposta no capítulo anterior através da realização da Fase III, apresentada na [Figura 4](#page-48-0) do Capítulo 3.

# 4.1 VEÍCULOS

Há diversos modelos de veículos, cada um voltado para um propósito específico. Os elementos ou componentes do sistema do modelo do veículo controlam seu comportamento; por exemplo: o modelo de um quarto do carro (sendo de um ou dois graus de liberdade – DoF – vertical) é direcionado para o estudo da dinâmica vertical, como uma suspensão ativa (FISCHER; ISERMANN, 2004), ao passo em que um modelo de 14DoF visa ao estudo da dinâmica de rolagem (GHIKE; SHIM, 2006). Igualmente, existem outros modelos mais detalhados, seja de 38 DoF ou de multicorpos, que estão disponíveis em pacotes de software comercial de 100 DoF (VENTURE *et al*., 2006).

O grau de detalhe exigido no modelo é determinado pela aplicação. Para realizar uma análise em diferentes tipos de modelos de veículos, é importante ter conhecimento dos vários elementos que compõem um modelo completo, sendo eles: corpo do veículo, roda e pneus, *powertrain*, suspensão, direção, freios.

Como discutido anteriormente, os modelos de veículos atendem a uma determinada finalidade. Assim, na [Figura 11](#page-62-0) é apresentado o sistema de coordenadas conforme as normas *SAE International* para veículos, definindo o sistema de coordenadas, a fim de situar o leitor sobre qual é a direção e sentido de cada fenômeno estudado que serão abordados nas próximas seções.

<span id="page-62-0"></span>Figura 11: Sistemas de Coordenadas de Um Veículo conforme *SAE International*

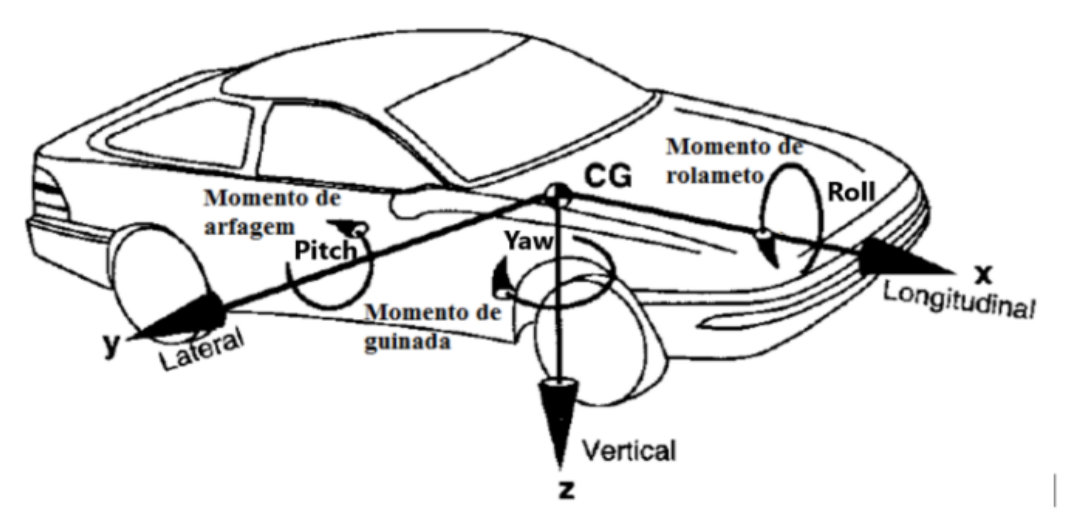

Fonte: (GILLESPIE, 1992)

## **4.1.1 Modelo de dinâmica vertical**

Em resumo a dinâmica vertical estuda o movimento vertical do veículo em função das irregularidades da pista. Avalia o conforto gerado ao motorista durante o seu deslocamento, além da segurança e manutenção do contato entre pneu e solo. O estudo de vibrações<sup>10</sup> no veículo tem forte relação com a dinâmica vertical. Um modelo de vibração completa, como na [Figura 12,](#page-63-0) possui 7 DoF: deslocamento do corpo, rolagem, levantamento e deslocamento individual de cada roda. O comportamento do veículo, quando exposto a vibrações, é fortemente dependente de suas frequências naturais e modos de vibrar (JAZAR, 2008).

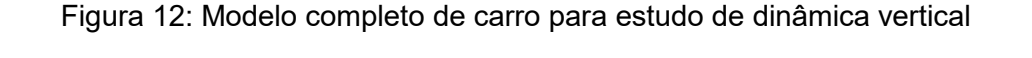

<span id="page-63-0"></span>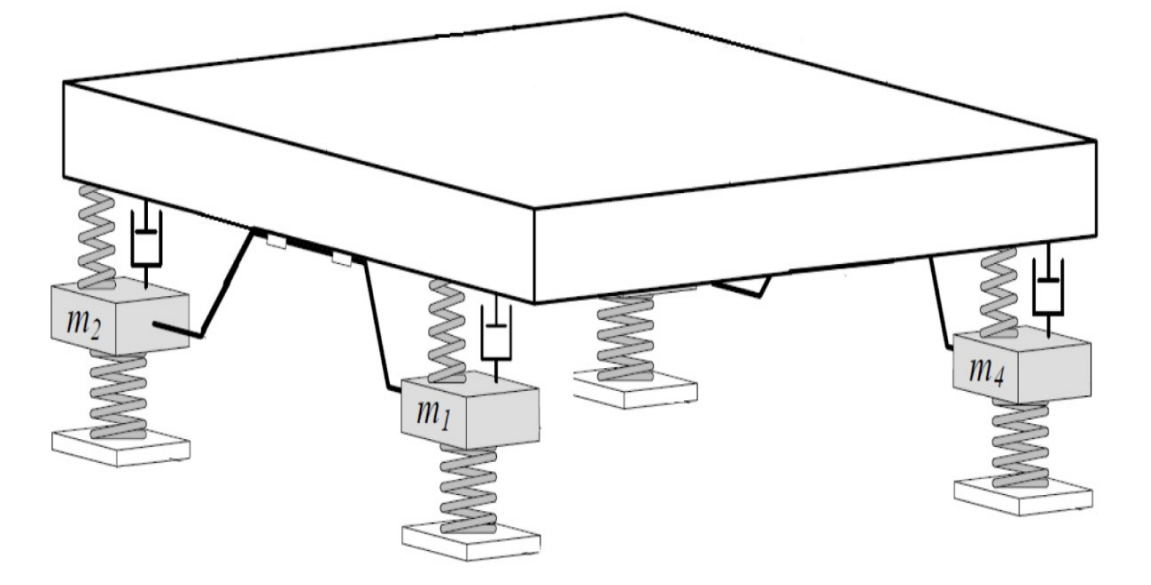

Fonte: Adaptado de (JAZAR, 2008)

# **4.1.2 Modelo de dinâmica longitudinal e lateral**

l

A dinâmica longitudinal estuda o movimento longitudinal do veículo em função das forças aplicadas durante a aceleração e a frenagem, conforme a [Figura 13.](#page-64-0) Também analisa o desempenho em aceleração, frenagem e resistências ao movimento, como: resistência aerodinâmica, ao rolamento, de inércia, capacidade de vencer rampas e resistência no reboque (RAJAMANI, 2011).

<sup>10</sup>Para mais informações sobre o modelo de vibrações dos veículos, ver a teoria do Cap. 13 de (JAZAR, 2008).

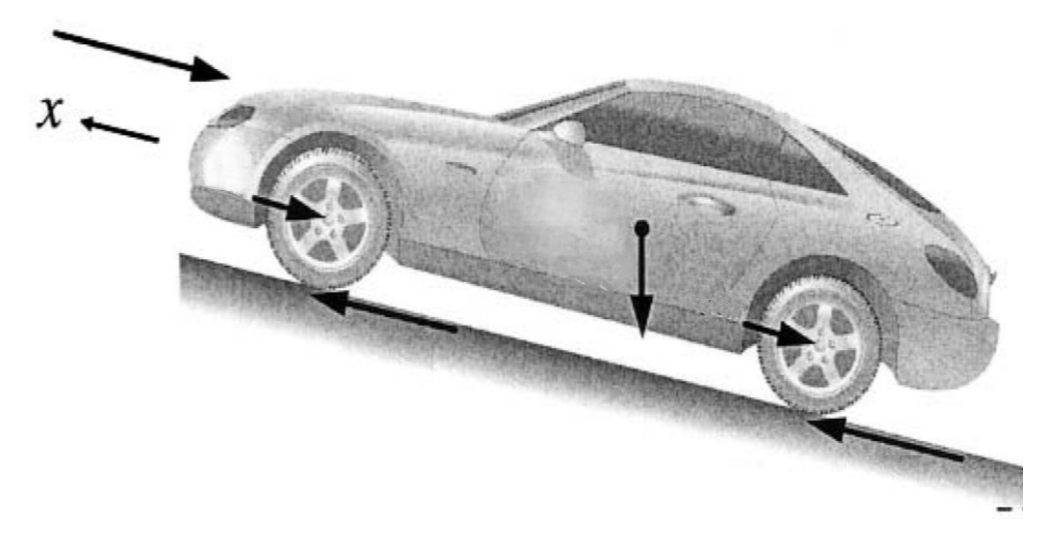

<span id="page-64-0"></span>Figura 13: Forças longitudinais que atuam em um veículo inclinado em movimento.

Fonte: Adaptado de (RAJAMANI, 2011)

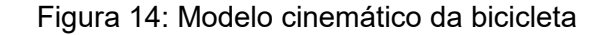

<span id="page-64-1"></span>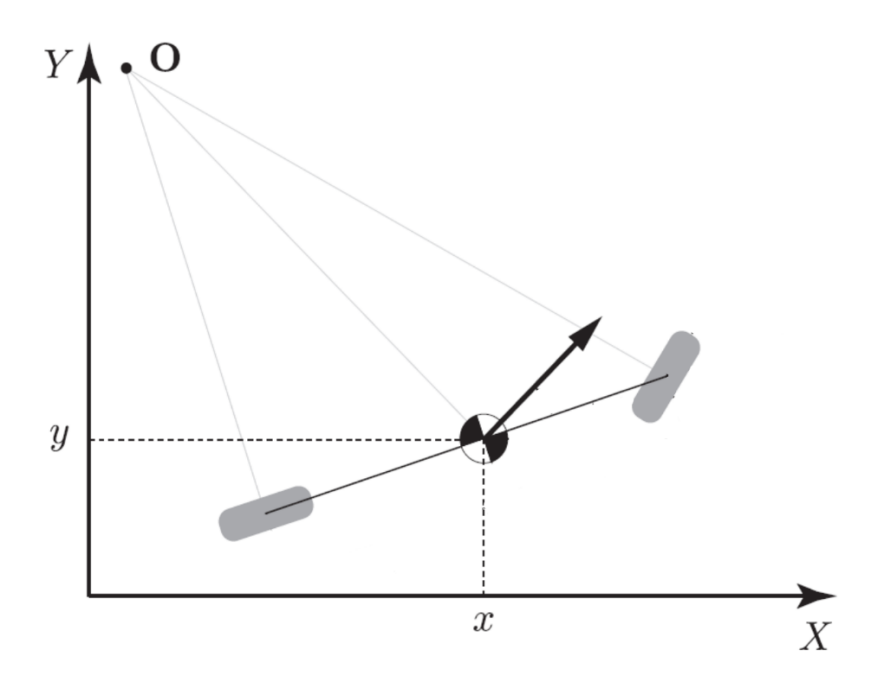

Fonte: Adaptado de (KONG *et al*., 2015)

Por outro lado, a dinâmica lateral analisa o desempenho do veículo em condições de esterçamento, como estabilidade em curvas e seu comportamento, seja subesterçante, sobresterçante ou neutro (JAZAR, 2008). Desta forma, modelos laterais e longitudinais de veículos exibem um movimento planar, como, por exemplo, o modelo de bicicleta. Em um modelo de bicicleta, as rodas esquerda e direita são

combinadas como uma única roda para cada eixo. Este modelo apresenta um movimento planar e considera apenas a translação na direção longitudinal e a rotação vertical, como mostrado na [Figura 14,](#page-64-1) sendo essa a forma mais simples de abordagem para problemas de dirigibilidade.

# 4.2 Veículos individuais

Como uma solução para os problemas apontados anteriormente, a utilização de veículos individuais, assim como motocicletas, auxilia na redução dos congestionamentos e da lentidão do tráfego (VASCONCELLOS, 2016). Tratando-se de transporte individual de pessoas, usualmente são encontrados os veículos Segway Personal Transporter [\(Figura 15\(](#page-65-0)b)), desenvolvido pela empresa Segway*.* A partir desse conceito, diversos modelos vêm sendo criados, como pode ser visto na [Figura](#page-65-0)  [15\(](#page-65-0)a), modelo Ninebot One S1, desenvolvido pela mesma empresa, ou mais atualmente os Hoverboards [\(Figura 15\(](#page-65-0)c)), desenvolvidos pela The Hoverboard, explorando diferentes possibilidades visando à praticidade no transporte e uma mobilidade urbana sustentável.

Além de prejudicar a mobilidade urbana das pessoas, o excesso de automóveis também é responsável pela maior parte da geração de poluição e contaminação dos ambientes nas grandes cidades: entre 70% e 90% dos poluentes do ar são produzidos pelos veículos automotores, principalmente nas grandes cidades (EPELBAUM; AGUIAR, 2002).

<span id="page-65-0"></span>Figura 15: Transportes individuais: (a) Ninebot One S1, (b) Segway Personal Transporter e (c) Hoverboard

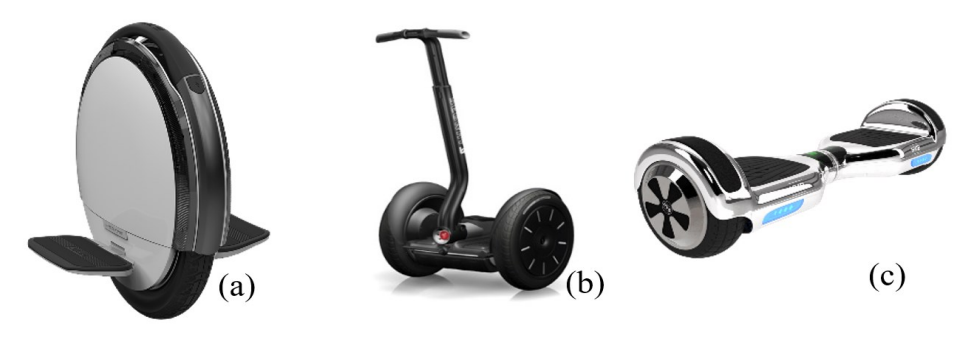

Fonte:(HOVERBOARD, 2019, SEGWAY, 2019).

É possível reduzir a emissão de poluentes por meio do uso de diferentes tipos de motores (*flex*, elétricos, híbridos), de veículos coletivos e de fontes alternativas de combustíveis fósseis (álcool, biodiesel, células de combustível) (RIBEIRO, 2006). Por utilizarem motores elétricos para o seu funcionamento, os veículos compactos mostram-se como uma alternativa na luta contra a emissão de poluentes e no auxílio da mobilidade.

Com esse intuito, novas ideias de veículos vêm sendo desenvolvidas, como é o caso do Omeo [\(Figura 16\(](#page-66-0)a)), uma cadeira alto equilibrista. Outro exemplo é o projeto conceitual do Veículo Individual Compacto (VIC), proposto por Roqueiro e Braga (2017) [\(Figura 16\(](#page-66-0)b)), tendo uma cabine fechada igual a quaisquer outros automóveis, com dimensões próximas de uma cadeira de rodas, o que proporciona maior facilidade na condução e traz maior segurança ao se locomover quando comparado com as motocicletas ou com demais veículos apresentados.

<span id="page-66-0"></span>Figura 16: (a) Omeo: cadeira altoequilibrista e (b): Veículo Individual Compacto (VIC)

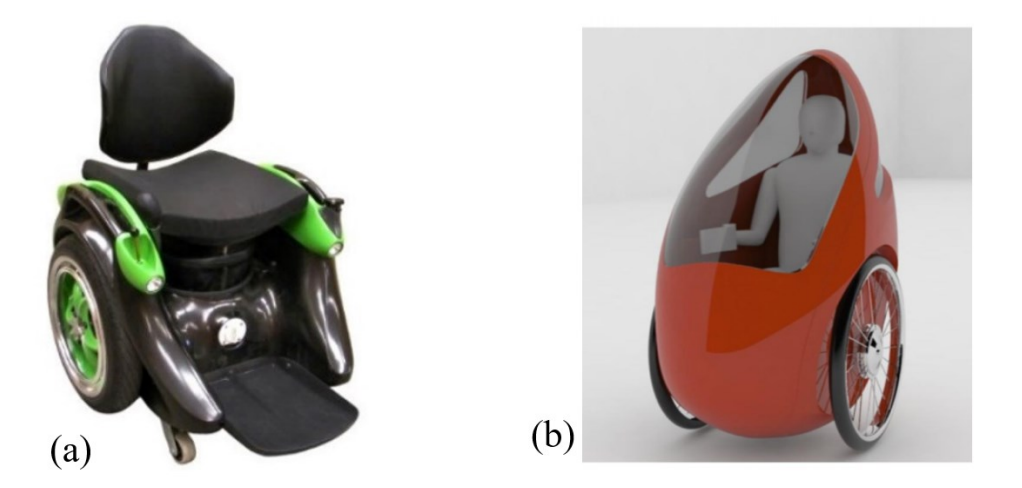

Fonte: (HALSALL, 2018),(ROQUEIRO; BRAGA, 2017).

Como a utilização de veículos compactos e individuais ainda é uma prática pouco comum, os testes e a criação de protótipos demandam tempo e investimentos financeiros consideráveis para o seu desenvolvimento, conforme os exemplos mostrados anteriormente. Com o objetivo de contribuir para o desenvolvimento desses modelos, ao longo das próximas seções será apresentada a aplicação da metodologia de modelagem matemática automática sobre o VIC.

4.3 Fase III: Aplicação e Resultados

Nesta seção vamos apresentar a modelagem do sistema do VIC baseada no método, seguindo as etapas mostradas na [Figura 17.](#page-67-0) O primeiro ponto de aplicação do método é definir o sistema, sendo este baseado no VIC da [Figura 16\(](#page-66-0)b).

Figura 17: Etapas para aplicação e resultados.

<span id="page-67-0"></span>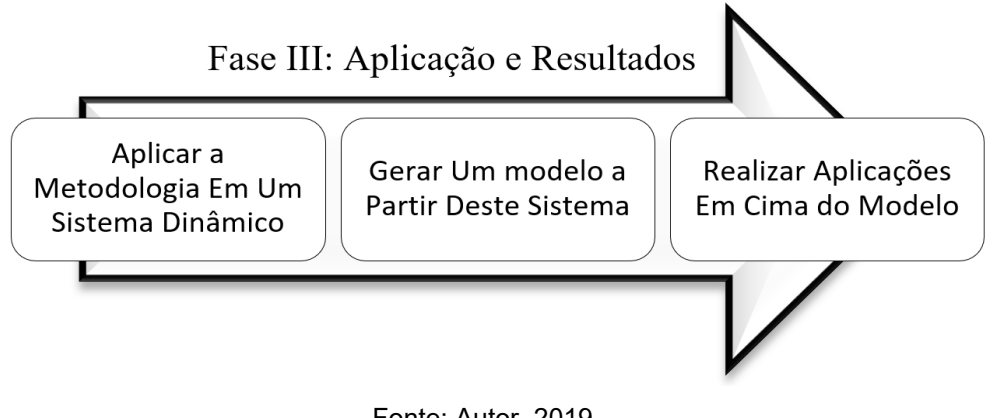

Fonte: Autor, 2019

Logo com o sistema definido, é necessário deliberar algumas simplificações, a primeira compreende a forma como o modelo é descrito. O sistema do VIC proposto e estruturado no ambiente do MapleSim™ pode ser descrito como um pêndulo invertido com duas rodas, como mostra a [Figura 18.](#page-67-1)

<span id="page-67-1"></span>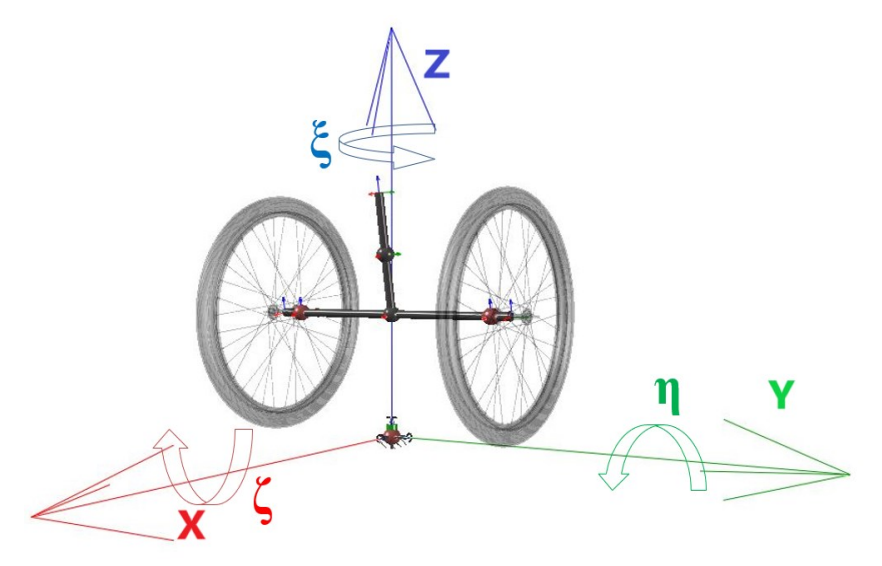

Figura 18: Modelo baseado em um pêndulo invertido com duas rodas

Fonte: Autor, 2019.

O modelo do veículo foi estruturado na plataforma do MapleSim™, sendo este um sistema de multicorpos com sistemas mecânicos e elétricos, como mostra a [Figura](#page-69-0)  [20.](#page-69-0) O sistema da figura mencionada representa o sistema real do veículo, como pode ser visto na [Figura 19.](#page-68-0) De forma resumida, ele pode ser considerado uma cadeira de duas rodas de bicicleta, que são acionadas por um *joystick;* o acionamento envia uma tensão fornecida por duas baterias de 12 V aos motores acoplados em cada roda, realizando assim o deslocamento do veículo.

<span id="page-68-0"></span>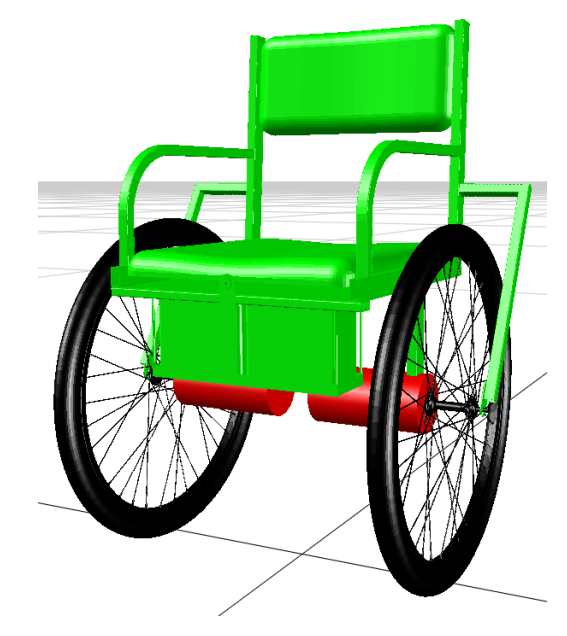

Figura 19: Representação real do VIC.

Fonte: Autor, 2019.

Para o sistema de diagrama de blocos, foram realizadas algumas simplificações, como pode ser observado na [Figura 20.](#page-69-0) Primeiramente, o acionamento do *joystick* e o sistema elétrico das baterias foram substituídos por entradas de um conjunto de sinais, simulando as tensões aplicadas aos motores para gerar a trajetória do sistema. Outra simplificação realizada foi a substituição das correias no sistema de transmissão por uma junta rotacional conectada às rodas e acionada pelos motores elétricos.

<span id="page-69-0"></span>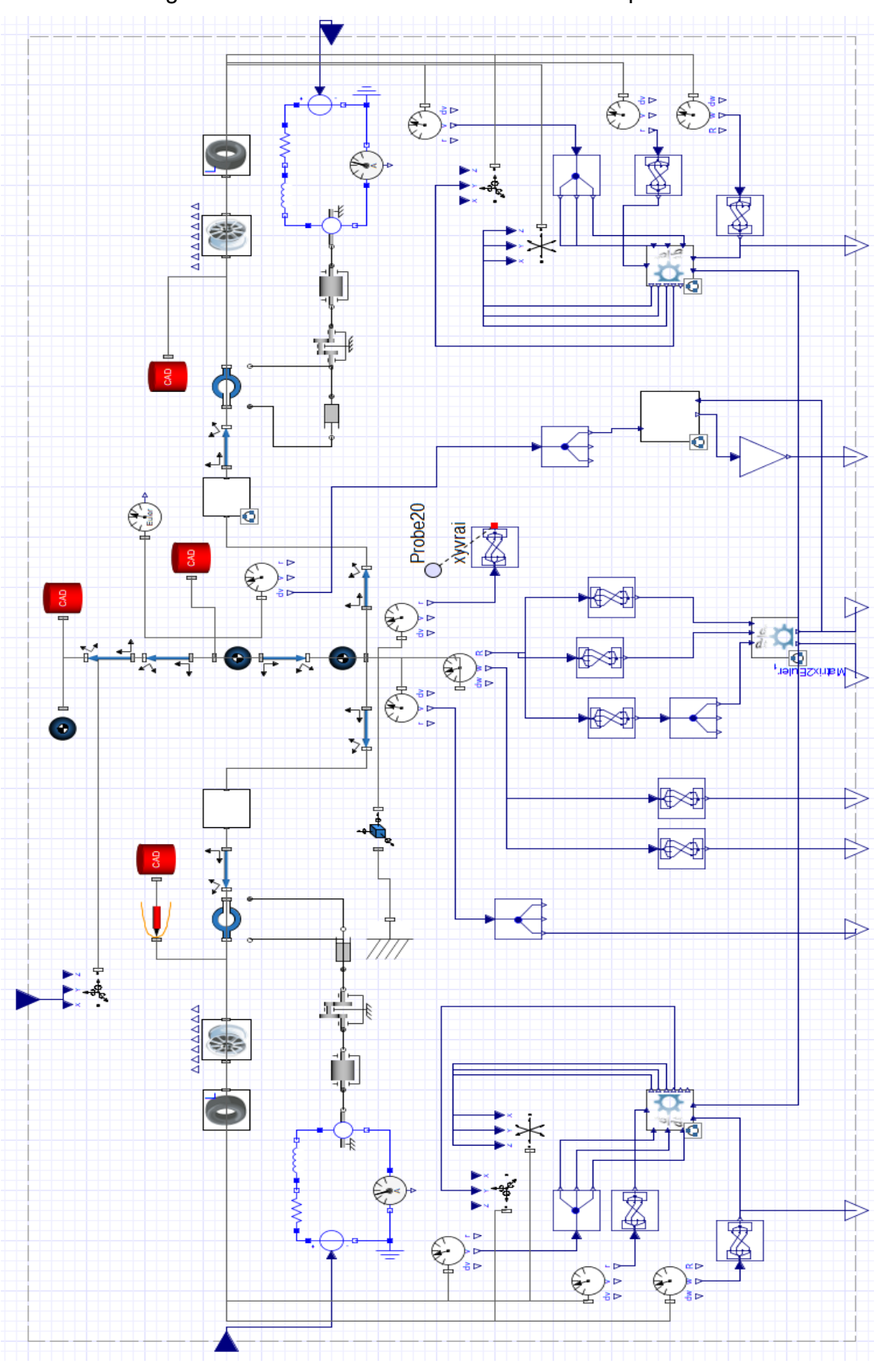

Figura 20: Modelo do VIC desenvolvido no MapleSim™.

Fonte: Autor, 2019

Conforme definido nas subseções [3.3.1](#page-51-1) e [3.3.2](#page-52-1) do capítulo anterior, foram realizadas as seguintes ações para auxílio na extração das equações diferenciais:

- 1º. definição do sistema da [Figura 20](#page-69-0) como o interior do sistema global<sup>11</sup> (Figura [41](#page-104-0) do [APÊNDICE A\)](#page-104-1);
- 2º. definição da variação da amplitude entre 0 e 1 do *Input* sendo 0 V e 24 V respectivamente, representando as tensões aplicadas aos motores – das duas entradas de conjunto de sinais do tipo degraus;
- 3º. indicação de quatro *Outputs* no sistema global, sendo os sinais de saída para o projeto de controle, que serão apresentados mais à frente no texto; e
- 4º. estabelecimento dos parâmetros do sistema: as propriedades dos motores foram extraídas das informações técnicas dos motores Motron MR210-240 (ver [ANEXO A](#page-108-0)), fornecidas pela empresa fabricante; os CADs da roda foram obtidos a partir do banco de dados da GRABCAD da Stratasys (2009) e o corpo do veículo a partir de Serafim, Roqueiro e Braga (2018). As propriedades constituintes dos CADs foram extraídas por meio do Solidworks (ver [Tabela 3\)](#page-70-0).

<span id="page-70-0"></span>

| Rodas e Pneus                                |                                                                                                    |
|----------------------------------------------|----------------------------------------------------------------------------------------------------|
| Massa Roda Esq./Dir.                         | 2(Kg)                                                                                                    |
| Matriz de Inércia Roda Esq./Dir.             | $\begin{bmatrix} 0.14 & 0 & 0 \\ 0 & 0.07 & 0 \\ 0 & 0 & 0.07 \end{bmatrix}$ (Kgm <sup>2</sup> )         |
| Rigidez Roda Esq./Dir.                       | 100.500 (N/m)                                                                                            |
| Amortecimento Roda Esq./Dir.                 | $1.000$ (Ns/m)                                                                                           |
| Raio da Roda Esq./Dir.                       | $0,3$ (m)                                                                                                |
| Coeficiente de Força Longitudinal<br>do Pneu | 50.000(N)                                                                                                |
| Coeficiente de Força Lateral do<br>Pneu      | 70.000 (N)                                                                                               |
| Estrutura do Veículo                         |                                                                                                    |
| Massa                                        | 46 (Kg)                                                                                                  |
| Matriz de Inércia                            | $\begin{bmatrix} 2,05 & 0 & -0,93 \\ 0 & 2,44 & 0 \\ -0,93 & 0 & 1,97 \end{bmatrix}$ (Kgm <sup>2</sup> ) |
| <b>Outras Propriedades</b>                   |                                                                                                    |
| Gravidade                                    | $9,81$ (m/s <sup>2</sup> )                                                                               |
|                                              |                                                                                                    |

Tabela 3: Propriedades do sistema

<sup>11</sup> Não foi definido nenhum outro subsistema dentro do sistema referido, em virtude de o estudo ser direcionado para a obtenção do modelo completo, e não de partes dos sistemas.

#### Fonte: Autor, 2019.

Paras condições iniciais de simulação do sistema, é necessário levar em consideração que o eixo de coordenadas é fixado entre as duas rodas, em seus centros, como pode ser visto na [Figura 21\(](#page-71-0)a). O sentido das rotações segue a regra da mão direita e a localização do centro de massa (CM) em relação ao eixo de coordenadas pode ser vista na [Figura 21\(](#page-71-0)b).

<span id="page-71-0"></span>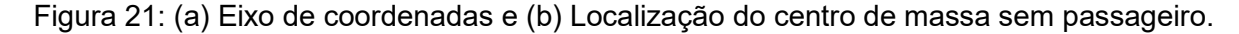

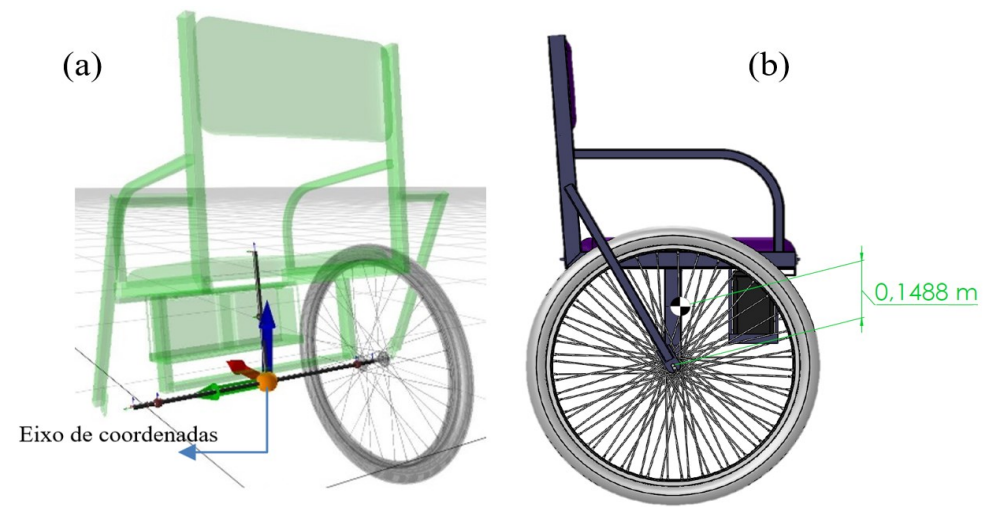

Fonte: Autor, 2019.

A fim de manter a localização do CM de acordo com a inclinação do veículo, é definida a seguinte relação de posição inicial:

$$
r_0 = [X, Y, Z],
$$
 (4.1)

onde:

$$
x = 0.1488 \cdot \sin \theta, \tag{4.2}
$$

$$
y = 0; e \tag{4.3}
$$

$$
z = 0.3 + 0.1488 \cos \theta. \tag{4.4}
$$

Considera-se  $\theta$  a condição inicial em graus da variável  $\eta$ , responsável pela rotação do CM do veículo, como mostra a [Figura 18](#page-67-1). As demais condições iniciais necessárias para simulação e extração das equações do modelo seguem na [Tabela](#page-72-0)  [4,](#page-72-0) levando em consideração que  $\theta = 10^{\circ}$ .
<span id="page-72-1"></span>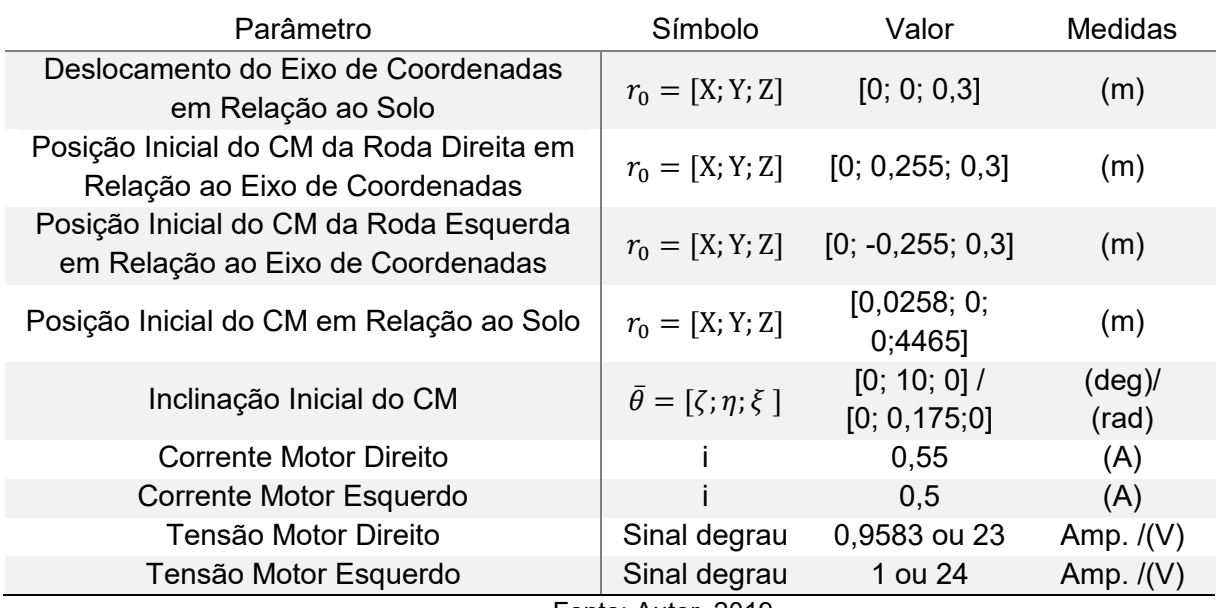

### Tabela 4: Condições iniciais

Fonte: Autor, 2019.

Após definidas as propriedades e as condições iniciais do sistema, esse é executado. Dessa forma, o MapleSim Como as equações diferenciais extraídas são complexas e extensas para serem mostradas neste trabalho e, portanto, estarão disponíveis através *QR code<sup>12</sup> ,* da [Figura 22.](#page-72-0)

<span id="page-72-0"></span>Figura 22: Arquivo com as 22 equações diferenciais extraídas do sistema

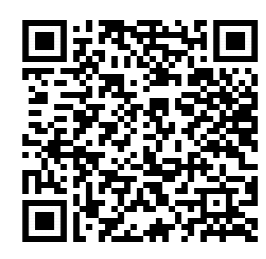

Fonte: Autor, 2019.

O sistema em estudo trata de um pêndulo invertido com duas rodas que, por natureza, é um sistema instável e não linear. Portanto, devido à limitação apresentada na subseção [3.3.3](#page-53-0) do capítulo anterior, para alcançar o modelo em espaços de estado, o sistema deve passar por uma linearização. Em virtude de algumas particularidades encontradas, a linearização será desenvolvida na subseção a seguir.

l

<sup>12</sup> Todos os dados foram anexados em arquivos disponibilizados via *QR Code* devido à extensão dos dados, não sendo possível anexar diretamente a este arquivo. Dessa forma, é mantida a qualidade da informação.

## **4.3.1 Linearização do VIC**

O Maple™ lineariza as equações extraídas, de acordo com a teoria apresentada no Capítulo 2. A partir dos dados inseridos no ambiente de simulação do MapleSim™, são extraídas as 22 variáveis das DAEs do sistema e as condições iniciais que darão origem às variáveis de estado [\(Tabela 6\)](#page-75-0), as 2 entradas definidas anteriormente como sinais de tensão e as 4 saídas, como exibe a [Tabela 5.](#page-73-0)

Tabela 5: Sinais de Saída do sistema

<span id="page-73-0"></span>

| $\eta$          | Ângulo de inclinação do veículo          |  |  |
|-----------------|------------------------------------------|--|--|
| $\dot{\eta}$    | Velocidade de inclinação do veículo em Y |  |  |
| $V_{ang}$       | Velocidade Angular                       |  |  |
| $V_{long}$      | Velocidade Longitudinal                  |  |  |
| — 1 A 1<br>^^*^ |                                          |  |  |

Fonte: Autor, 2019.

Porém, na linearização deste caso proposto, observou-se uma particularidade. Para a correta simulação do sistema no MapleSim™, foi necessário deslocar o eixo de coordenadas do solo, como apresentado na [Tabela 4,](#page-72-1) para a posição entre as duas rodas, conforme mostra a [Figura 21\(](#page-71-0)a). Caso contrário, o sistema acusaria que parte da cadeira estaria inserida no solo, conforme exibe a [Figura 23.](#page-73-1)

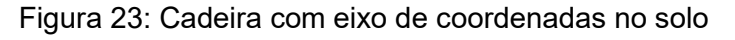

<span id="page-73-1"></span>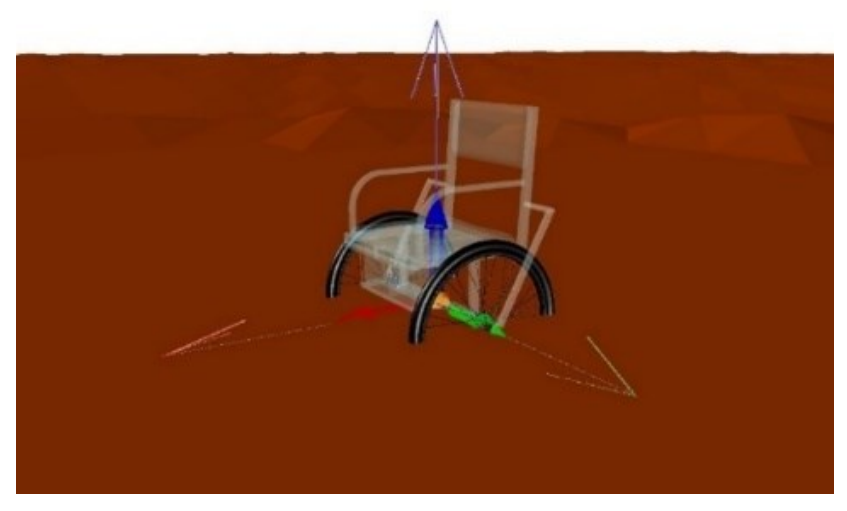

Fonte: Autor, 2019.

Contudo, no ambiente de linearização<sup>13</sup> do Maple™, o eixo deveria ser considerado entre as duas rodas devido às equações que foram extraídas. Porém, durante a extração das condições iniciais para o processo de linearização, o sistema não leva em consideração as condições inicia das equações extraídas, e sim as condições iniciais de simulação do MapleSim™, fazendo com que o Maple™ identifique o eixo deslocado. Esse deslocamento no modelo gera estados sem sentido físico no modelo, impediu que desse prosseguimento com o desenvolvimento do modelo matemático.

Figura 24: Eixo de coordenadas retornado manualmente.

<span id="page-74-0"></span>

| 'Main.cadeira1.RB1.x'(t) |     |          |
|--------------------------|-----|----------|
| Main.cadeira1.RB1.y'(t)  |     | U.       |
| Main.cadeira1.RB1.z'(t)  | z(t | $0.5e-1$ |
|                          |     |          |

#### Fonte: Autor, 2019.

Devido a essa divergência de um ambiente para outro, neste caso, foi necessário retornar o eixo para a origem do veículo manualmente. Este processo manual é realizado através de uma caixa de condições iniciais fornecidas pelo *template* [\(Figura 46\(](#page-107-0)a) no [APÊNDICE](#page-107-1) C), conforme consta na [Figura 24](#page-74-0) (parte da caixa de dados fornecidos). Entretanto, após definir o eixo de coordenadas na posição [0,0,0], o sistema apresentou uma quantidade significativa de pólos integradores no modelo linearizado, verificado através da análise dos autovalores.

Após alguns testes empíricos, ajustaram-se as condições iniciais<sup>14</sup> realizando um deslocamento de 0,05 metro em relação ao eixo coordenado Z*,* retornando o eixo de coordenadas ao ponto desejado, conforme demonstra a [Figura 24,](#page-74-0) sem desestabilizar o sistema, permitindo obter o modelo<sup>15</sup> apresentado neste trabalho.

Com essa questão solucionada, o Maple™ lineariza corretamente as equações em torno das condições iniciais citadas e das alterações aplicadas. Então,

 $\overline{a}$ 

<sup>13</sup> O *template* de linearização do modelo e manipulação está no [APÊNDICE](#page-107-1) C

<sup>14</sup> As demais condições iniciais apresentadas na [Tabela 4](#page-72-1) foram mantidas.

<sup>15</sup> As equações apresentadas no arquivo da [Figura 22](#page-72-0) foram obtidas levando em conta as modificações no eixo de coordenadas, permitindo que fossem linearizadas corretamente

é obtido um modelo linear com 22 equações de estado. Seguem a [Tabela 6](#page-75-0) com a lista das  $x_n(t)$ , variáveis de estado, e a [Tabela 7](#page-76-0) com  $u_n(t)$ , sinais de entrada, e  $y_n(t)$ , sinais de saída. Em seguida, são apresentadas as equações de estado e as equações de saída do sistema.

<span id="page-75-0"></span>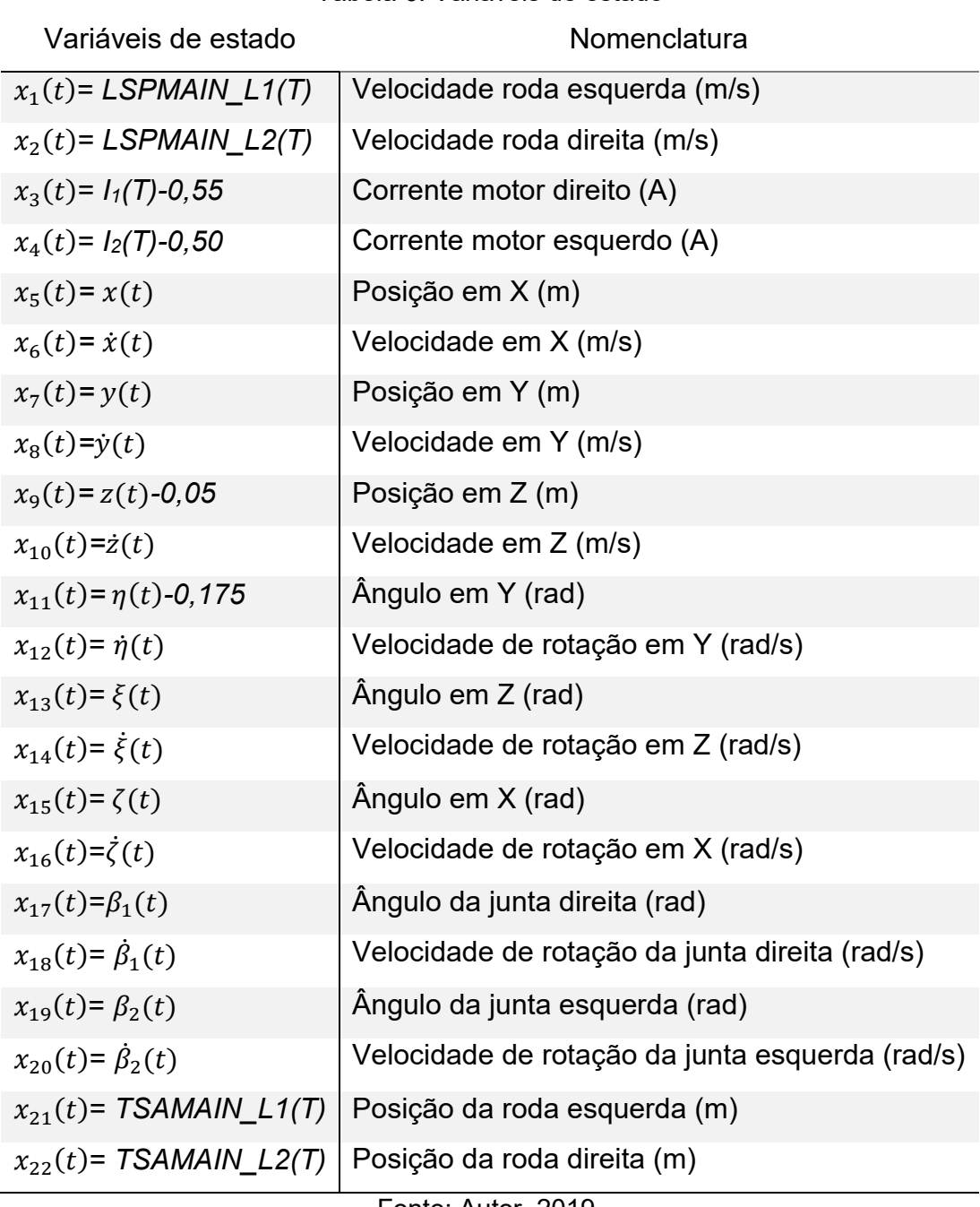

Tabela 6: Variáveis de estado

Fonte: Autor, 2019.

<span id="page-76-0"></span>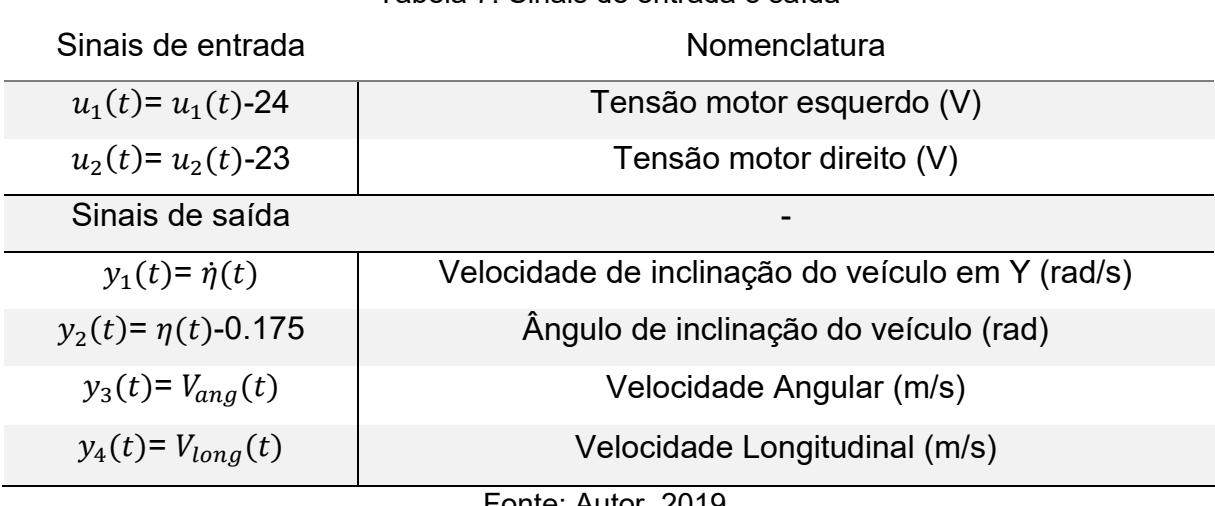

Tabela 7: Sinais de entrada e saída

Fonte: Autor, 2019.

Seguem as equações de estado do modelo linear.

$$
\frac{d}{dt}x_1(t) = -1x_6(t) + 0.05x_{12}(t) - 0.251x_{14}(t) + 0.05x_{18}(t);
$$
\n(4.5)

$$
\frac{d}{dt}x_2(t) = -1x_6(t) + 0.05x_{12}(t) + 0.251x_{14}(t) + 0.05x_{20}(t);
$$
\n(4.6)

$$
\frac{d}{dt}x_3(t) = 690.131u_2(t) - 310.559x_4(t) - 23464.458x_{20}(t); \tag{4.7}
$$

$$
\frac{d}{dt}x_4(t) = 690.131u_1(t) - 310.559x_3(t) - 23464.458x_{18}(t); \tag{4.8}
$$

$$
\frac{d}{dt}x_5(t) = x_6(t);
$$
\n(4.9)

$$
\frac{d}{dt}x_6(t) = -0.511x_{11}(t) + 373.405x_1(t) + 373.405x_2(t) \n+ 0.002x_4(t) - 2.238 \cdot 10^{-7}x_{18}(t) + 0.002x_3(t) \n- 2.238 \cdot 10^{-7}x_{20} + 0.371x_9(t) + 0.004x_{10}(t);
$$
\n(4.10)

$$
\frac{d}{dt}x_7(t) = x_8(t); \tag{4.11}
$$

$$
\frac{d}{dt}x_8(t) = -0.326 \ x_{13}(t) - 1.364 \ x_{15}(t) + 1.298 \ x_1(t) \n- 1.298 \ x_2(t) - 527.983 \ x_{21}(t)(t) \n- 527.983 \ x_{22}(t) - 0.010 \ x_{14}(t) \n- 0.056 \ x_{16}(t);
$$
\n(4.12)

$$
\frac{d}{dt}x_9(t) = x_{10}(t); \tag{4.13}
$$

$$
\frac{d}{dt}x_{10}(t) = 0.183 x_{11}(t) - 0.097 x_1(t) - 0.097 x_2(t) + 3.946
$$
  
.10<sup>-8</sup> x<sub>18</sub>(t) + 3.946 · 10<sup>-8</sup> x<sub>20</sub>(t)  
- 1498.947 x<sub>9</sub>(t) - 14.915 x<sub>10</sub>(t); (4.14)

$$
\frac{d}{dt}x_{11}(t) = x_{12}(t); \tag{4.15}
$$

$$
\frac{d}{dt}x_{12}(t) = 3.707 x_{11}(t) - 3.862 x_1(t) - 3.862 x_2(t) \n- 0.015 x_4(t) - 0.015 x_3(t) - 2.615 x_9(t) \n- 0.026 x_{10}(t);
$$
\n(4.16)

$$
\frac{d}{dt}x_{13}(t) = x_{14}(t); \tag{4.17}
$$

$$
\frac{d}{dt}x_{14}(t) = 0.326 x_{13}(t) + 1.230 x_{15}(t) - 8.617 x_1(t)(t) \n+ 8.617 x_2(t) + 9.369 x_{21}(t) + 9.369 * x_{22}(t) \n+ 0.014 x_{14}(t)(t) + 0.079 x_{16}(t);
$$
\n(4.18)

$$
\frac{d}{dt}x_{15}(t) = x_{16}(t); \tag{4.19}
$$

$$
\frac{d}{dt}x_{16}(t) = -2.296 x_{13}(t) - 9.492 x_{15}(t) + 9.139 x_{1}(t) \n- 9.139 x_{2}(t) - 42.128 x_{21}(t) - 42.128 x_{22}(t) \n- 0.069 x_{14}(t) - 0.395 x_{16}(t);
$$
\n(4.20)

$$
\frac{d}{dt}x_{17}(t) = x_{18}(t); \tag{4.21}
$$

$$
\frac{d}{dt}x_{18}(t) = -3.213 x_{11}(t) - 1385.464 x_1(t) + 3.347 x_2(t) \n+ 18.901 x_4(t) - 0.002 x_{18}(t) + 0.013 x_3(t) \n+ 2.266 x_9(t) + 0.023 x_{10}(t);
$$
\n(4.22)

$$
\frac{d}{dt}x_{19}(t) = x_{20}(t); \tag{4.23}
$$

$$
\frac{d}{dt}x_{20}(t) = -3.213 x_{11}(t) + 3.347 x_1(t) - 1385.464 x_2(t) \n+ 0.013 x_4(t) + 18.901 x_3(t) - 0.002 x_{20}(t) \n+ 2.266 x_9(t) + 0.023 x_{10}(t);
$$
\n(4.24)

$$
\frac{d}{dt}x_{21}(t) = x_8(t); \tag{4.25}
$$

$$
\frac{d}{dt}x_{22}(t) = x_8(t). \tag{4.26}
$$

Seguem as equações de saída do sistema.

l

$$
y_1(t) = x_{12}(t); \t\t(4.27)
$$

$$
y_2(t) = x_{11}(t); \t\t(4.28)
$$

$$
y_3(t) = x_{14}(t) + 0.174x_{16}(t); \tag{4.29}
$$

$$
y_4(t) = 0.985x_6(t) - 0.174x_{10}(t). \tag{4.30}
$$

O processo de linearização ocasionou neste modelo a criação de 5 estados "virtuais", considerados incontroláveis e/ou não observáveis, os quais podem introduzir no modelo polos em zero. Os estados "virtuais" neste caso são:  $x_5(t),$   $x_7(t),$  $x_{17}(t)$ ,  $x_{19}(t)$ ,  $x_{22}(t)$ ; dessa forma, é feita a manipulação do modelo conforme a subseção [3.3.4](#page-55-0) do capítulo anterior, aplicando uma redução<sup>16</sup> do sistema que elimina os estados "virtuais" e gerando um novo modelo em espaço de estados.

<sup>16</sup> Está disponível no *template* do [APÊNDICE](#page-107-1) C o processo de redução do sistema e eliminação dos estados "virtuais".

Assim sendo, são mantidas as 2 entradas apresentadas e as 4 saídas do sistema, bem como os demais 17 estados. Considerando as equações apresentadas e levando em consideração a redução do sistema, as matrizes de estado do modelo, que devido a suas dimensões são mostradas pela [Figura 25](#page-79-0) com o *QR code*, compreendem à seguinte realização em espaço de estados:

$$
\dot{x}(t) = Ax(t) + Bu(t); \tag{4.31}
$$

$$
y(t) = Cx(t) + Du(t). \tag{4.32}
$$

<span id="page-79-0"></span>Figura 25: Arquivo com as matrizes de estado do modelo reduzido.

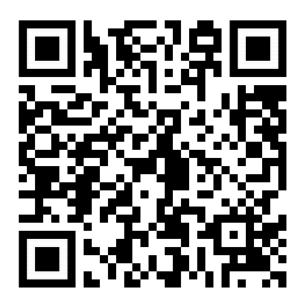

Fonte: Autor, 2019.

Com o modelo linearizado, é utilizado o Matlab como forma de validação do modelo obtido. Na próxima subseção serão apresentados os resultados dessa validação.

### **4.3.2 Análise do modelo matemático linear**

Como forma de análise do modelo obtido, são comparados os sinais de saída, apresentados na [Tabela 5,](#page-73-0) do sistema não linear em diagrama de blocos do MapleSim™ com os sinais de saída do modelo linearizado e reduzido obtido em espaço de estados, conforme mostra a [Tabela 7,](#page-76-0) simulado através do Matlab/Simulink.

Ambos os sistemas são simulados nas mesmas condições iniciais apresentadas até o momento, em malha aberta durante um tempo de simulação igual a 0.1 s, para que seja possível avaliar o modelo dinâmico obtido matematicamente, sem influência de controladores ou perturbações. Simulações com tempo maior não

permitem ver o breve comportamento do sistema por se tratar de um sistema instável sem um projeto de controle aplicado a ele.

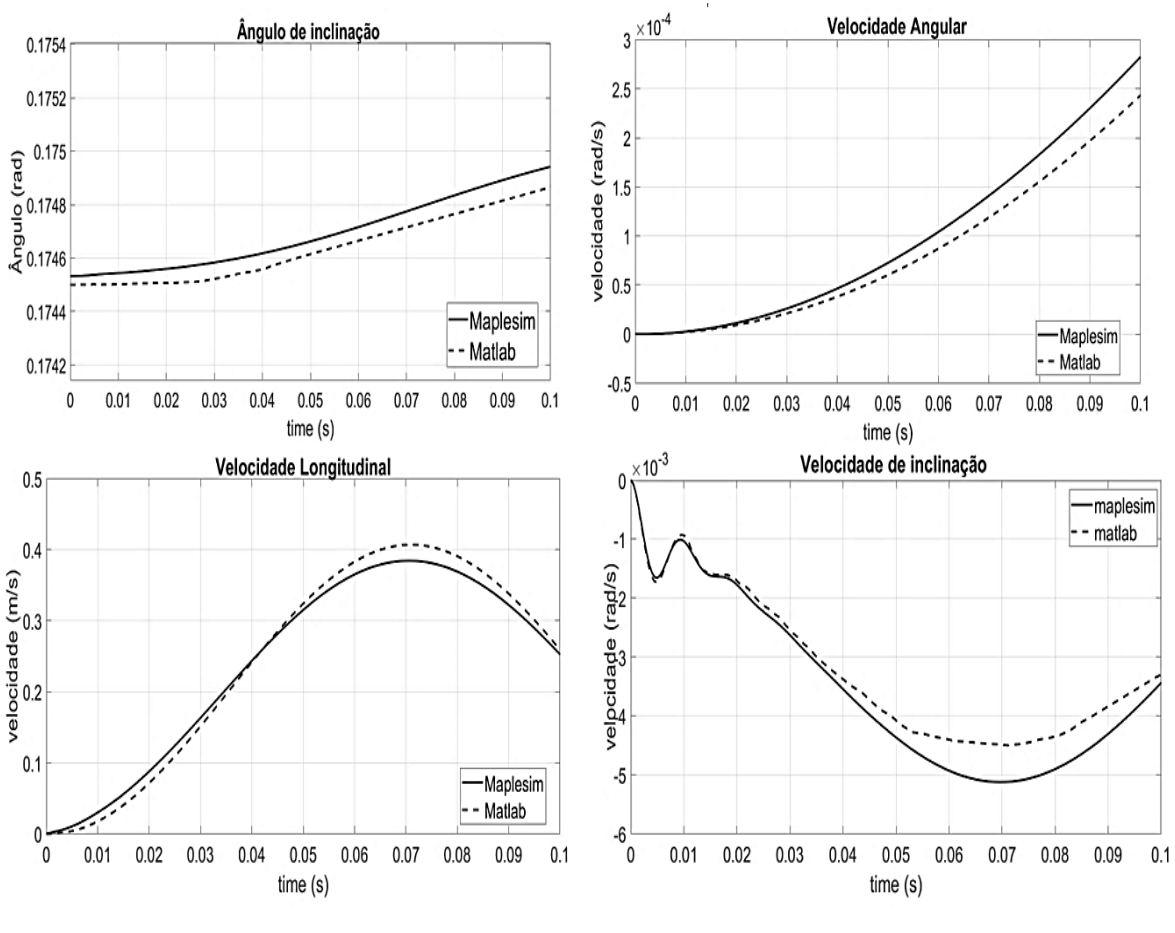

<span id="page-80-0"></span>Figura 26: Sinais de saída das simulações no MapleSim™ e no Matlab em malha aberta.

Fonte: Autor, 2019.

Conforme mostra a [Figura 26,](#page-80-0) é possível comparar o sistema não linear simulado pelo MapleSim™ com o modelo em espaço de estado linearizado aplicado ao Matlab. Em virtude da comparação do modelo linear ser realizado na vizinhança dos pontos iniciais do modelo não linear, essa linearização só pode levar à predição do comportamento do sistema em uma vizinhança desse ponto e considerando a utilização do *solver* CK45 *(semi-stiff)* utilizado pelo MapleSim™ e o *solver* ode23s *(stiff/Mod. Rosembrock)* empregado no Simulink. Portanto, pode ser observado que os sinais possuem o mesmo comportamento, havendo uma diferença já esperada em relação ao fato de um sistema ser não linear e o outro linear e devido à influência dos

*solvers*. Essa diferença apresentada poderá implicar restrições em projetos de controle.

Contudo, os resultados apresentados na [Figura 26](#page-80-0) corroboram com a validação do modelo matemático obtido através do diagrama de bloco, apresentado na [Figura 20](#page-69-0), desenvolvido através da combinação entre MapleSim™/Maple™. A partir desse ponto, é dado continuidade às etapas propostas pela metodologia, sendo os resultados de análises e aplicações apresentados nas próximas subseções.

### **4.3.3 Análise do VIC**

l

Realizada a análise do modelo matemático linear, são desenvolvidas algumas análises<sup>17</sup> no modelo para aferir posteriormente uma aplicação de controle. A primeira análise é a dos autovalores, em que o Maple™ retorna um vetor de coluna contendo os autovalores da matriz quadrada  $A$ , os quais são apresentados pela matriz  $E$ :

$$
\begin{bmatrix}\n-155.3 + 647.9i \\
-155.3 - 647.9i \\
-155.3 + 647.9i \\
-155.3 - 647.9i \\
-0.0241 + 27.34i \\
-0.0241 - 27.34i \\
-7.457 + 37.99i \\
-7.457 - 37.99i \\
0 \\
-0.0022 + 22.98i \\
-0.1909 + 3.133i \\
-0.1909 - 3.133i \\
-0.022 + 1.878i \\
-0.022 - 1.878i \\
1.922 \\
-1.922\n\end{bmatrix}
$$
\n(4.33)

Nos autovalores obtidos é possível identificar o pólo presente no semiplano direito, que caracteriza o sistema de pêndulo invertido como instável. Após identificados os autovalores, é realizada a análise de observabilidade, conforme a equação [\(3.4\),](#page-58-0) cuja matriz de observabilidade pode ser vista no arquivo anexado ao

<sup>17</sup> Os recursos utilizados para análise e alocação de pólos apresentados no trabalho estão disponíveis no *template* do [APÊNDICE](#page-107-1) C.

*QR code* da [Figura 27\(](#page-82-0)a), o qual define o modelo como observável. Logo em seguida é feita a análise de controlabilidade do sistema, conforme a equação [\(3.3\),](#page-57-0) disponível na [Figura 27\(](#page-82-0)b).

<span id="page-82-0"></span>Figura 27: (a) Arquivo com a Matriz de Observabilidade e (b) Arquivo com a Matriz de Controlabilidade

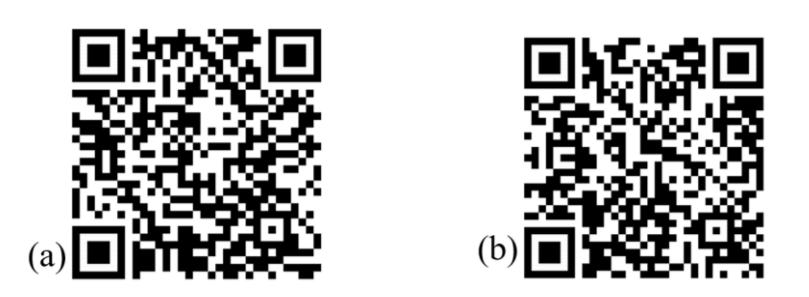

Fonte: Autor, 2019.

Contudo, o modelo foi identificado como não controlável. Neste caso é realizada a decomposição canônica proposta na subseção [\(3.3.5\)](#page-56-0), conforme a equação [\(3.5\),](#page-58-1) separando o sistema em controlável e não controlável, de acordo com o que é apresentado no arquivo da [Figura 28.](#page-82-1)

<span id="page-82-1"></span>Figura 28: Arquivo com o modelo obtido através da decomposição canônica.

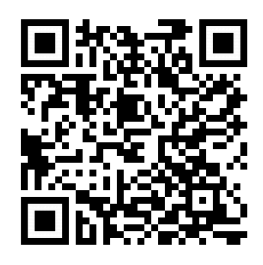

Fonte: Autor, 2019.

Com o modelo da parte controlável, concluem-se as análises propostas em torno do modelo matemático que foi obtido através da metodologia apresentada. Dessa forma, para finalizar a viabilidade desse processo, na próxima subseção serão apresentados os resultados obtidos com uma aplicação de controle.

#### **4.3.4 Controlador do VIC**

Como método de aplicação no modelo matemático, optou-se pelo método clássico da teoria de controle usado para projetar um controlador. Trata-se do projeto por alocação de pólos para sistemas de espaço de estado. A estrutura do sistema de controle pode ser vista na [Figura 29.](#page-83-0)

<span id="page-83-0"></span>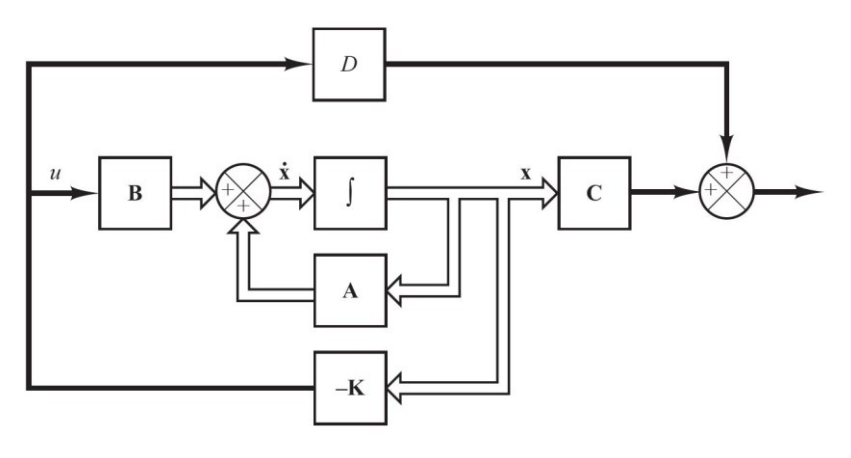

Figura 29: Sistema de controle em malha fechada.

Fonte: (OGATA, 2014).

Conforme a estrutura apresentada na [Figura 29,](#page-83-0) o projeto do controlador linear foi realizado baseado no modelo com 10 estados controláveis, obtidos na decomposição canônica utilizando a técnica de alocação arbitrária de pólos para o sistema com o auxílio do Maple™.

Buscando o conforto na locomoção, o controlador não deve proporcionar variações rápidas das variáveis de saída. Isso permite uma locomoção mais suave e com maior tempo de reação do usuário em resposta ao movimento. Dessa forma, os pólos escolhidos para alocação são:

$$
p = [-50.13 - 50.1 - 50.02 - 50 - 49 - 7 - 5 - 3.13 - 3.01 - 3]
$$
 (4.34)

O método de alocação dos pólos através da ferramenta requer que não haja pólos múltiplos no conjunto de pólos desejados de malha fechada. Assim, os ganhos encontrados foram:

$$
k = \begin{bmatrix} -64,1128 & 11,5308 & -8,1085 & -11,3360 \\ -35,8973 & -12,9610 & 6,2613 & -8,30909 \end{bmatrix}
$$
  
90,0350 -38,7231 -23,8240  
22.9096 33,6678 23,8324  
-23,5517 -0,0388 0,2441  
-23,6964 0,2631 -0,0219

Sendo assim, o projeto de controle linear foi aplicado ao modelo não linear $^{18}$ , desenvolvido no MapleSim™. Este trabalho apresenta a aplicação do controlador apoiado no modelo em tempo contínuo com o objetivo de verificar a dinâmica do sistema em malha fechada e a viabilidade da metodologia apresentada. Os resultados obtidos via simulação são apresentados a seguir.

#### **4.3.5 Resultados via simulação.**

No trajeto percorrido, conforme demonstra a [Figura 31,](#page-86-0) não são consideradas as inclinações ou irregularidades no terreno, tendo sido simulado o percurso levando em consideração o raio de curva mínimo que o veículo realiza, conforme a seguinte formulação:

$$
r = \frac{V_{cg}^2}{\mu g},\tag{4.36}
$$

sendo:

 $r =$  raio mínimo (m);

 $\overline{a}$ 

 $V_{cg}$  = velocidade máxima do centro de massa (m/s);

 $\mu$  = constante de atrito; e

 $g$  = força da gravidade (m/s<sup>2</sup>).

<sup>18</sup> No [APÊNDICE A](#page-104-0) é possível visualizar o sistema de controle desenvolvido no MapleSim™.

Considerando a tensão máxima nos motores, o  $V_{cg}$ = 2,2 m/s, a constate de atrito é igual a 0,75 e para a força gravitacional é adotada 9,81 m/s². Dessa forma, ocorre:

$$
r = \frac{2.2^2}{0.75 \cdot 9.81} \to r = 0.657 \, m \tag{4.37}
$$

Com o raio mínimo, através da semelhança de triângulos, como mostra a [Figura 30,](#page-85-0) é calculada a velocidade necessária a ser aplicada a uma das rodas para que o veículo não se desconecte do chão ao realizar as curvas.

<span id="page-85-0"></span>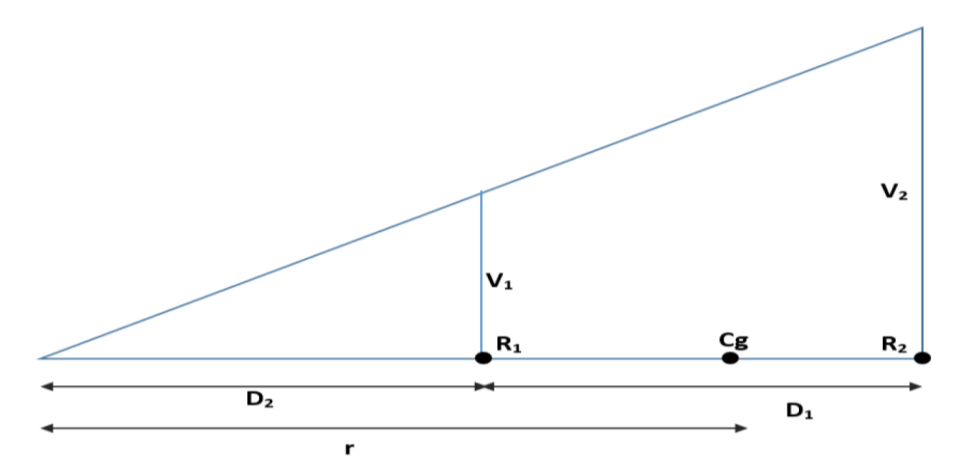

Figura 30: Relação de semelhança de triângulos.

Fonte: o autor, 2019.

Sendo que:

 $V_2$ =  $V_{cg}$ = 2,2 m/s = velocidade da roda 2;  $V_1$ = velocidade da roda 1 (m/s);  $D_1$ = 0,51 (m) distância total de uma roda à outra;  $D_2 = r - \frac{D_1}{2}$  $\frac{J_1}{2}$  (m);  $r = 0,657$  (m) raio mínimo de curva;  $R_1$ = roda 1;  $R_2$ = roda 2; e  $c_g$ = centro de massa.

Dessa forma, tem-se a seguinte semelhança de triângulos:

$$
\frac{V_2}{D_1 + D_2} = \frac{V_1}{D_2};
$$
\n
$$
\frac{2.15}{0.9128} = \frac{V_1}{0.4028};
$$
\n
$$
V_1 = 0.9708 \text{ m/s}.
$$
\n(4.38)

Então, para o modelo desenvolvido, as velocidades máximas para a realização da curva de raio mínimo devem ser  $V_1 = 0.9708$  (m/s) e V = 2,2 (m/s), sendo o sinal de tensão aplicado aos motores de 10,59 V e 24 V, respectivamente.

<span id="page-86-0"></span>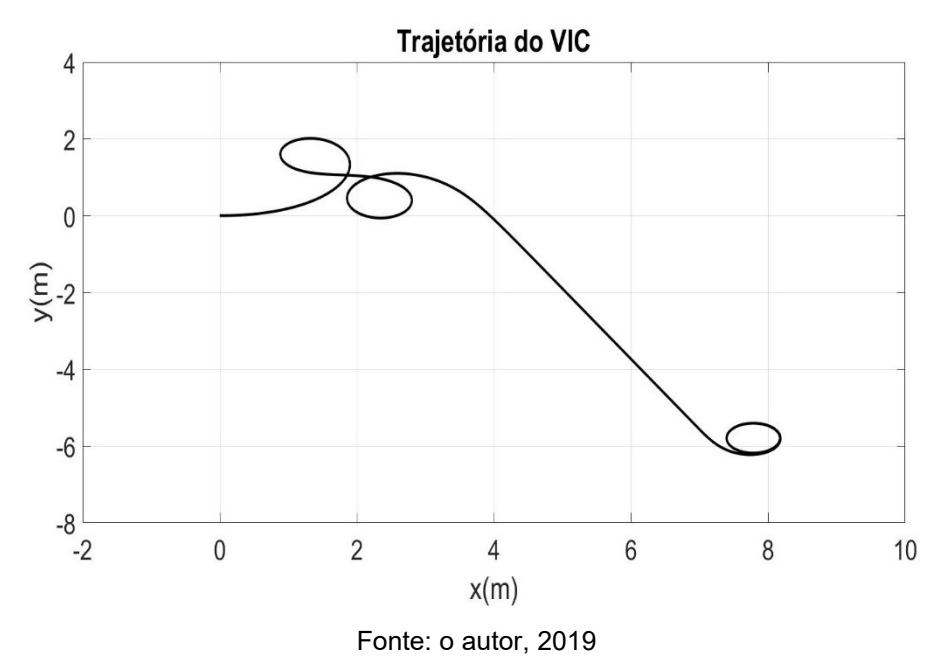

Figura 31: Trajetória realizada pelo veículo.

Nos resultados do primeiro conjunto de simulação do veículo são consideradas as seguintes condições: o ângulo do veículo 0 *rad* e sem nenhum passageiro utilizando-o, durante o período de simulação de 30 s, e com o sistema programado para iniciar após 1s com as tensões nos motores apresentadas na [Figura](#page-87-0)  [32](#page-87-0) .

<span id="page-87-0"></span>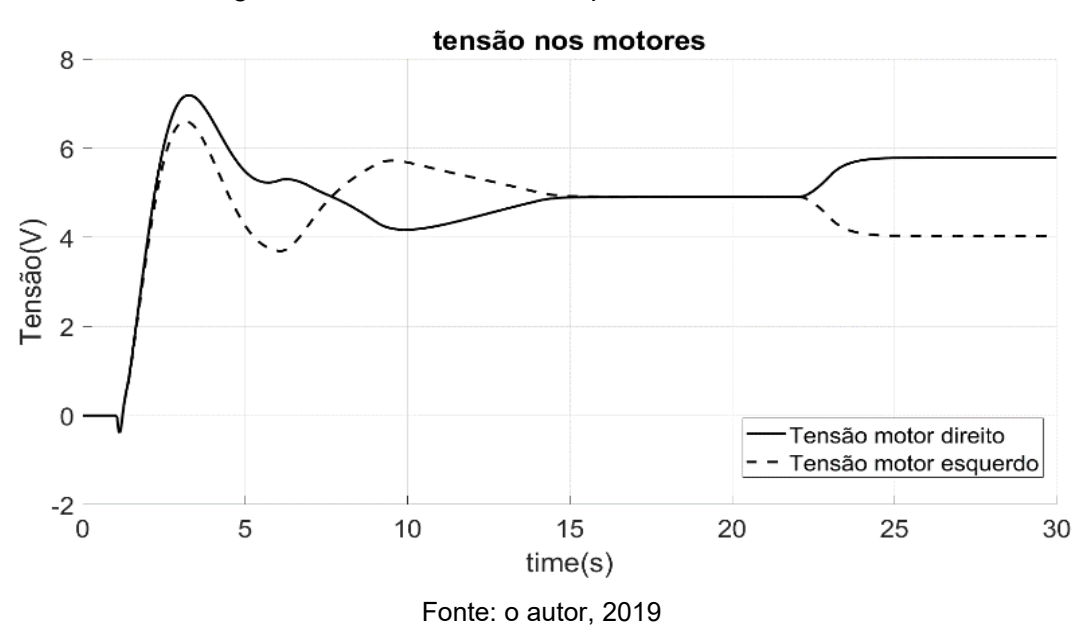

<span id="page-87-1"></span>Figura 33: Figura 34: Resultado de controle sobre: (a) o Ângulo; (b) a Velocidade inclinação; (c) a Velocidade longitudinal; e (d) a Velocidade angular

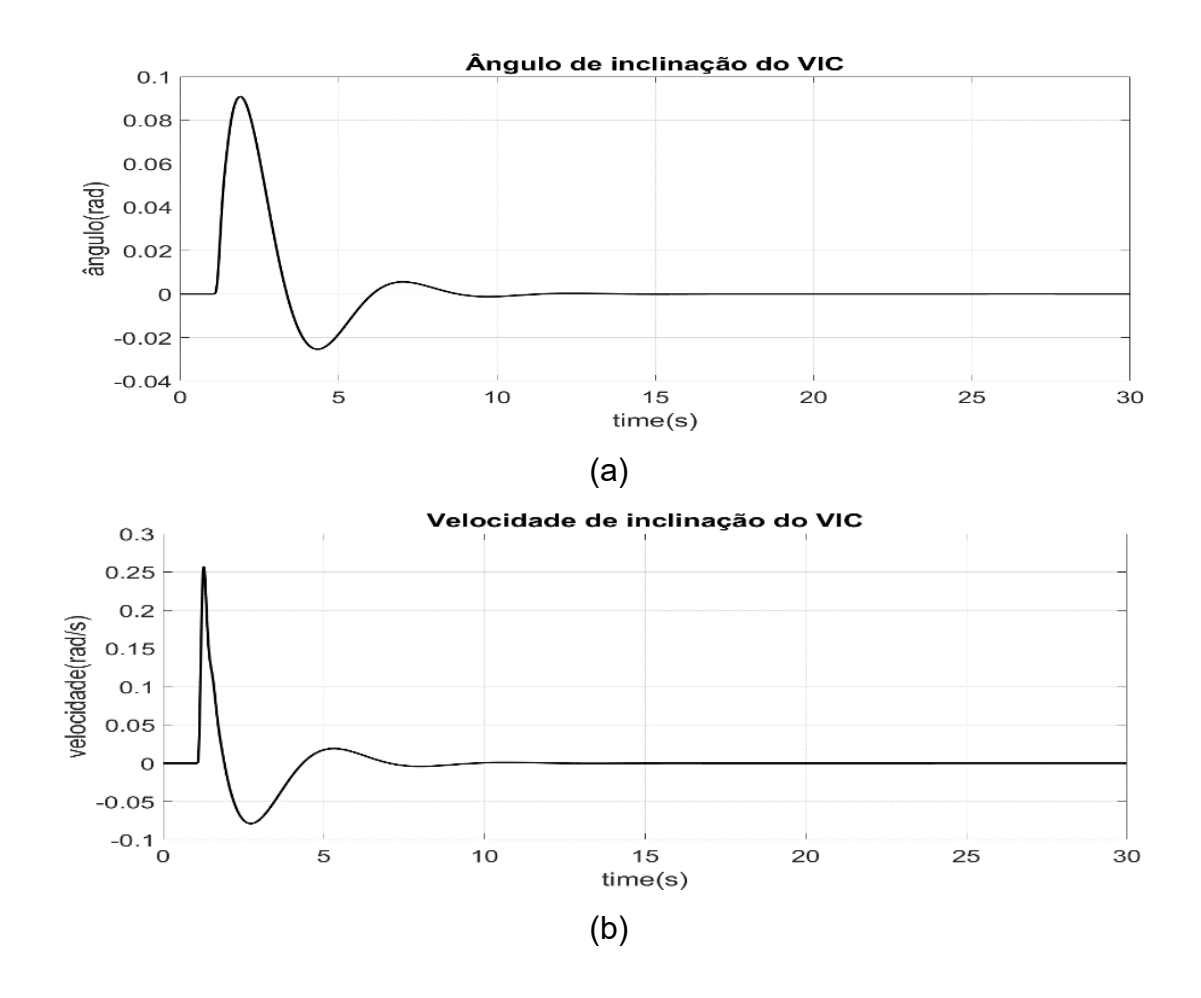

Figura 32: Sinais de tensão aplicados aos motores.

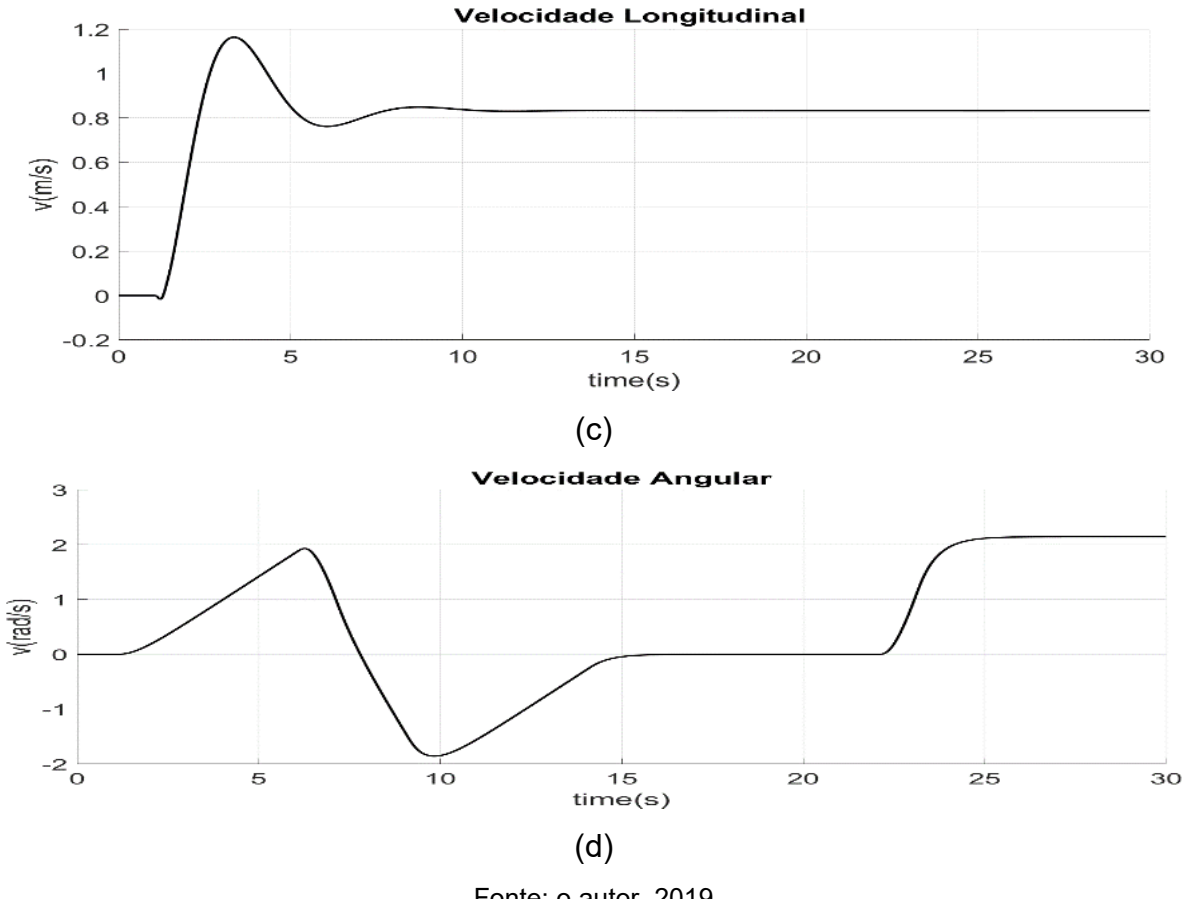

Fonte: o autor, 2019

Como pode ser visto, o projeto de controle apresentou resultados satisfatórios. Observando a [Figura 33\(](#page-87-1)a), a curva do ângulo do VIC nos 5 s iniciais de simulação atinge um sobressinal, indicando uma inclinação em torno de 0,09 *rad*. Logo em seguida o sistema começa a ganhar estabilidade e retorna para a posição de 0 *rad* ao longo do percurso. Outro fato que certifica o controle do ângulo do veículo pode ser observado na [Figura 33\(](#page-87-1)b), em que o período de oscilações presentes na velocidade de inclinação finaliza no momento em que o ângulo é estabilizado.

Na [Figura 32](#page-87-0) as tensões aplicadas aos motores possibilitaram ao VIC realizar um trajeto em que é permitido ver a troca de tensões de um motor para outro ao realizar as trocas de direção no início do trajeto da [Figura 31.](#page-86-0) Em seguida, o VIC mantém o mesmo nível de tensão para percorrer um percurso em linha reta e finaliza o percurso realizando a curva de raio mínimo. A velocidade longitudinal máxima atingida neste caso foi de 0,8 m/s, como pode ser visto na [Figura 33\(](#page-87-1)c). Na [Figura](#page-87-1)  [33\(](#page-87-1)c) a velocidade angular, ou seja, a velocidade de rotação do veículo na realização de curvas, foi de 2,14 *rad*/s, seguindo a referência da trajetória.

Figura 35: Vídeo da Simulação do VIC

No *QR code* a seguir é possível ver a simulação do veículo no MapleSim™.

Fonte: o autor, 2019.

O resultado do segundo conjunto de simulação foi realizado com a mesma condição de tempo de simulação, sendo utilizadas a trajetória e as tensões nos motores, como apresentam a [Figura 31](#page-86-0) e a [Figura 32,](#page-87-0) respectivamente. Porém, foram acrescentados

um passageiro<sup>19</sup> de massa igual a 80 kg;

l

- uma perturbação do tipo degrau com amplitude de 0.01, simulando o passageiro se movimentando durante um momento no percurso, conforme exibe a [Figura 36;](#page-89-0) e
- aplicadas diferentes condições iniciais do ângulo de inclinação do veículo em: 0 rad, 0,087 rad, 0,175 rad e 0,261 rad.

<span id="page-89-0"></span>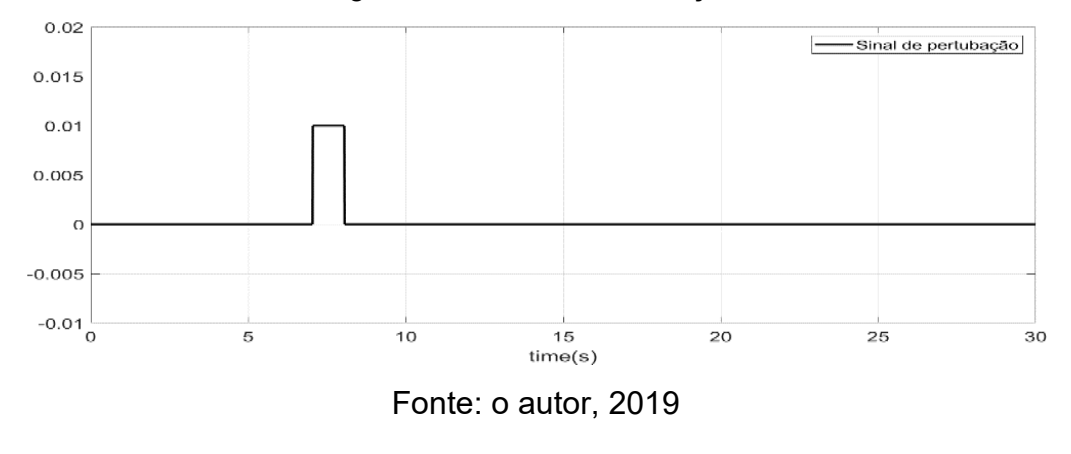

Figura 36: Sinal de Perturbação.

<sup>19</sup> No [APÊNDICE B](#page-106-0) é possível ver a imagem do usuário sobre o veículo e a posição do centro de massa ao ser inserida uma pessoa no VIC.

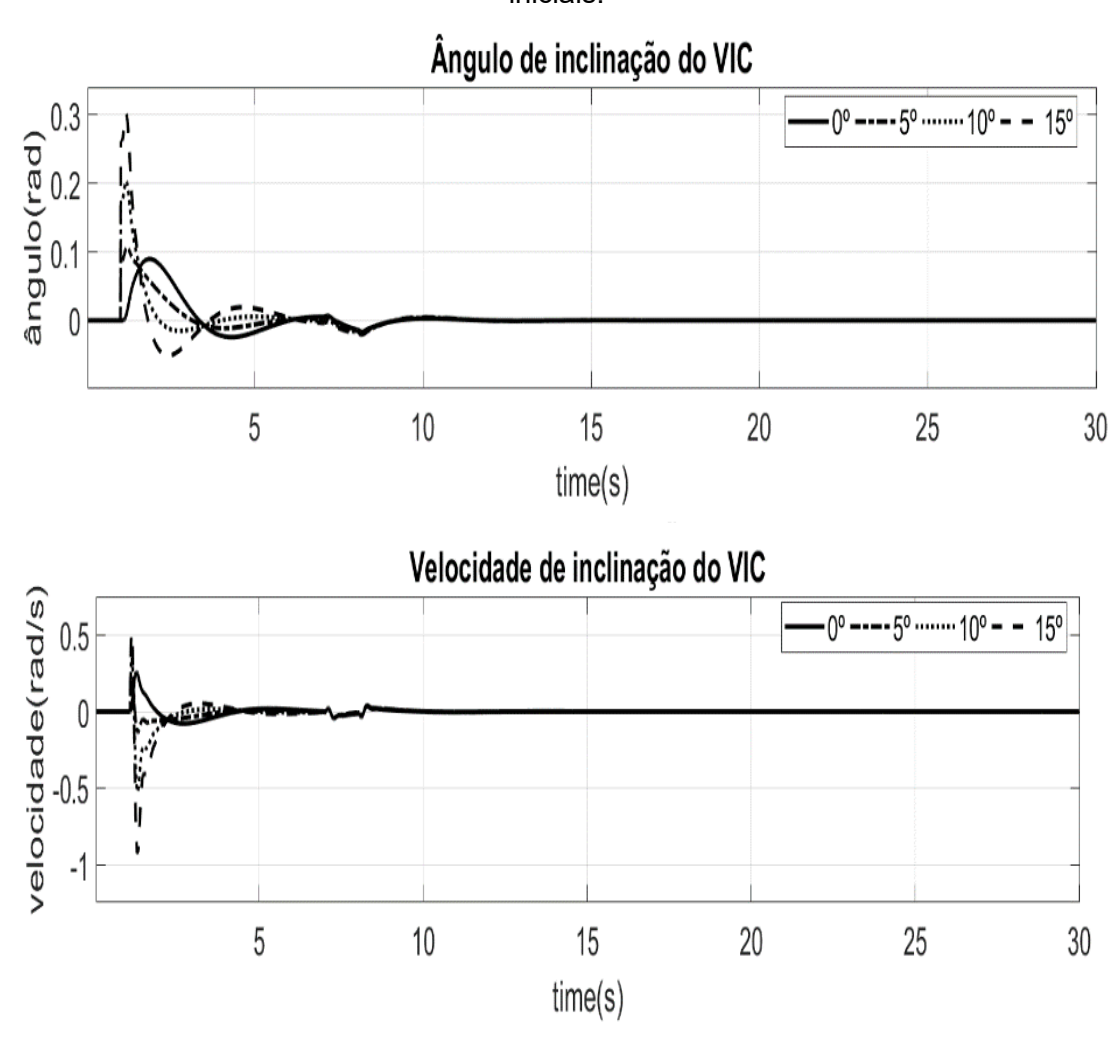

<span id="page-90-0"></span>Figura 37: Resultados obtidos com relação ao ângulo do VIC, de acordo com as condições iniciais.

Fonte: o autor, 2019

Figura 38: Resultado das velocidades com as condições iniciais aplicadas.

<span id="page-90-1"></span>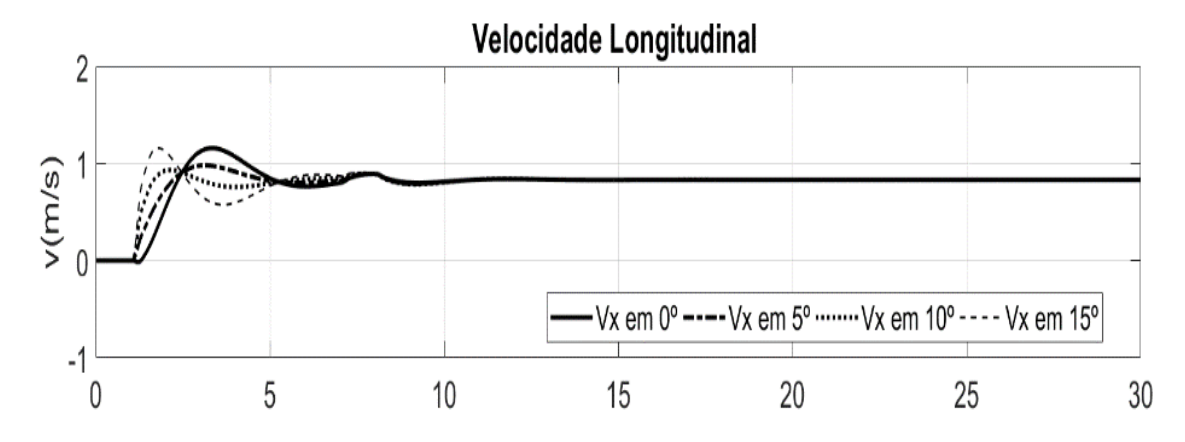

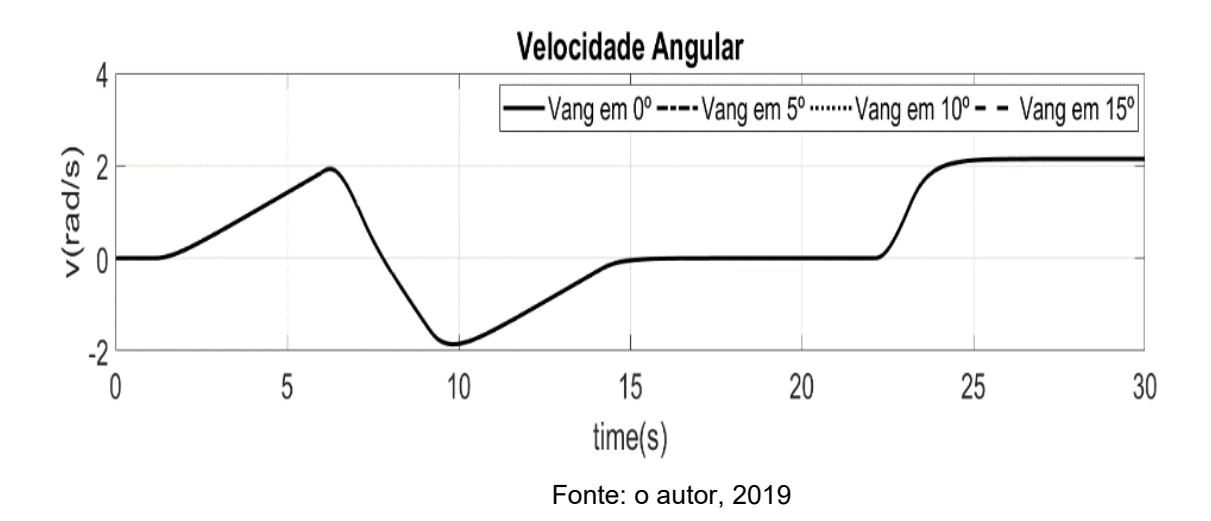

Quanto aos resultados apresentados na [Figura 37,](#page-90-0) é observado que, conforme o aumento do ângulo de inclinação, o VIC adquire um tempo de subida mais rápido com um *overshoot* maior. Entretanto, o período das oscilações diminui, mas, devido à presença de um usuário no veículo causando perturbações, o tempo de acomodação dos sinais demanda um período maior para alcançar a estabilidade. Sendo assim, o sinal da velocidade de inclinação contribui para analisar a trajetória do ângulo do VIC.

Em relação à velocidade longitudinal do veículo da [Figura 38](#page-90-1) em comparação com o da [Figura 33\(](#page-87-1)c), o *overshoot* dos sistemas com inclinação de 0,087 *rad* e 0,175 *rad* é menor em comparação com os demais sistemas. Entretanto, todos possuem um tempo maior de oscilação até atingir o tempo de acomodação em comparação com o resultado obtido anteriormente, apesar das condições impostas no sistema, tendo sido mantida a velocidade constante de 0,8 m/s. Embora tenham sido empregadas diferentes condições iniciais ao modelo, a velocidade de rotação do veículo se manteve semelhante à do veículo anterior da [Figura 33\(](#page-87-1)d).

O próximo conjunto de resultados apresenta, de acordo com a [Figura 39,](#page-92-0) o comportamento do sistema, ao sofrer uma desaceleração ao final do trajeto. Para essa simulação, será levada em conta a presença do passageiro, mas serão desconsideradas a inclinação inicial no veículo e a perturbação causada pelo usuário ao se movimentar no sistema.

<span id="page-92-0"></span>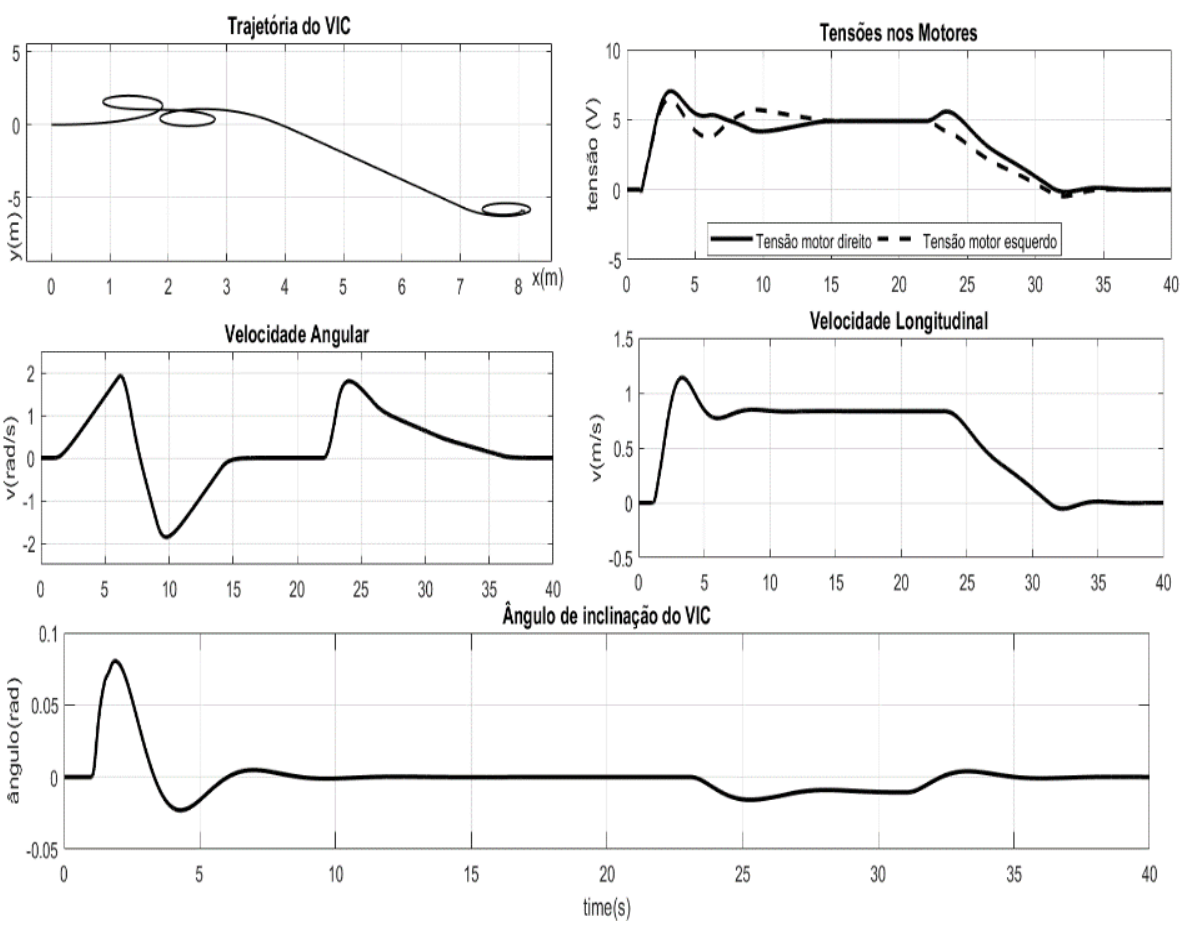

Figura 39: Resultados do sistema em desaceleração

Fonte: o autor, 2019.

Pode-se observar que a medida em torno dos 25 s de simulação é o momento em que as tensões nos motores diminuem e, consequentemente, a velocidade do veículo, que era mantida em 0,8 m/s, começa a declinar até o momento em que ele para por completo. Também é possível notar em todas as situações apresentadas os momentos exatos em que o veículo não realiza nenhuma curva ao longo do trajeto e sua velocidade angular é igual a 0 *rad*/s, ou seja, ou ele está parado ou está deslocando em linha reta.

Quanto à inclinação, como não foi aplicada nenhuma variação no sistema, o VIC manteve o comportamento semelhante ao já apresentado. O que ocorre de diferente no sinal é a partir do momento em que se dá a desaceleração do sistema, sendo possível perceber a oscilação presente, referente à inclinação da cadeira para trás, como forma de compensação da desaceleração longitudinal para que o sistema não tombe ao parar.

O processo de desaceleração pode ser visto através da simulação disponível na [Figura 40,](#page-93-0)em que é possível acompanhar o trajeto do VIC, bem como as alterações dos sinais de saída, apresentadas na [Figura 39](#page-92-0) ao longo do percurso.

<span id="page-93-0"></span>Figura 40: Simulação do sistema VIC sofrendo uma desaceleração.

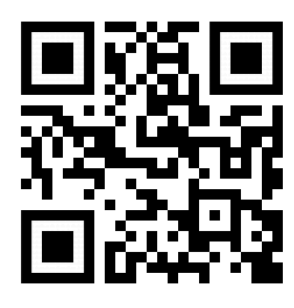

Fonte: O autor, 2019.

# 4.4 CONSIDERAÇÕES FINAIS

Ao longo deste capítulo, foram vistos a aplicação do método de modelagem matemática para modelos lineares no desenvolvimento de um modelo de Veículo Individual Compacto, resultados da obtenção dos modelos matemáticos, e análises e modificações em questões encontradas no caso proposto. Além disso, foram abordadas questões da utilização de diferentes ferramentas computacionais, agregando contribuições ao processo.

Também foi abordada a aplicação de um projeto de controle em espaço de estados, corroborando a viabilização do método, tendo sido aplicado um controlador linear em um sistema não linear. Além disso, foram observadas diferentes situações aplicadas ao modelo com o intuito de notar o comportamento do VIC em conjunto com o controlador, contribuindo para estudos na área de desenvolvimento de transportes individuais.

Por último, foram apresentados os resultados práticos das simulações do sistema sendo controlado, confirmando a viabilidade da metodologia desenvolvida, obtendo um sistema estabilizado e seguindo a trajetória determinada, como pode ser visto através dos gráficos apresentados e também das simulações disponibilizadas via *QR code* no decorrer do capítulo.

#### **5 CONCLUSÃO**

*"A sabedoria não vem do acerto, mas do aprendizado com os erros." (Monja Coen)*

Esta dissertação propôs um método para obter modelos matemáticos lineares e foi aplicada a um estudo de caso de um veículo individual compacto com auxílio de ferramentas computacionais, deixando de lado a abordagem tradicional (papel e caneta).

Desde a mais remota antiguidade o homem procura por formas e métodos de ajudá-lo a descrever matematicamente os objetos e os sistemas experimentais e assim entendê-los. Como a obtenção de modelos sempre foi um grande desafio, o processo de modelagem automática aqui apresentado pode contribuir na melhoria de sua precisão.

O avanço da tecnologia traz cada dia mais novos sistemas com modelos matemáticos mais complexos; porém, a necessidade de exatidão nos cálculos não é reduzida. Para acompanhar esse avanço, o processo de modelagem também precisar ser modernizado. Ao acrescentar as ferramentas computacionais apresentadas na metodologia, elas contribuem para inovar no processo de modelagem, através de cálculos com maior precisão do que os meios convencionais, oferecendo o rigor de que os modelos carecem.

O uso do Maple™ e do MapleSim™ não descarta a necessidade do conhecimento dos princípios físicos e matemáticos fundamentais na construção de sistemas de multi-domínio em *software* de simulação. Por outro lado, ao utilizar o Solidworks em conjunto com os *softwares* usados no trabalho, ele agrega a obtenção de propriedades constituintes do sistema, desde que este tenha um projeto em CAD.

Em se tratando do método proposto, foco deste trabalho, esta elaborado visando ao estudo de sistemas lineares a partir dos conceitos de modelos em espaço de estados, abrangendo as demais teorias que compreendem esse método de modelagem.

Mediante o caso proposto de um VIC, foi possível identificar limitações e situações que podem ocorrer no processo de modelagem. Isto permitiu o desenvolvimento do fluxograma da [Figura 10,](#page-59-0) que orienta a replicação do método, bem como a concepção de um *template* [\(Figura 46\(](#page-107-0)a) no [APÊNDICE](#page-107-1) C) para ser utilizado em conjunto com o Maple™ e o MapleSim™, o qual permite

- a extração e modificação dos dados obtidos a partir do MapleSim™;
- a criação de um sistema linear;
- a criação do modelo em espaço de estados;
- a remoção de estados "virtuais" do modelo, quando necessário;
- a geração de dados para exportação para outros *softwares*;
- a análise da dinâmica do modelo; e
- calcular um controlador em espaço de estados, com os comandos oferecidos.

Dessa forma, o material criado e aplicado no estudo do VIC permite replicar a metodologia em diferentes sistemas a serem desenvolvidos, empregando-a em conjunto com as ferramentas computacionais propostas.

Além de viabilizar a proposta deste trabalho, o caso do VIC contribuiu para a obtenção de um modelo linear em que é considerado toda a estrutura do sistema: corpo do veículo, rodas, pneus, motores e fonte de alimentação. O que contribui para os estudos de veículos individuais com o princípio de pêndulo invertido com duas rodas e com os meios de transportes alternativos.

Diferentemente da prática comum em problemas que utilizam pêndulo invertido, o modelo desenvolvido possui 8 graus de liberdade, permitindo estudos e análises mais completos do seu modelo, possibilitando uma simulação mais confiável das situações reais de operação.

Foi possível analisar o modelo matemático linear do VIC através do Matlab, agregando-a ao método e, explorando melhor os dados obtidos ao longo da modelagem, com vista a atender a um dos objetivos deste trabalho.

Com o modelo linear analisado em comparação com o modelo não-linear desenvolvido no MapleSim™, foi possível analisar e identificar a complexidade do sistema e suas limitações. O sistema não possui controlabilidade completa, sendo necessário realizar uma decomposição canônica para identificar as partes controláveis do modelo.

Utilizando esse modelo, o projeto de controle foi desenvolvido visando manter a estabilidade do sistema dado que a instabilidade é uma característica presente em sistemas com pêndulo invertido, identificado no modelo gerado.

Com o propósito de manter o processo o mais automático possível com o uso do Maple™ e do MapleSim™, foi desenvolvido um projeto clássico de controle linear em espaço de estados aplicado no modelo não linear, atingindo o objetivo de uma aplicação em cima do modelo.

Dos resultados obtidos via simulação, a implementação do controlador permitiu atingir o objetivo de estabilizar o modelo e analisar seu comportamento, como pode ser visto nos resultados gerados pela trajetória aplicada ao sistema.

O percurso realizado tinha a finalidade de analisar o comportamento do veículo em realizar curvas, se deslocar em linha reta e estar sob efeito de uma desaceleração, considerando limites teóricos para que ele não tombe ou tenha uma das rodas desconectada do chão.

As diversas situações aplicadas ao veículo tinham como propósito, avaliar o controlador e a estabilidade do sistema. Apesar das perturbações e das diversas condições iniciais, o sistema se manteve estável durante o percurso. Porém, o estudo de outras estratégias de controle ao modelo é uma sugestão para um trabalho futuro, e foi possível identificar que o Maple™ e o MapleSim™ são ferramentas voltadas para cálculos numéricos, com poucas aplicações para as áreas de controle. Como sugestão, para novos projetos de controle, o uso do Matlab para novas aplicações de controle.

Bons resultados foram obtidos, tanto nas simulações quanto na geração de modelos matemáticos, mostrando a viabilidade desta proposta como uma alternativa na modelagem matemática de sistemas dinâmicos.

## 5.1 TRABALHOS FUTUROS

Como forma de aprimoramento dos resultados, podem-se destacar as seguintes propostas para a continuação do trabalho:

1. aperfeiçoamento do processo de obtenção de modelos matemáticos, permitindo trabalhar com modelos não lineares, devido à limitação do *software* utilizado em gerar apenas modelos matemáticos lineares ou linearizados;

- 2. implementação de uma ferramenta de otimização no processo de modelagem, como, por exemplo, o *software* modeFRONTIER;
- 3. ensaios do VIC em diferentes situações e superfícies para mais análises da dinâmica veicular do sistema, com vista a proporcionar uma aproximação mais realista;
- 4. desenvolvimento de diferentes estratégias de controle em novas ferramentas voltadas para esse tipo de aplicação;
- 5. identificação de novas ferramentas para contribuir para a extração de propriedades que compõem os modelos; e
- 6. aplicação da metodologia à outros sistemas dinâmicos.

# **REFERÊNCIAS**

AAZOU, S.; ASSAID, E. M.; JADIDA, E. Modelling Real Photovoltaic Solar Cell Using Maple. 2009 International Conference on Microelectronics. Anais... . p.394–397, 2009.

ANFAVEA. Anuario da Industria Automobilistica Brasileira 2018. , p. 158, 2018.

ASSAID, E. M.; AAZOU, S.; IBRAL, A.; JADIDA, E. Finite Difference Numerical Solution of Poisson Equation in a Schottky Barrier diode Using Maple. 2011 Faible Tension Faible Consommation (FTFC). Anais... . p.123–126, 2011.

BAKUS, J.; BERNARDIN, L.; GERHARD, J.; *et al*. High-Level Physical Modeling Description and Symbolic Computing. IFAC Proceedings of the 17th World Congress. Anais... . p.1054–1055, 2008.

BARBOSA, J. C. Modelagema e Modelos Matemáticos na Educação Científica. Alexandria Revista de Educação em Ciência e Tecnologia, p. 69–85, 2009.

BARCELLOS, N. J. Mecânica Newtoniana, Lagrangiana e Hamiltoniana. São Paulo: Livraria da Física, 2004.

BASSANEZI, R. C. Ensino-aprendizagem com modelagem matemática. Campinas: Contexto, 2002.

BEHBAHANI, S.; SILVA, C. W. DE. A New Multi-Criteria Mechatronic Design Methodology Using Niching Genetic Algorithm. IEEE International Conference on Evolutionary Computation, p. 327–332, 2006.

BERNARDIN, L.; CHIN, P.; DEMARCO, P.; *et al*. Maple V: Programming guide. 1996.

BIRKHOFF, G. D. Dynamical systems. Providence: AMS, 1966.

BUTTS, K. R.; JAIKAMAL, V. Model-Based Verification and Validation of Electronic Engine Controls. SAE Technical Paper, 2012.

CARRARA, V. Analise de Sistemas Lineares. São Jose dos Campos: INPE, 2010.

CHEN, C.-T. linear system theory and design. New York: Oxford University Press, 1999.

CUNHA, A. G. DA. Dicionário Etimológico da Língua Portuguesa. 4ª ed. Rio de Janeiro: Lexikon, 2010.

D'AMBRÓSIO, U. Educação matemática: da teoria à prática. 23<sup>°</sup> ed. Campinas: Papirus, 1996.

DAO, T.; FRIEBE, J. Symbolic Techniques for Model-based Design of Hybrid Electric Vehicles. 2012 2nd International Electric Drives Production Conference (EDPC). Anais... . p.1–10, 2012.

DAS, S. Mechatronic Modeling and Simulation Using Bond Graphs. CRC Press, 2009.

DATTA, B. N. Numerical Methods for Linear Control Systems. 2003.

DORF, R. C. Sistemas De Controle Modernos. LTC Editora, 2001.

EPELBAUM, M.; AGUIAR, A. A influência da gestão ambiental na competitividade na cadeia automobilística. 2002.

FILIPPA, M.; MI, C.; SHEN, J.; STEVENSON, R. C. Modeling of a Hybrid Electric Vehicle Powertrain Test Cell Using Bond Graphs. IEEE TRANSACTIONS ON VEHICULAR TECHNOLOGY, v. 54, n. 3, p. 837–845, 2005.

FISCHER, D.; ISERMANN, R. Mechatronic semi-active and active vehicle suspensions. Control Engineering Practice, v. 12, p. 1353–1367, 2004.

FONSECA, J. J. S. Metodologia da pesquisa científica. Fortaleza: UEC, 2002.

GACHADOIT, N.; RENAUD, R. Modeling and Design of an Active Suspension System With Maple and Maplesim. 2012 9th France-Japan & 7th Europe-Asia Congress on Mechatronics (MECATRONICS) / 13th Int'l Workshop on Research and Education in Mechatronics (REM). Anais... . p.425–432, 2012.

GAWTHROP, P. J.; BEVAN, G. P. Bond Graphs Modeling. IEEE Control Systems Magazine, v. 27, n. April, p. 24–45, 2007.

GHIKE, C.; SHIM, T. 14 Degree-of-Freedom Vehicle Model for Roll. SAE Technical Paper, 2006.

GILBERT, J. K. Models and modelling: Routes to more authentic science education. International Journal of Science and Mathematics Education, v. 2, n. 2, p. 115–130, 2004.

GILLESPIE, T. D. Fundamentals of Vehicle Dynamics. Warrendale, PA: Society of Automotive Engineers, 1992.

HALSALL, K. Omeo Technology. Disponível em: <https://omeotechnology.com/aboutus/>. Acesso em: 5/6/2019.

HOVERBOARD, T. Hoverboard 4X4. Disponível em: <https://thehoverboard.fr/collections/hoverboard/products/4x4>. Acesso em: 20/5/2019.

HŘEBÍČEK, J.; ŘEZÁČ, M. Modelling with maple and maplesim. Proceedings - 22nd European Conference on Modelling and Simulation, ECMS 2008, p. 60–66, 2008. JAZAR, R. Vehicle dynamics: theory and application. New York: Springer, 2008. JOHANSSON, S. TOOLS FOR CONTROL SYSTEM DESIGN — STRATIFICATION OF MATRIX PAIRS AND PERIODIC RICCATI DIFFERENTIAL EQUATION SOLVERS. 2009. Umea University. 2009.

JUNIOR, R. S. S. Formalismo Hamiltoniano : Modos normais de vibração de dois pêndulos com massas diferentes acoplados por uma mola. Lat. Am. J. Phys. Educ, v. 7, p. 0–3, 2013.

KAGA, T.; ADACHI, M.; HOSOTANI, I.; KONISHI, M. Validation of Control Software Specification Using Design Interests Extraction and Model Checking. SAE Technical Paper, 2012.

KAILATH, T. Linear Systems. Englewood Cliffs: Prentice-Hall, 1980.

KAKO, J.; ITO, H. Development of High Level Modeling Method for Rapid Modeling Process. Chinese Control Conference. Anais... . v. 33, p.207–214, 2014.

KHALIL, W.; DOMBRE, E. Modeling, Identification and Control of robots. Butterworth– Heinemann, 2004.

KIRCANSKI, M.; VUKOBRATOVIC, M.; KIRCANSKI, N.; TIMCENKO, A. A new program package for the generation of efficient manipulator kinematic and dynamic equations in symbolic form. Robotica, v. 6, n. 04, p. 311–318, 1988.

KONG, J.; PFEIFFER, M.; SCHILDBACH, G.; BORRELLI, F. Kinematic and Dynamic Vehicle Models for Autonomous Driving Control Design. , , n. Iv, p. 1094–1099, 2015. LANTOS, B.; MÁRTON, L. Nonlinear Control of Vehicles and Robots. Springer, 2011.

LEMOS, N. A. Canonical approach to the damped harmonic oscillator. American Journal of Physics, v. 47, p. 857, 1974.

LEMOS, N. A. Mecânica Analítica. São Paulo: Livraria da Física, 2004.

LIJUAN, Z.; YAQING, T. Research of car inverted pendulum model based on lagrange equation. Proceedings of the World Congress on Intelligent Control and Automation (WCICA), v. 1, p. 820–824, 2006.

LUO, Y.; LING, H.; QI, X.; ZHOU, M. The state space transformation and structural analysis of the generalized system. 2010 IEEE International Conference on Information and Automation, ICIA 2010, v. 1, p. 2142–2148, 2010.

MAPLESOFT, C. MapleSim User's Guide. 2013.

MAPLESOFT, C. Maplesoft. Disponível em: <www.maplesoft.com>. Acesso em: 3/11/2017.

MATHWORKS. Choose a Solver. Disponível em: <https://www.mathworks.com/help/simulink/ug/types-of-solvers.html>. . MATTEWS, M. R.; GAULD, C. F.; STINNER, A. The pendulum: scientific, historical, philosophical & educational perspectives. New York: Springer, 2005.

MAX, G.; LANTOS, B. Modeling and control of tree-like structured vehicles and robots

using Appell method. SISY 2015 - IEEE 13th International Symposium on Intelligent Systems and Informatics, Proceedings, p. 223–228, 2015.

MINAYO, M. C. S. O desafio do conhecimento. Pesquisa qualitativa em saúde. São Paulo: HUCITEC, 2007.

MODELICA, A. Modelica Association. Disponível em: <http://www.modelica.org>. . MONERAT, G. A.; MARQUES, T.; OLIVEIRA, G. DE; COUTINHO, D.; SILVA, F. O FORMALISMO VARIACIONAL DE LAGRANGE E HAMILTON NO ENSINO DE MECÂNICA BÁSICA NA GRADUAÇÃO EM ENGENHARIA. Revista de Ensino de Engenharia, v. 26, p. 9–17, 2007.

MONTEIRO, L. H. A. Sistemas Dinâmicos. São Paulo: Editora Livraria da Física, 2006.

MULERO, Á.; TIAN, J. Hard-Sphere Equations of State and Maple. Computing in Science & Engineering, p. 56–62, 2013.

MUSKE, K. R. Lagrangian Quadratic Programming Approach for Linear Model Predictive Control. , , n. 4, p. 8–9, 2002.

NAKADA, H.; MILTON, G.; MARTIN, P.; IEMURA, A.; OHATA, A. Reference management for aftertreatment temperature control of automotive diesel engines. Proceedings of 2012 IFAC Workshop on Engine and Powertrain Control Simulation and Modeling. Anais... . p.23–25, 2012.

OFTADEH, R.; AREF, M. M.; TAGHIRAD, H. D. Explicit dynamics formulation of Stewart-Gough platform: A Newton-Euler approach. IEEE/RSJ 2010 International Conference on Intelligent Robots and Systems, IROS 2010 - Conference Proceedings, p. 2772–2777, 2010.

OGATA, K. System Dynamics. Minnesota: Prentice Hall, 2003.

OGATA, K. Engenharia de Controle Moderno. 5º ed. Prentice Hall, 2014.

OHATA, A.; ITO, H.; GOPALSWAMY, S.; FURUTA, K. Plant Modeling Environment Based on Conservation Laws and Projection Method for Automotive Control Systems. SICE Journal of Control, Measurement and System Identification, p. 227–234, 2008.

OKAZAKI, S.; KATO, N.; KAKO, J.; OHATA, A. Development of a New Model Based Air-Fuel Ratio Control System. SAE Technical Pape, 2009.

OLIVEIRA, D. N.; JUNIOR, H. C.; TEIXEIRA, V. S. DE C. Modelagem Bond Graph e o Ensino de Engenharia Elétrica - Representação das Máquinas Elétricas. Anais do XXXIV Congresso Brasileiro de Ensino de Engenharia, p. 697–711, 2006. OPPENHEIM, A. V.; WILLSKY, A. S.; YOUNG, I. T. Signals and Systems. Englewood Cliffs: Prentice Hall, 1996.

PINGSHENG, L.; XIAOLI, X.; BIN, L.; MENG, W. The model of vehicle position estimation and prediction based on state-space approach. 2009 2nd International Conference on Intelligent Computing Technology and Automation, ICICTA 2009, v. 3, p. 822–825, 2009.

POINCARÉ, H. New methods of celestial mechanics. AIP-Press, 1992.

RAJAMANI, R. Vehicle Dynamics and Control. Springer, 2011.

RAT, N. R.; NEAGOE, M.; DIACONESCU, D.; STAN, S. D. Dynamic analysis of a Triglide parallel robot. 2011 4th International Conference on Human System Interactions, HSI 2011. Anais... . p.245–249, 2011.

REN, H. Modeling and Simulating in MapleSim for a Bench Experimental System of Machine Gun. 2016 13th International Conference on Ubiquitous Robots and Ambient Intelligence (URAl). Anais... . p.808–812, 2016.

RIBEIRO, S. K. Novos Combustíveis. Rio de Janeiro: E-papers, 2006.

RONKOWSKI, M. Modelling of Electrical Machines Using the Modelica Bond-Graph Library. 13th Power Electronics and Motion Control Conference, p. 880–886, 2008. ROQUEIRO, N.; BRAGA, R. Flyer VIC : Compact Individual Vehicle. , 2017.

ROQUEIRO, N.; VIEIRA, R. S.; FARIA, M. G. TILTING CONTROL OF A THREE-WHEELED VEHICLE BY STEERING. CBA 2010 - XVIII Congresso Brasileiro de Automática. Anais... . v. XVlll, p.3464-3471., 2010.

RUGH, W. J. Linear System Theory. 2nd ed ed. New Jersey: Prentice Hall, 1996.

SANTOS, A. S.; OLIVEIRA, A. J. DE. O Ecodesign na sociedade pós-moderna: uma contextualização no setor de transporte urbano. Design, 2009.

SANTSCHI, W. R.; DNBOIS, J.; OMOTO, C. Moments of Inertia and Centers of Gravity of the Living Human Body. Defense Documentation Center for Scientific and Technical Information, 1963.

SCAGLIONI, B. A Newton-Euler approach to modelling and control of flexible manipulators. 2016. 134 f. Politecnico di Milano. 2016.

SEGWAY. Segway i2 SE. Disponível em: <http://www.segway.com/%0Aproducts/professional/segway-i2-se>. Acesso em: 20/5/2019.

SEO, K.; FAN, Z.; HU, J.; GOODMAN, E. D.; ROSENBERG, R. C. Toward a unified and automated design methodology for multi-domain dynamic systems using bond graphs and genetic programming. Mechatronics, v. 13, n. 8-9 SPEC., p. 851–885, 2003.

SERAFIM, J. M.; ROQUEIRO, N.; BRAGA, R. A. M. Modelagam, Análise e Controle de um Protótipo de Cadeira de Rodas Auto-Equilibrista. 13th IEEE International Conference on Industry Applications (INDUSCON), p. 9, 2018.

SHIN, S. K.; SEONG, P. H. REVIEW OF VARIOUS DYNAMIC MODELING METHODS AND DEVELOPMENT OF AN INTUITIVE MODELING METHOD FOR DYNAMIC SYSTEMS. NUCLEAR ENGINEERING AND TECHNOLOGY, v. 40, p. 375–386, 2008.

SILVEIRA, T. E.; TOLFO, G. D. Métodos de Pesquisa. Porto Alegre: Editora da UFRGS, 2009.

SIMÃO, R. F.; SCHNEIDER, B. L.; ROQUEIRO, N. Modelagem do movimento de rolagem de uma bicicleta utilizando bond graphs. Anais do XIX Congresso Brasileiro de Automática, p. 1696–1702, 2012.

SOLIDWORKS, D. S. SOLIDWORKS 2015 Conteúdo. 2015.

SOMLO, J.; LANTOS, B.; CAT, P. T. Advanced Robot Control Advances in Electronics 14. Budapest, Hungary: Akademiai Kiado, 1997.

STRATASYS. GRABCAD COMMUNITY. Disponível em: <https://grabcad.com/library>. Acesso em: 7/3/2018.

TERRY BAHILL, A.; SZIDAROVSZKY, F. Comparison of Dynamic System Modeling Methods. Oto-Rhino-Laryngology Tokyo, v. 51, n. 5, p. 378–384, 2008.

VASCONCELLOS, E. A. DE. MOBILIDADE COTIDIANA, SEGREGAÇÃO URBANA E EXCLUSÃO. Cidade e Movimento: Mobilidades e Interações no Desenvolvimento Urbano. p.57–80, 2016.

VENTURE, G.; MEMBER, A.; RIPERT, P.; *et al*. Modeling and Identification of Passenger Car Dynamics Using Robotics Formalism. EEE Transactions on Intelligent Transportation Systems, v. 7, n. 3, p. 349–359, 2006.

VILLATE, J. E. Introdução aos Sistemas Dinâmicos. 2007.

WANG, Y.; SOLTANI, M.; HUSSAIN, D. M. A. Dynamic modeling and simulation of Marine Satellite Tracking Antenna using lagrange method. Proceedings - 2016 UKSim-AMSS 18th International Conference on Computer Modelling and Simulation, UKSim 2016, v. 1, n. c, p. 135–140, 2016.

WRIGHT, D.; SOROKA, O. Modeling and Simulation of a Linear Piezoelectric Stepper Motor in MapleSim. 2012 IEEE International Ultrasonics Symposium. Anais... . p.2746–2749, 2012.

YAKOVLEV, A.; MALYSHENKO, A. Automatic derivation of kinematic equations of deployable solar panel arrays. International Siberian Conference on Control and Communications. Anais... . p.1–5, 2016.

YOSHIDA, S.; EHARA, M.; KURODA, Y. Rapid Boundary Detection for Model Based Diesel Engine Calibration. SAE Technical Paper, 2011.

# **APÊNDICE A Figuras do Sistema**

<span id="page-104-0"></span>A representação do sistema dito como global, sem a presença de um controlador, pode ser visto na [Figura 41.](#page-104-1)e o interior do sistema global pode ser visto na Figura 20: Modelo do VIC [desenvolvido no MapleSim™.](#page-69-1)[Figura 20](#page-69-1)

<span id="page-104-1"></span>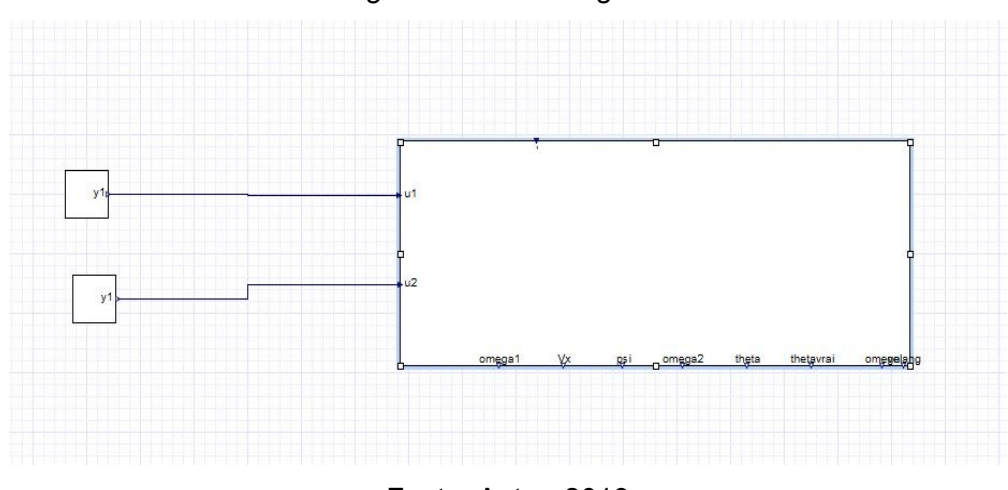

Figura 41: Sistema global

Fonte: Autor, 2019

Ao realizar a aplicação de um controlador em espaço de estados no modelo obtido foi desenvolvido o sistema final como apresentado na [Figura 42.](#page-105-0) Os resultados dos comportamentos do veículo estabilizado apresentado no Capítulo 4, foram extraídos do sistema da [Figura 42.](#page-105-0) As condições iniciais aplicadas em cada grupo de simulação do modelo foram utilizadas neste mesmo sistema apresentado a seguir. Caso necessário retornar novamente ao Capitulo 4 para visualizar os resultados obtidos através deste sistema.

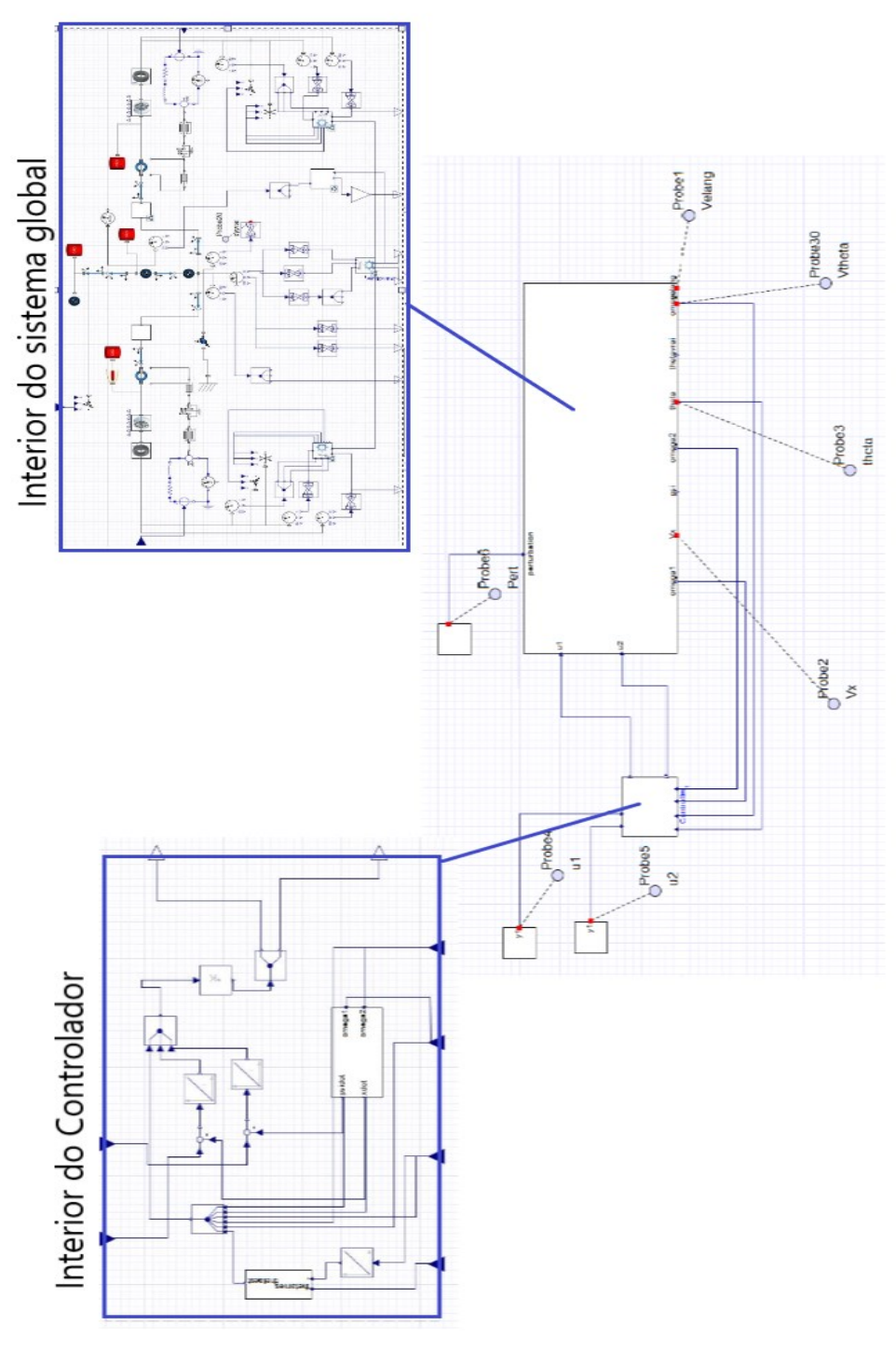

<span id="page-105-0"></span>Figura 42: Visão completa do sistema global e controlador com seus interiores.

Fonte: Autor, 2019

# **APÊNDICE B Passageiros**

<span id="page-106-0"></span>Conforme a referência (SANTSCHI *et al*., 1963), o centro de massa do corpo humano na posição sentada pode ser observada na [Figura 43\(](#page-106-1)a) desta forma, a localização do centro de massa total entre o veículo e o usuário é representa pela [Figura 43\(](#page-106-1)b)

<span id="page-106-1"></span>Figura 43: (a) Posição do centro de massa do corpo humano na posição sentada; (b) Posição do centro de massa total.

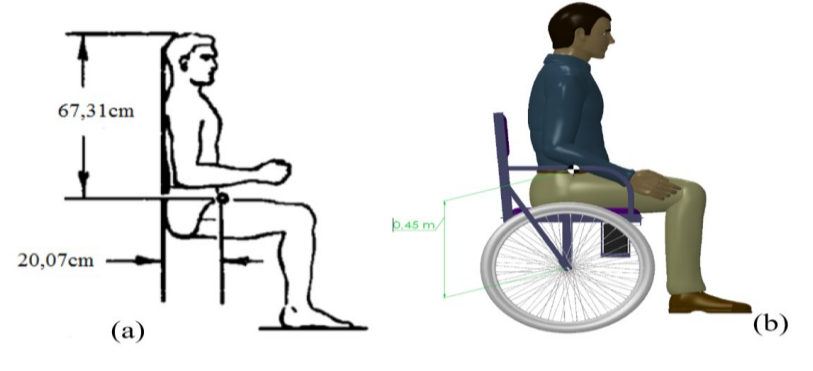

Fonte: Autor, 2019

<span id="page-106-2"></span>A [Figura 44](#page-106-2) apresenta o veículo levando em consideração a presença de um usuário. Foi utilizado esta representação de usuário nas simulações apresentadas no Capítulo 4 em que são consideras a presença de uma pessoa no VIC.

Figura 44: Representação do sistema com um usuário.

Fonte: Autor, 2019

# **APÊNDICE C** *Templates*

<span id="page-107-2"></span><span id="page-107-1"></span>Para utilizar os templates, do tipo (*.mw*) disponibilizados para esta metodologia o usuário deve possuir o software Maple™ e MapleSim™. Para extrair as equações diferenciais do sistema é utilizado o *template* disponibilizado na [Figura](#page-107-2)  [45.](#page-107-2)

Figura 45: Template de extração de equações diferenciais.

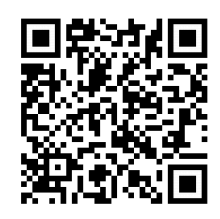

Fonte: Autor, 2019

Com o intuito de tornar replicável a metodologia aprestada, foi desenvolvido um *template*, conforme o arquivo da [Figura 46\(](#page-107-3)a) contendo todas as etapas propostas pela metodologia: extração de condições iniciais do MapleSim™, linearização das equações, obtenção do modelo em espaço de estados, manipulação dos modelos, análise dinâmica do modelo e suas particularidades e por último o controlador em espaço de estados.

Todas essas etapas podem ser realizadas automaticamente através das instruções apresentadas neste trabalho e que seguem também o passo-a-passo dentro do *template* desenvolvido. O arquivo na [Figura 46\(](#page-107-3)b) é para simples visualização do *template* criado.

<span id="page-107-3"></span><span id="page-107-0"></span>Figura 46: (a) *Template* para Maple™ e MapleSim™ desenvolvido para obtenção do modelo matemático; (b) arquivo de visualização do *template* desenvolvido.

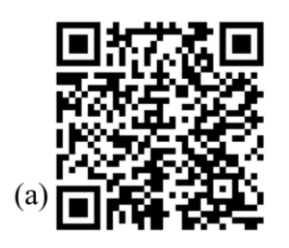

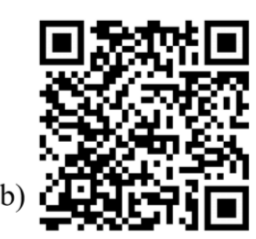

Fonte: Autor, 2019
## **ANEXO A Motores Motron MR210-240.**

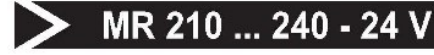

## Informações técnicas

Motoredutor de corrente contínua Excitação com Imãs permanentes Taxa de redução Engrenagem Tensão de armadura Potência nominal de entrega Potência nominal de consumo Rendimento Corrente sem carga Corrente com carga nominal Corrente de partida sem carga Corrente de travamento Rotação sem carga Rotação com carga nominal Torque nominal Torque de travamento Resistência de armadura Indutância Classe de isolação Ciclo térmico em regime Momento de inércia (J)  $GD<sup>2</sup>$ Sentido de giro Grau de proteção Fator de servico Mancal Massa total do motor

2 pólos 1 x 23.5 Celeron  $24V$ 23,4 W 72W 32,5%  $0.75A$  $3A$ 36,7A  $52,5A$ 243 RPM **235 RPM** 10 kgfcm 230 kgfcm  $0,45\,\Omega$  $1.449$  mH H 180°C 01:30 h 2077 gcm<sup>2</sup> 0.012264 Nm<sup>2</sup> Ambos IP 40  $S<sub>1</sub>$ Bucha ou rolamento de agulha  $1,7$  kg

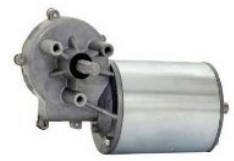

MR 210 - ISVRLN

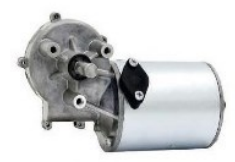

MR 210 - PSVRI N

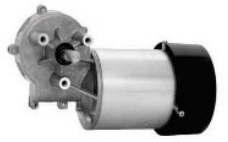

**MR 210 - IVERLN** 

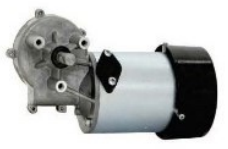

MR 210 - PVERLN

## Curva característica

MR 210 - ISVRLN - 240 - 24V MR 210 - PSVRLN - 240 - 24V MR 210 - IVERLN - 240 - 24V MR 210 - PVERLN - 240 - 24V

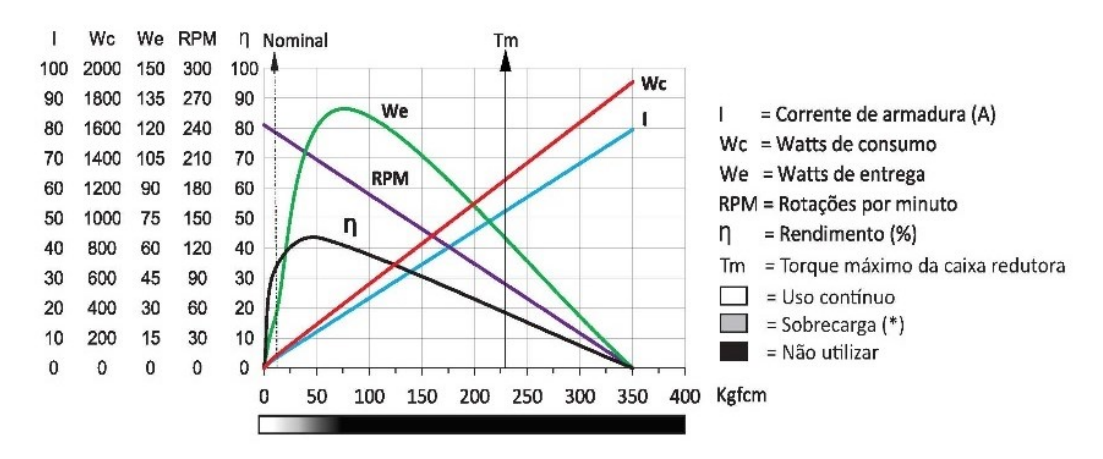

(\*) A utilização nessa faixa implica diretamente na vida útil do motor.

Obs: Os valores são médios obtidos em ensaios, sujeitos a variações de ± 10% Sujeito a alterações sem aviso prévio

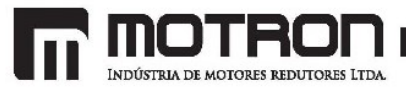

www.motron.com.br

info@motron.com.br

R. PORTO ALEGRE, 138 - MOOCA - 03185-020 - SÃO PAULO - BRASIL - TEL.: 55 (11) 2020-6620 - FAX: 55 (11) 2965-2907